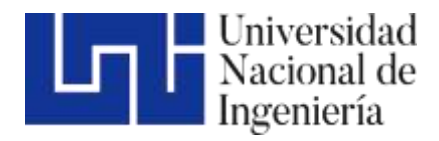

Facultad de Tecnología de la Construcción

### "PROPUESTA DE DISEÑO DE 5KM DE ESTRUCTURA DE PAVIMENTO FLEXIBLE DEL TRAMO COMPRENDIDO ENTRE EL EMPALME EL PÁJARO NEGRO – EL ALMENDRO DEL DEPARTAMENTO DE RIO SAN JUAN, APLICANDO EL MÉTODO DE LA AASTHO 93" .

Trabajo Monográfico para optar al título de Ingeniero Civil

### **Elaborado por Tutor:**

Br. Margarita Gabriela Ortiz Alemán Carnet: 2013-61597

Ing. Aldo José Zamora Lacayo

26 de junio de 2023 Managua, Nicaragua

### **DEDICATORIA**

Este trabajo es parte del comienzo de otras etapas más es por eso ofrezco este trabajo:

A Dios por ser el creador y centro de mi vida por darme la sabiduría, fortaleza y paciencia para terminar este proyecto de investigación, a pesar de todas las adversidades que pasé.

A mis padres por su apoyo, confianza y amor, gracias por ayudarme a cumplir este objetivo a través de sus consejos y enseñanzas a pesar de la distancia.

A mi pequeña sobrina Dominique Espinoza Ortiz, para que esto sea ejemplo de perseverancia en su pequeña vida, que apenas empieza.

A mi hermana Aleyda Ortiz quien estuvo en cada proceso de este proyecto.

A mi novio Eduardo Martínez quien me brindó su apoyo y tiempo para poder culminar este proceso y quien siempre me animo a seguir adelante.

A todas las personas cercanas y amigos que de una u otra forma me apoyaron.

Br. Margarita Gabriela Ortiz Alemán.

### **AGRADECIMIENTOS**

Primeramente, gracias a Dios, por haberme permitido lograr terminar este proceso.

A mis padres por apoyarme integralmente para poder culminar esta meta planteada.

A cada una de las personas que participaron y me ayudaron, brindando sus conocimientos.

Al Ing. Aldo José Zamora Lacayo mi tutor, gracias por todo el apoyo y paciencia, por su constancia y críticas constructivas para el buen desarrollo de este trabajo monográfico y a su esposa Ing. Claudia Reyes por su apoyo a seguir este proceso.

Finalmente, a todos mi amigos y compañeros que, a lo largo de estos años, me brindaron ánimos y fuerza de voluntad para culminar este camino.

Br. Margarita Gabriela Ortiz Alemán.

### **RESUMEN EJECUTIVO**

Este documento contiene una Propuesta de Diseño de pavimento Flexible, del Tramo Empalme Pájaro Negro – El Almendro, Rio San Juan, Nicaragua, utilizando la metodología propuesta por la American Association Of State Highway And Transportation Officials (AASHTO) en su Guía para el Diseño de Estructuras de Pavimento de 1993, la que está de acuerdo a lo especificado en el Manual Centroamericano para Diseño de Pavimentos, SIECA (2002) dicho resumen aborda cuatro capítulos seccionados, también incluye conclusiones y recomendaciones de modo general, todo lo anterior descrito del siguiente modo:

**Capítulo I: Generalidades,** este es el primer capítulo y contiene aspectos generales del sitio como la introducción del trabajo, localización del proyecto, ubicación determinada del tramo en estudio, los antecedentes, justificación, objetivo general y objetivos específicos.

**Capítulo II: Estudio de Tránsito,** este es ejecutado con el objetivo de obtener información relacionada al movimiento vehicular sobre puntos específicos y la cantidad de ejes equivalentes que transitarán por el tramo en un período de 20 años. Aborda las proyecciones del Tránsito Promedio Diario Anual (TPDA), además se describe la recopilación de datos, la clasificación vehicular, así como también la correlación de datos macroeconómicos vinculados al transporte.

**Capítulo III: Estudio de Suelo**, la idea principal en este capítulo es identificar las propiedades que estructuran el suelo del área de estudio, todo esto con la recopilación de información de las pruebas ejecutadas en laboratorio como lo son granulometría, límites de Atterberg, CBR, Proctor. El análisis de banco de materiales es otro segmento significativo de este capítulo ya que está vinculado al diseño de la estructura de pavimento.

La Dirección General de Proyectos del Ministerio de Transporte e Infraestructura (MTI) ha proporcionado la información referente a los estudios de suelos del tramo en estudio, correspondiendo a estudios actualizados y plasmados en la sección correspondiente a este capítulo.

**Capítulo IV: Diseño de Pavimento Flexible**, se presenta la metodología empleada por la AASHTO-93, en este capítulo se analizan las diferentes variables independientes que son consideradas en la metodología recomendada para el diseño estructural de los componentes del pavimento flexible y se determina la combinación de tipos de materiales y espesores de capas más ajustadas a las condiciones de diseño.

La estructura de pavimento estará conformada por una base granular triturada y carpeta de concreto asfáltica, evaluándose la alternativa para determinar los espesores, teniendo presente el valor de Estabilidad Marshall de acuerdo al instituto del Asfalto.

Para consolidar los cálculos de este capítulo se realiza una comparación de resultado de los cálculos manuales con los cálculos ejecutados en el programa WinPAS 12.

**Conclusiones y recomendaciones:** Las conclusiones están establecidas conforme a los resultados obtenidos en el desarrollo de cada capítulo y los resultados derivados por los cálculos. Las recomendaciones basadas en mejoras futuras para el área en estudio.

Este documento incluye la sección de bibliografía en la que se sustenta la información para fundamentar los conceptos y demás incluidos en el documento y la sección de anexos en la que se integra datos utilizados en el desarrollo de la monografía.

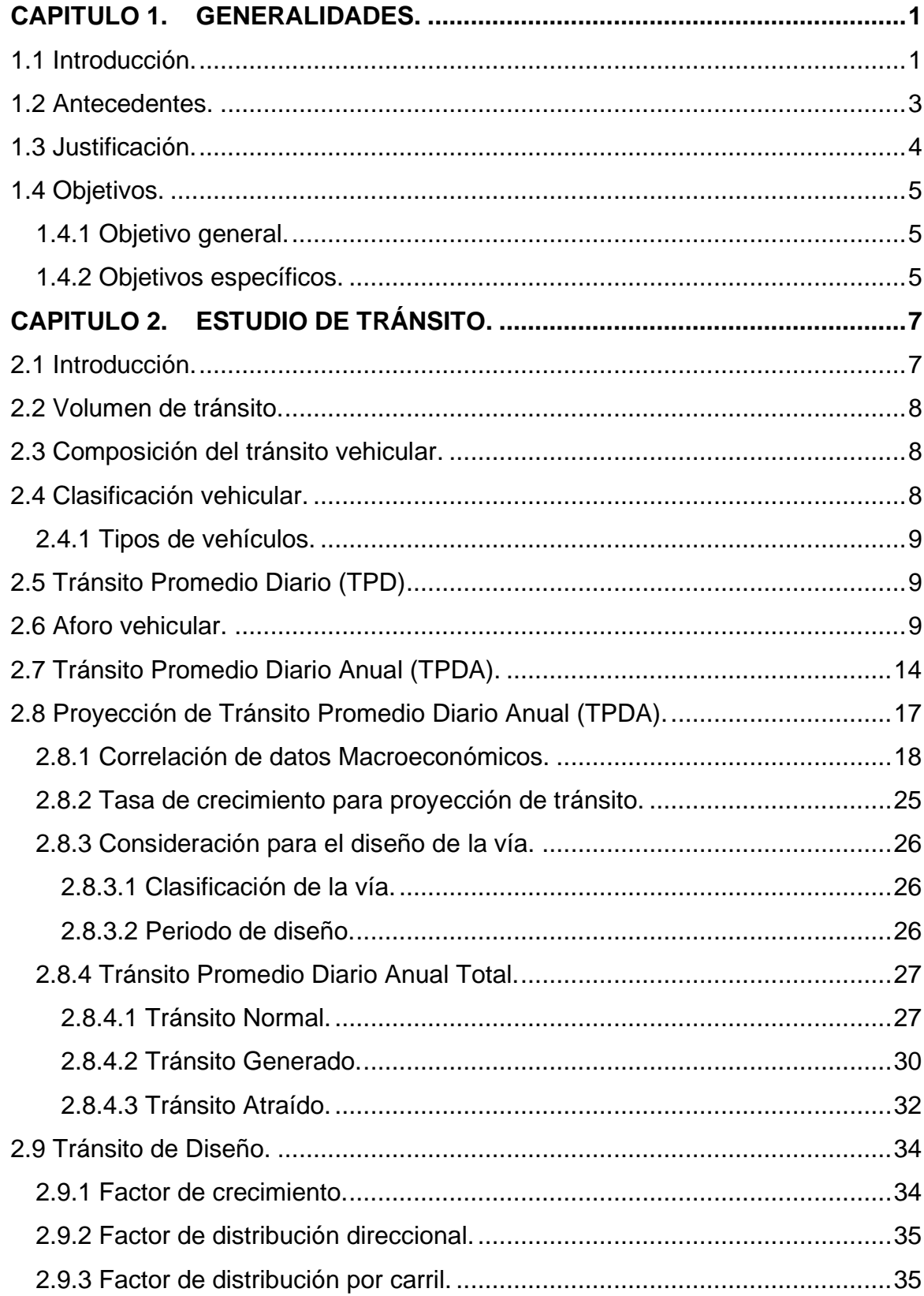

### **INDICE**

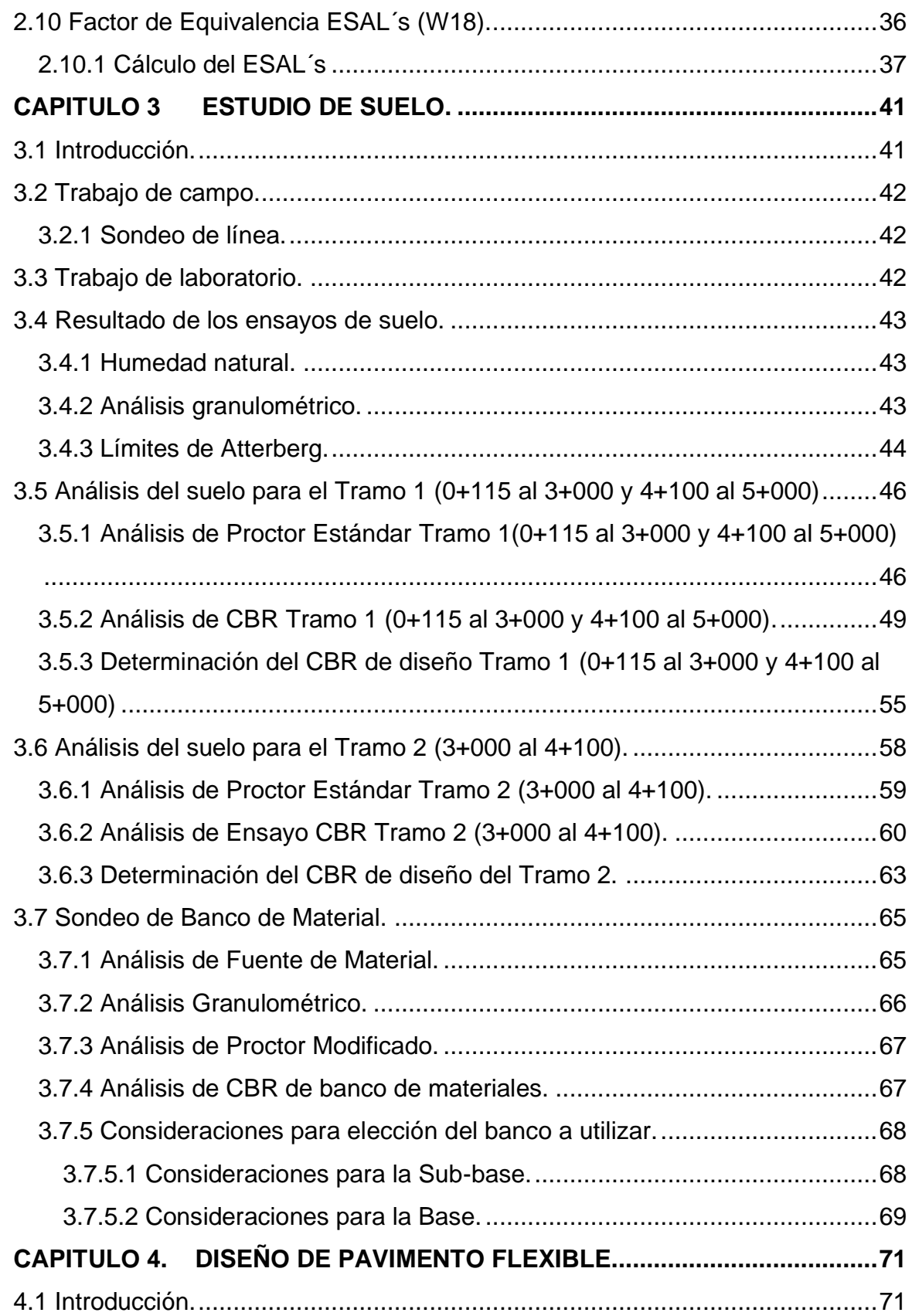

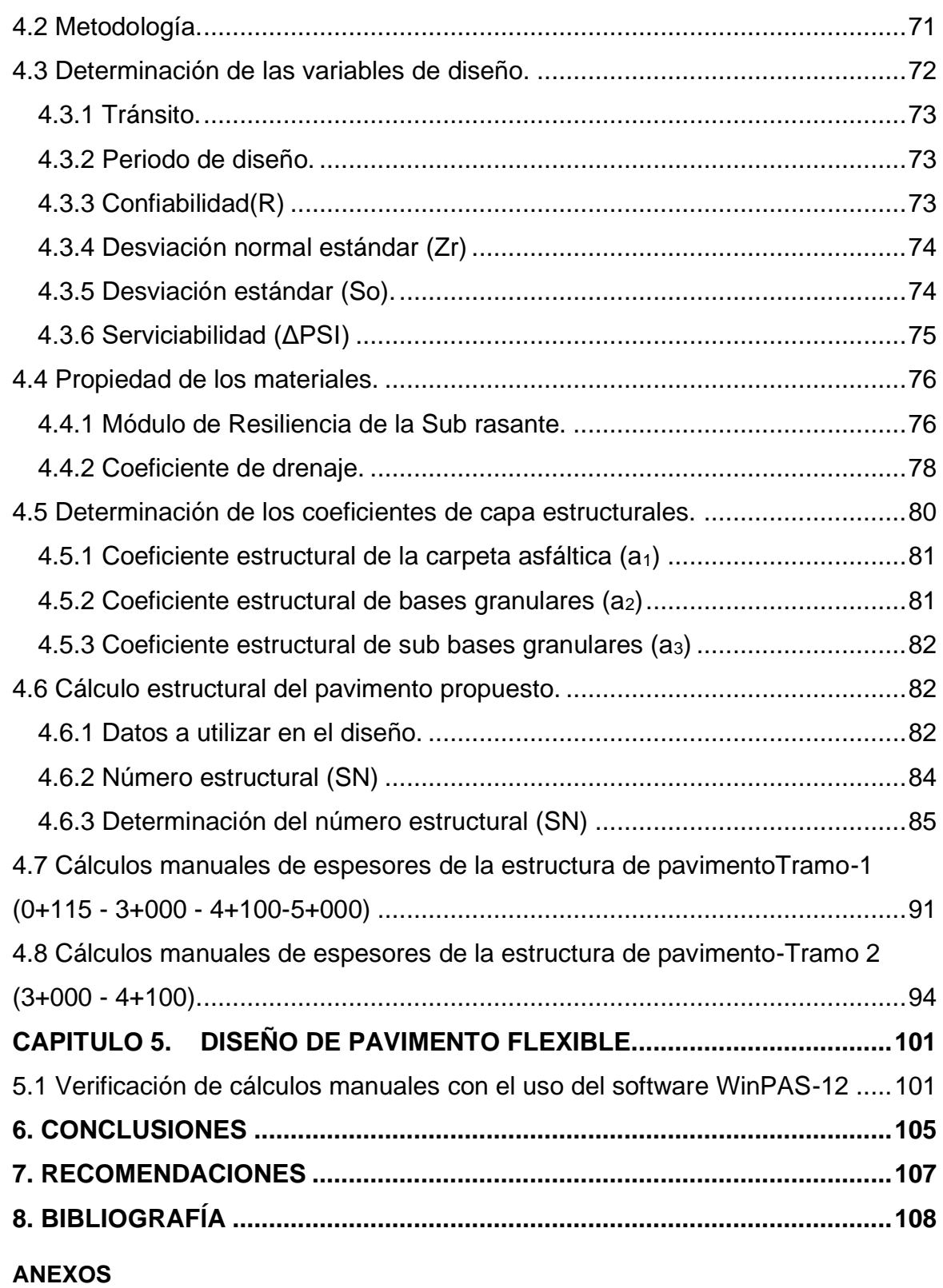

### **ÍNDICE DE TABLAS.**

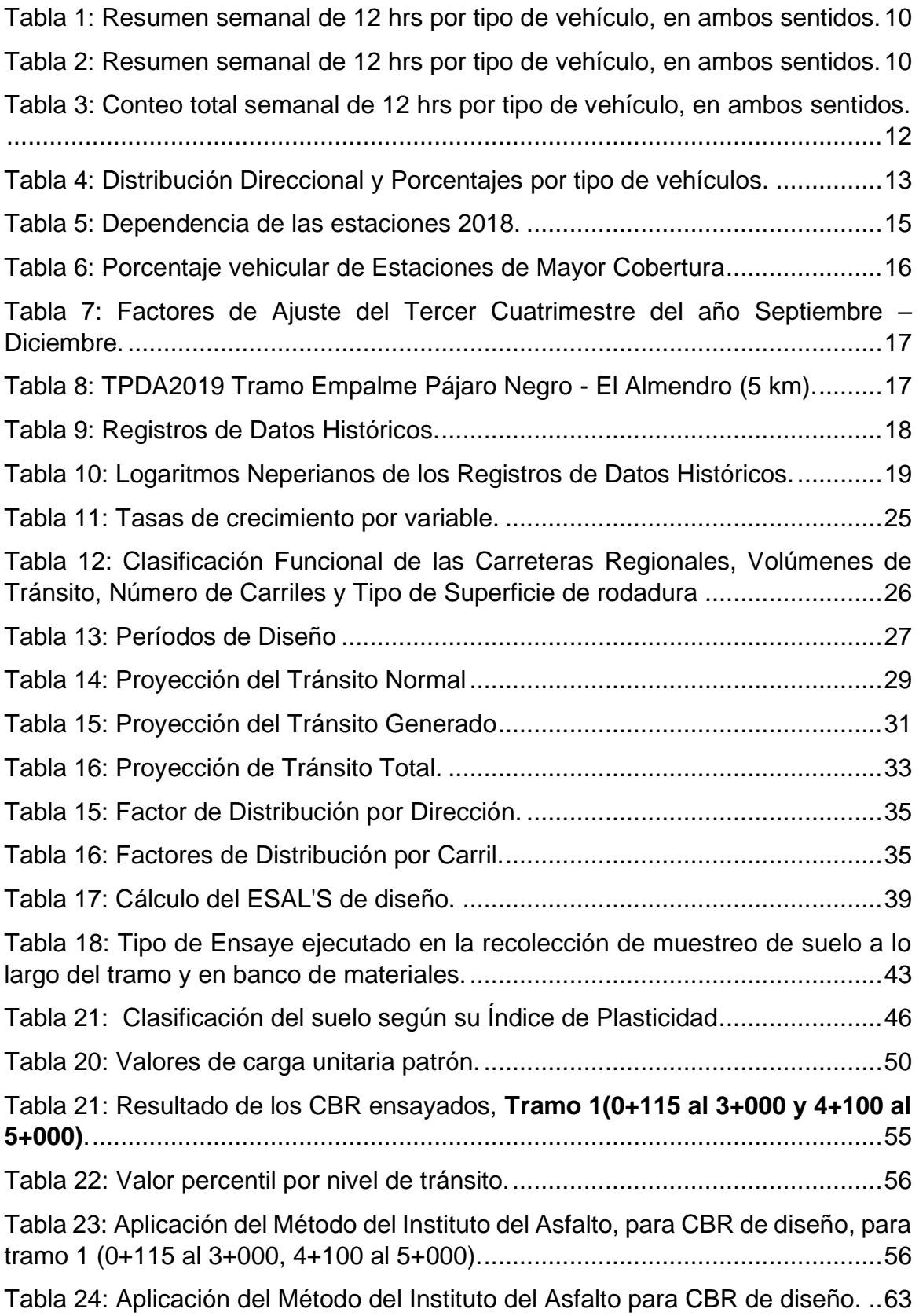

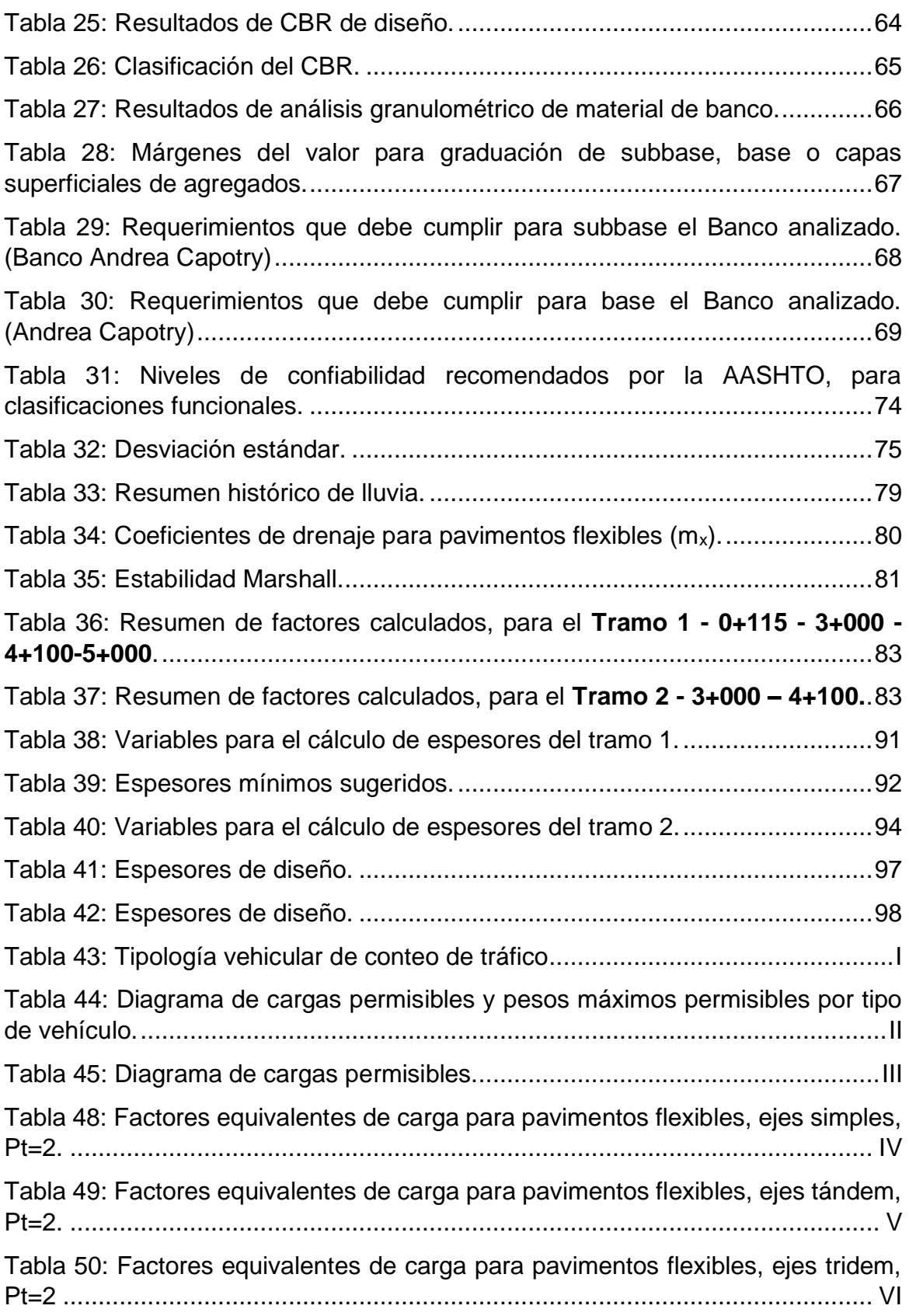

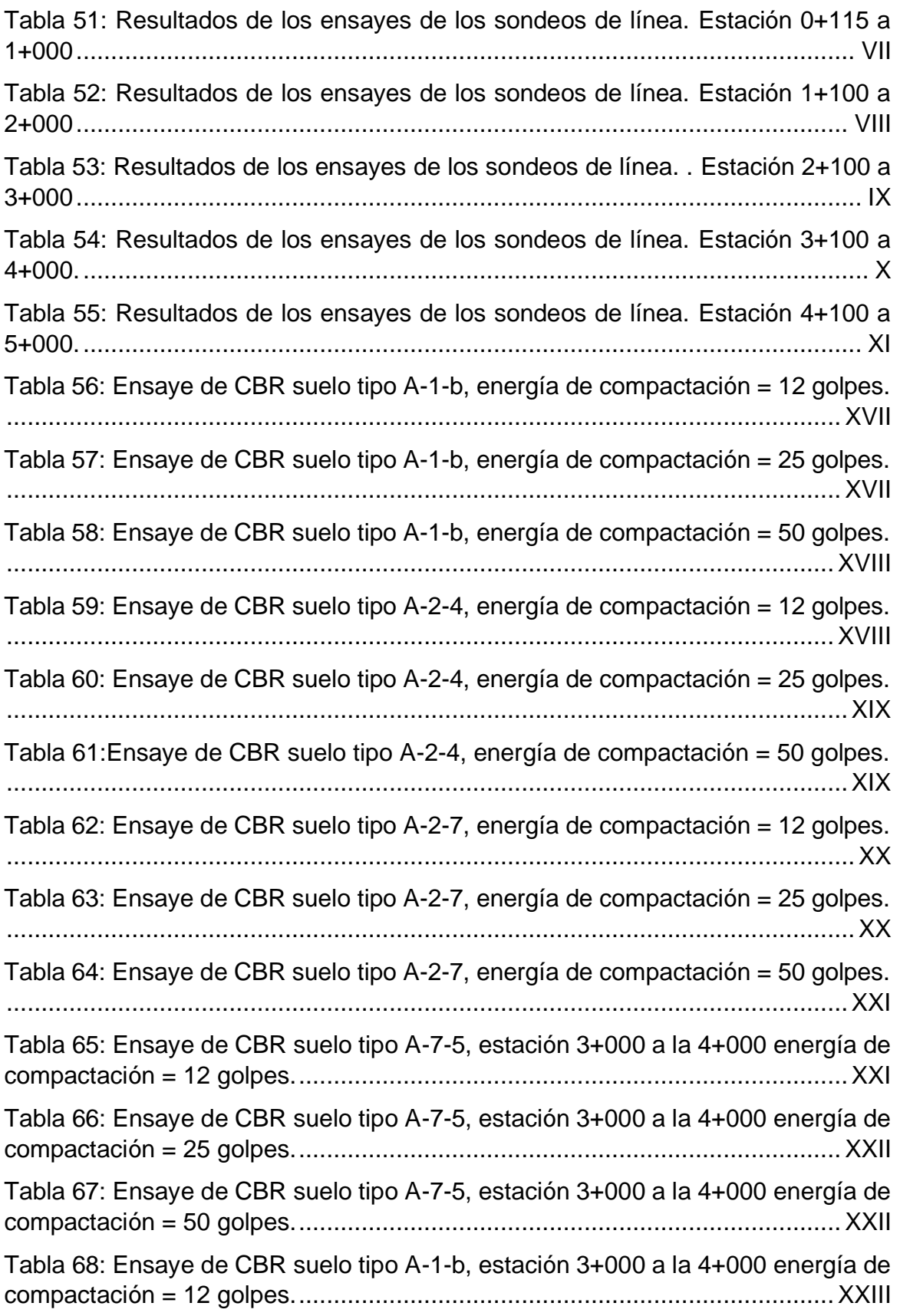

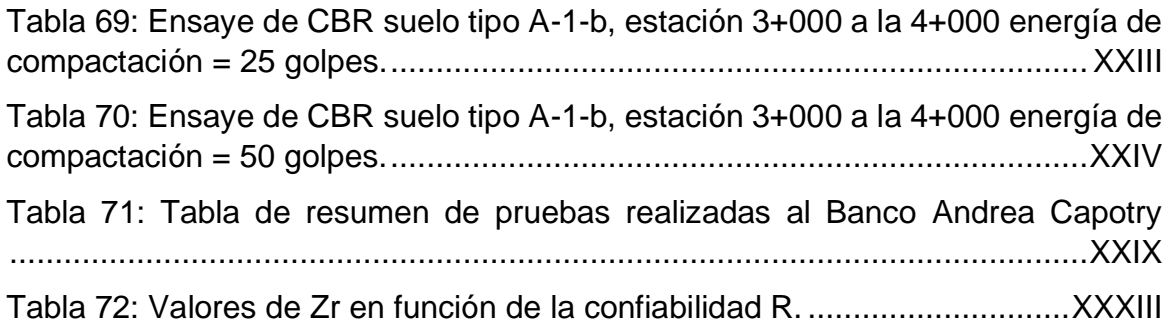

### **ÍNDICE DE FIGURAS.**

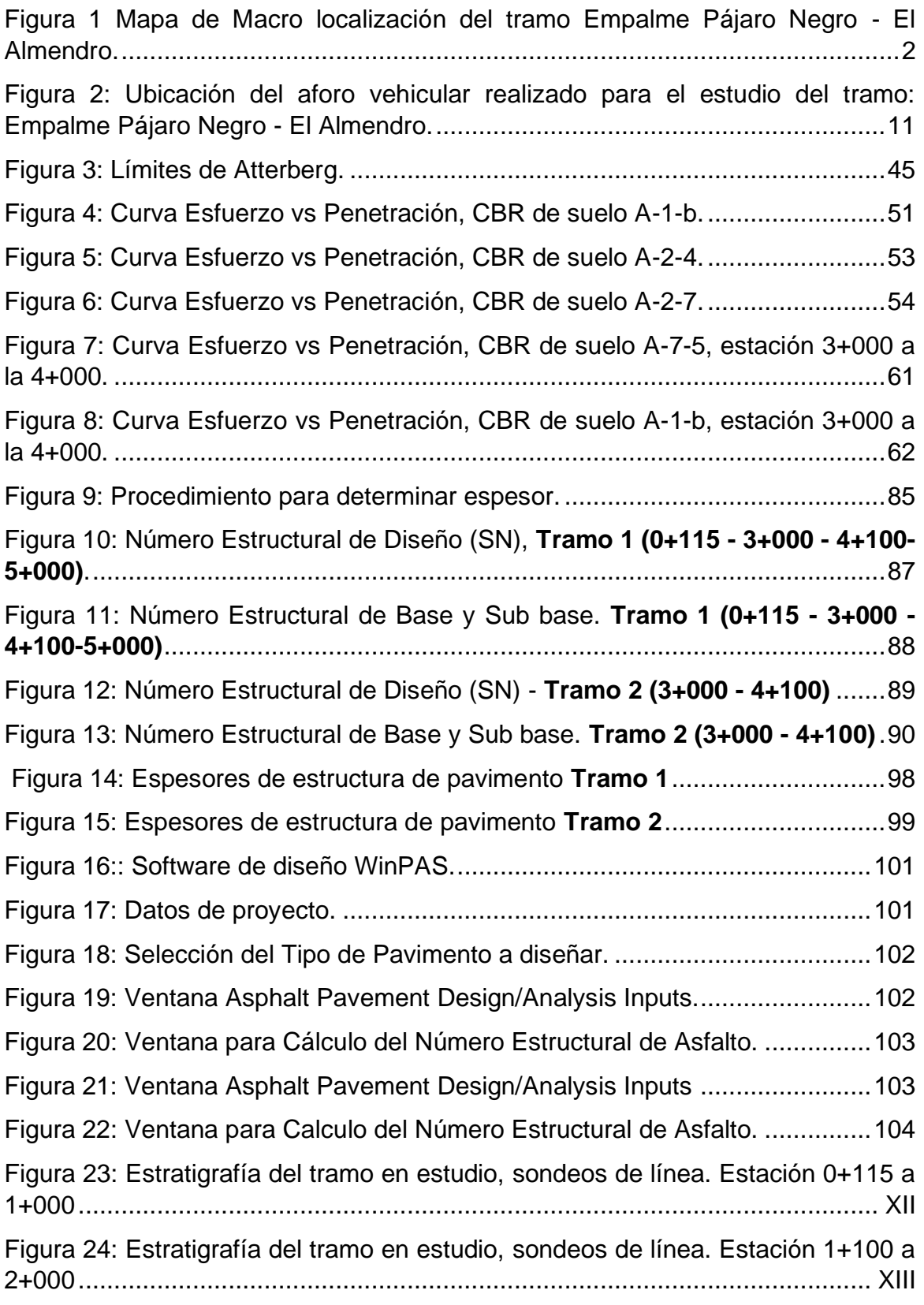

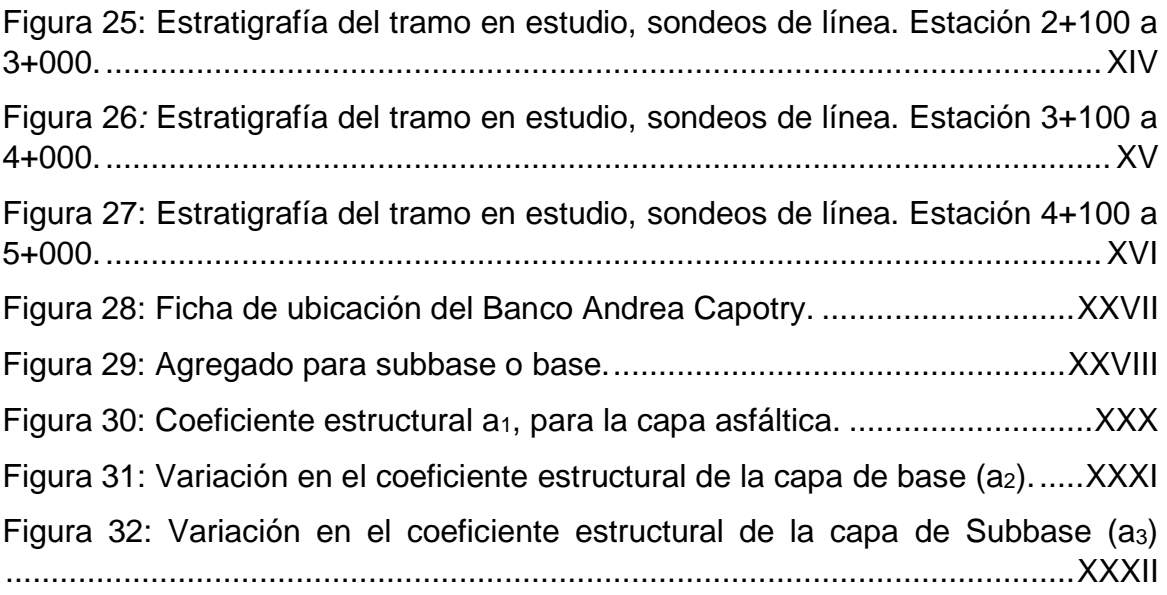

### **ÍNDICE DE GRÁFICAS.**

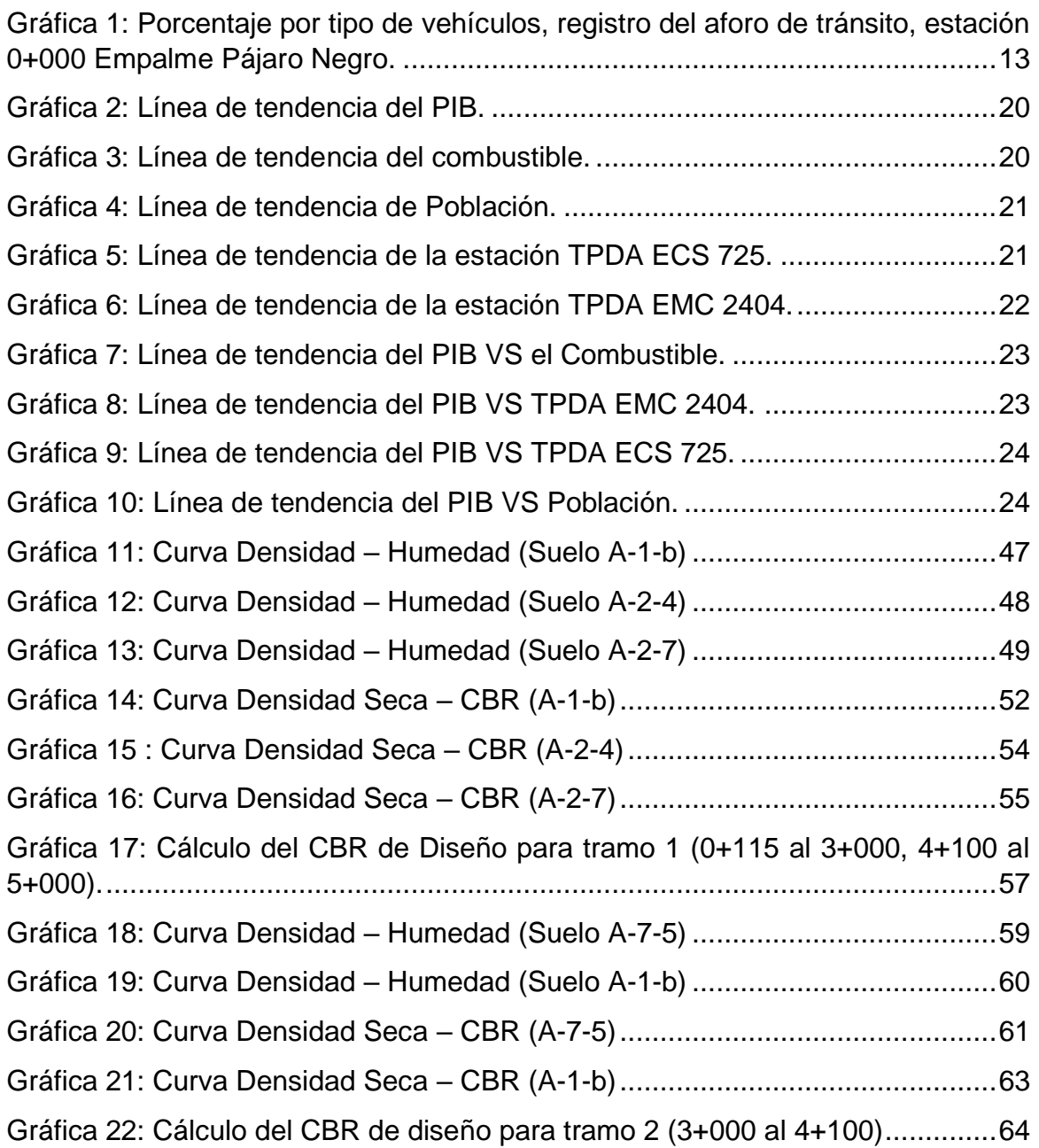

## CAPÍTULO 1 GENERALIDADES

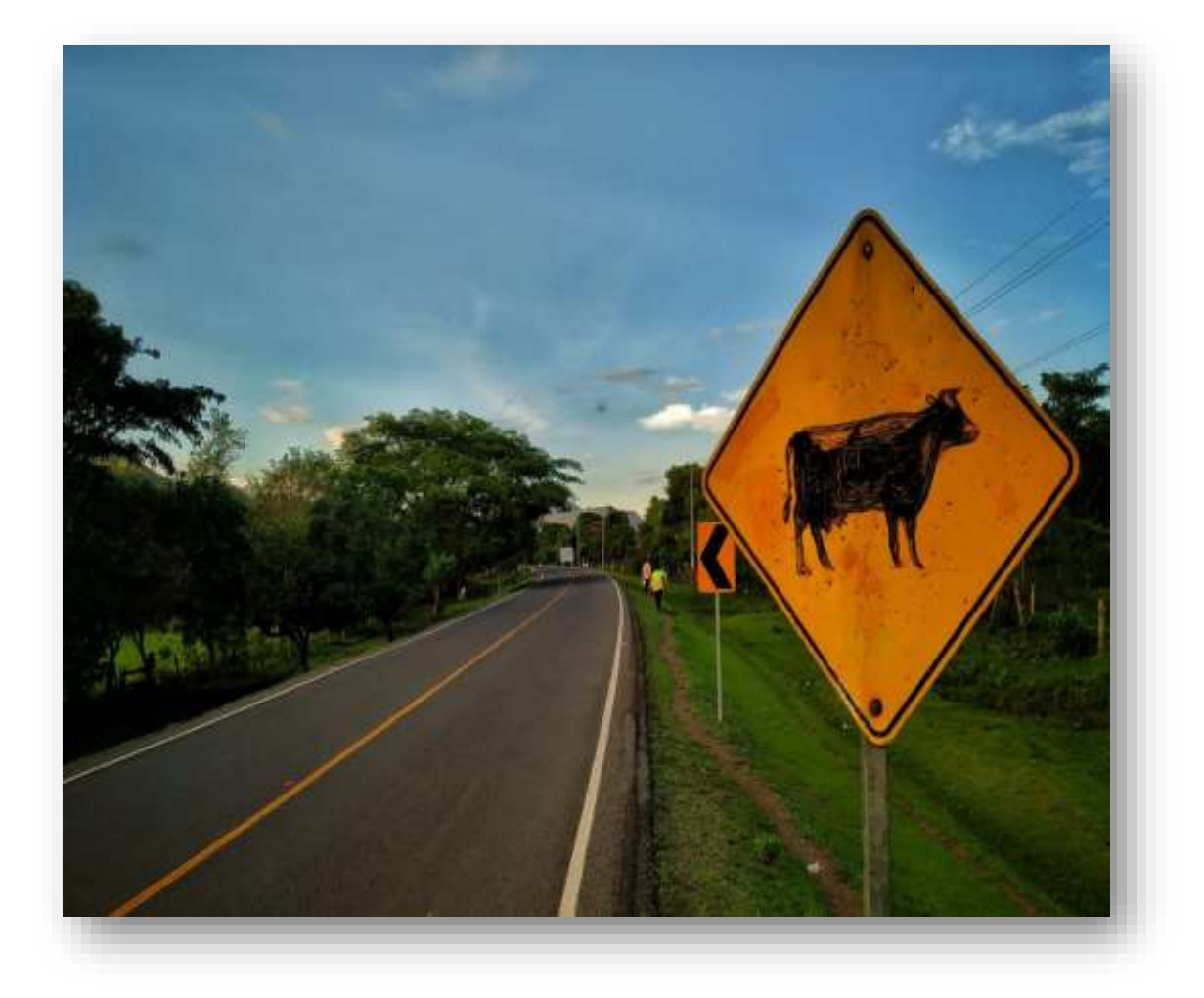

### <span id="page-16-0"></span>**1. CAPITULO 1. GENERALIDADES.**

### <span id="page-16-1"></span>**1.1 Introducción.**

Una carretera es un sistema de transporte que permite la circulación de vehículos en condiciones de continuidad en el espacio y el tiempo y que requiere de cierto nivel de seguridad, rapidez y comodidad. La construcción de una carretera influye de manera importante en el desarrollo económico de una región, incrementando la producción y el consumo, disminuyendo costos, mejorando así la calidad de vida de la población ubicada en la zona de influencia. Por tal razón es necesario que en la ejecución de las carreteras se cumpla con los criterios y parámetros de eficiencia, tanto técnicos como económicos.

El monitoreo continuo del estado de las carreteras permitirá identificar, cuantificar y evaluar los diversos daños que presente un determinado sitio y a partir de esto proceder a planificar las medidas ya sean preventivas o correctivas que se amerite según las condiciones de pérdida de serviciabilidad que presente una determinada estructura de pavimento.

El tramo empalme El Pájaro Negro - El Almendro, se localiza en el departamento de Rio San Juan, dicha carretera es una Colectora Rural Secundaria comprendida por la NIC-25 y la NN-114, en el km 62 de la carretera Empalme Lovago – Acoyapa – San Carlos, hasta llegar a la cabecera municipal de El Almendro, ver macro localización y micro localización figura 1, página 2, estas ofrecen la información exacta de la ubicación geográfica de este proyecto. El estado de conservación de esta es bastante deficiente ya que refleja múltiples fallas como asentamientos, baches y daños que sin lugar a duda afecta la circulación por esta zona según la clasificación funcional. En el documento se abordan estudios de suelo y estudios de tránsito, así mismo, el tema principal a desarrollarse es la propuesta de diseño de la estructura de pavimento flexible de un segmento de 5 Km, utilizando la norma para el diseño de pavimentos (AASHTO 93) mejorando la superficie de rodamiento atendiendo las exigencias del tráfico actual y futuro.

Macro localización y Microlocalización del proyecto.

<span id="page-17-0"></span>Figura 1 Mapa de Macro localización del tramo Empalme Pájaro Negro - El Almendro.

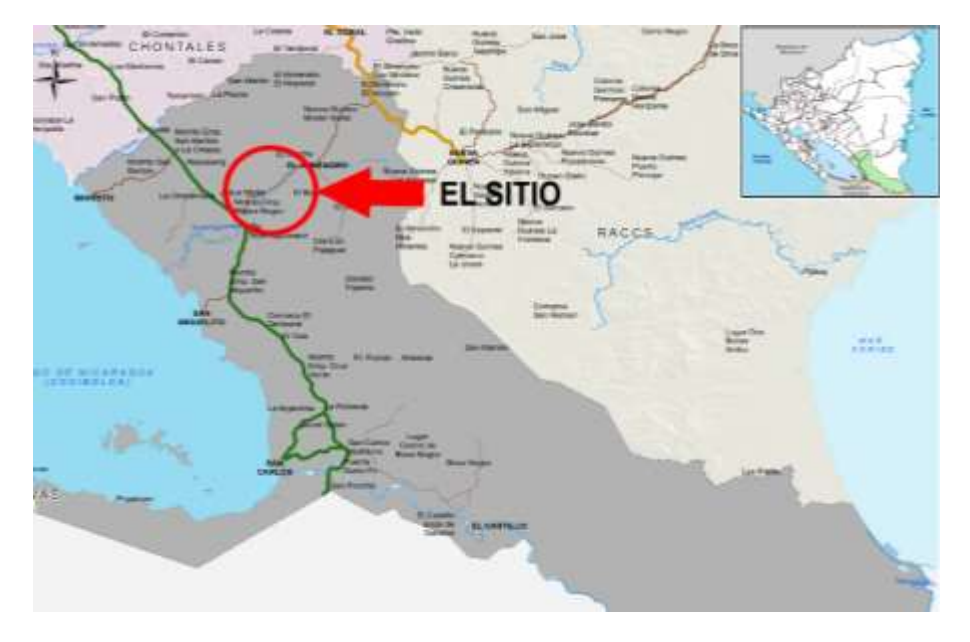

Fuente: https://www.municipio.co.ni/ Latitud: 11° 40' 60'' Norte Longitud: 84° 42' 0'' Oeste.

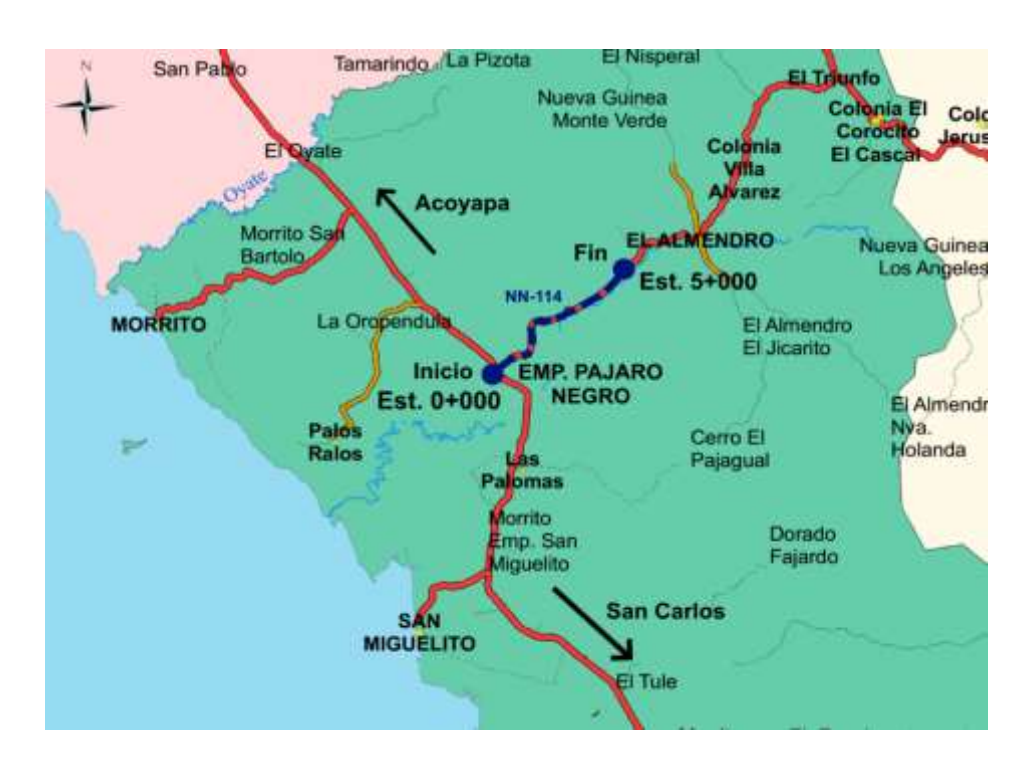

• Microlocalización del proyecto.

Fuente: [www.mapasnicaragua.com](http://www.mapasnicaragua.com/) Latitud: 11° 40' 60" Norte Longitud: 84° 42' 0" Oeste.

### <span id="page-18-0"></span>**1.2 Antecedentes.**

De acuerdo a la publicación hecha por Ministerio de Transporte e Infraestructura (MTI) a través del Plan de Inversión Pública (PIP) en 2016, la Red Vial de Nicaragua tiene aproximadamente un total de 24,171.66 km de caminos y carreteras, de los cuales 3,883.78 km están distribuidos de la siguiente manera 63.39% asfalto, 32.69% adoquinado y 3.92% de concreto hidráulico.

El tramo Empalme Pájaro Negro – El Almendro pasó de ser un camino revestido a una carretera de asfalto con obras básicas de drenaje menor, fue diseñada y ejecutada por el Ministerio de Transporte e Infraestructura (MTI), en el año 2009.

El tramo en estudio topográficamente transcurre sobre terreno en su mayoría plano, con algunos subtramos ondulados, posee una sección estándar de dos carriles de circulación, uno por sentido, con un ancho de 3 metro cada carril.

Actualmente hay subtramos en donde la carpeta de rodamiento ha desaparecido, por lo que han quedado expuestas las diferentes capas de la estructura de pavimento, la cuales se han deteriorado, provocando pegaderos y baches.

Las malas condiciones en las que se encuentra la vía han producido atrasos en el tiempo de viaje de los usuarios. Cabe señalar que esta vía es el único acceso para los habitantes del tramo en estudio y estos son los mayores afectados en cuanto a circulación, el Estado a través del Ministerio de Transporte e Infraestructura ha realizado diversos estudios para el acondicionamiento de esta y así mejorar su funcionalidad.

### <span id="page-19-0"></span>**1.3 Justificación.**

El crecimiento del parque vehicular ha aumentado considerablemente en los últimos años; ante tal situación, se refleja la necesidad una mayor cantidad de carreteras pavimentadas y en óptimas condiciones. El presente estudio tiene como objetivo realizar una propuesta de diseño de estructura de pavimento flexible de 5 km, del tramo comprendido entre el empalme Pájaro Negro – El Almendro, municipio de El Almendro, departamento de Rio San Juan aplicando el método de la AASHTO 93.

A través de los estudios de suelo lograr determinar el tipo de material existente a lo largo del tramo, clasificarlos dependiendo el tipo de suelo que resulte, verificar el valor CBR y ver si cumplen o no con las normas de diseño de la AASHTO, al igual que proponer los bancos existentes en la zona de estudio para dar una recomendación adecuada sobre el uso de estos.

Es de mucha importancia el estudio de tráfico, este reflejará el tipo de vehículo que transita por la zona y el crecimiento del parque vehicular a lo largo de cierto periodo, siendo dato fundamental para el diseño de pavimento pues es de gran relevancia conocer el tipo de vehículo que frecuenta la zona y los ejes que lo componen y de este modo considerarlo al momento del diseño.

El presente proyecto se elaborará con la finalidad de permitir la integración de los pobladores del municipio de El Almendro y zonas aledañas a los demás municipios y departamentos del país, así como también promover el desarrollo agrícola y turístico de la zona.

Es importante destacar que del departamento de Rio San Juan se recibe el 5.6% de la producción nacional de maíz y 7.7% de la producción nacional de arroz y frijoles, también se extrae madera pesca y se practica la ganadería principal actividad del sitio. Es por ello que la mejora de la carretera beneficiará tanto a los pobladores como al sector económico del país, creará las facilidades para el desarrollo de bienes servicios básicos y educación, permitiendo ahorros tanto monetarios y en tiempo a los productores y transportistas locales.

### <span id="page-20-0"></span>**1.4 Objetivos.**

### <span id="page-20-1"></span>**1.4.1 Objetivo general.**

➢ Realizar una propuesta de diseño de 5km de la estructura de pavimento flexible del tramo comprendido entre el empalme "El Pájaro Negro – El Almendro del departamento de Rio San Juan, aplicando el método de la AASHTO 93".

### <span id="page-20-2"></span>**1.4.2 Objetivos específicos.**

- ➢ Determinar el volumen y tipo de tránsito vehicular que circula por el tramo, para establecer las cargas que actuarán sobre el pavimento en el año de diseño.
- ➢ Identificar las propiedades físico-mecánicas del suelo y los bancos de materiales existentes a lo largo del tramo en estudio, para la utilización adecuada en la estructura del pavimento.
- ➢ Determinar los espesores de las capas que formaran la estructura de pavimento flexible, utilizando el Método AASHTO 93.
- ➢ Comparar resultados manuales realizados en el programa Microsoft Excel, versus con los resultados ejecutados en el software WinPAS 12 versión 9.0, para verificar el diseño.

# CAPÍTULO 2 ESTUDIO DE TRÁNSITO

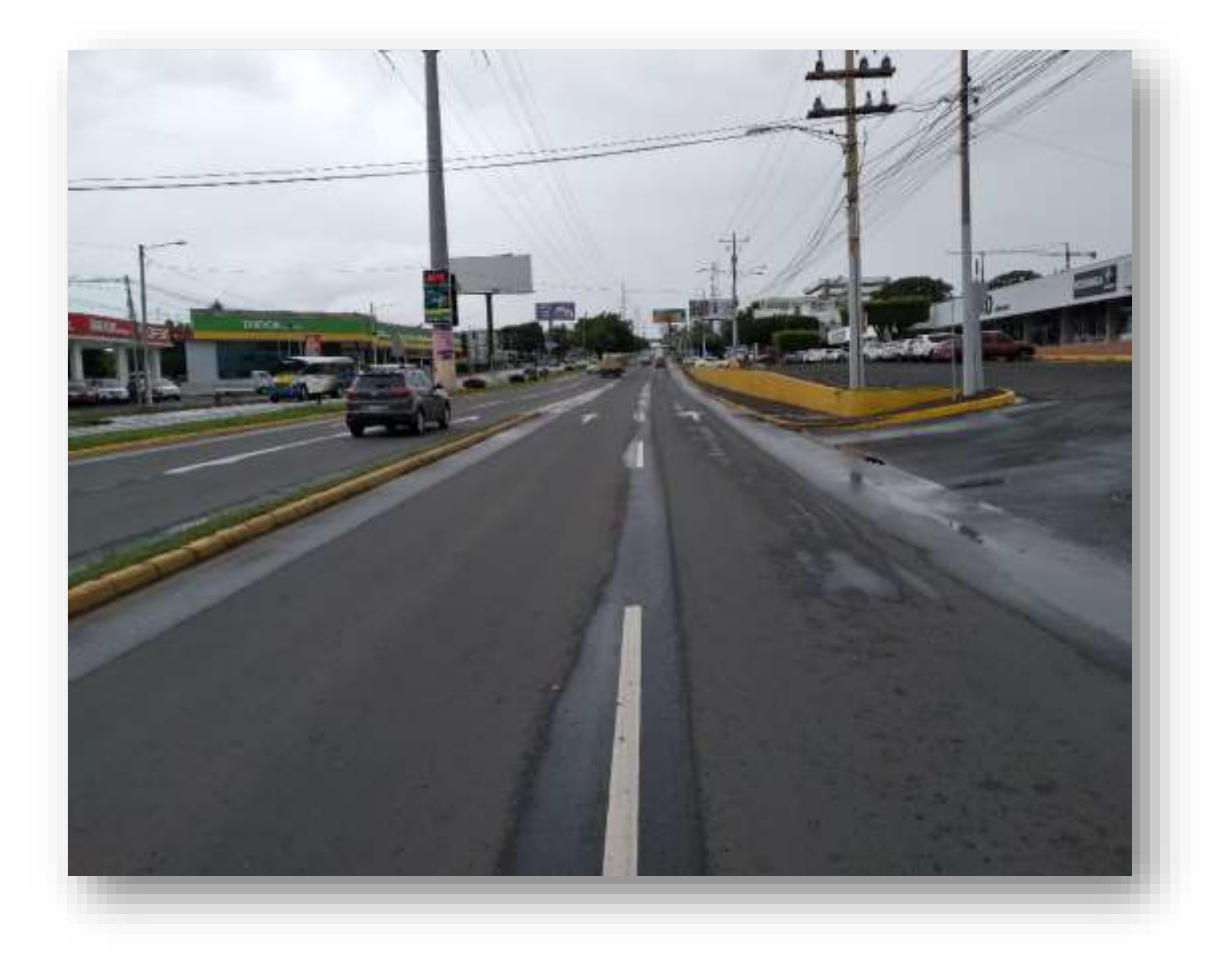

### <span id="page-22-0"></span>**2. CAPITULO 2. ESTUDIO DE TRÁNSITO.**

### <span id="page-22-1"></span>**2.1 Introducción.**

El tránsito es una de las variables más significativas en el diseño de una vía y es uno de los factores que más influyen en el comportamiento del pavimento, donde se definen los efectos que causan las cargas del volumen vehicular, que circulan en la vía. Es de gran importancia tener la información precisa del tráfico para el diseño, pues en caso contrario podríamos tener diseños inseguros o con un grado importante de sobrediseño.

La metodología AASHTO versión 1993, considera que la vida útil de un pavimento está relacionada con el número de repeticiones de carga que podrá soportar el pavimento antes de llegar a las condiciones de servicio final.

En nuestro país, el Ministerio de Transporte e Infraestructura (MTI), como ente regulador en materia de infraestructura vial, cumple con las especificaciones técnicas y normas de diseño establecidas para nuestra región, como lo son las del Manual Centroamericano de Normas para Diseño de Pavimentos, SIECA, 2002 y el método de AASHTO 93, que responden a las exigencias actuales del tráfico nacional, lo que garantiza la rentabilidad en la inversión de la infraestructura.

Cabe señalar que el desarrollo social y económico de un país, dependen en gran medida de los sistemas de transporte que se utilizan en el mismo y aunque estos han logrado atender la demanda generada por la actividad económica, a nivel general y de manera puntual, prevalecen algunos desequilibrios como el deterioro de la infraestructura vial.

Este capítulo contiene los siguientes alcances:

- Evaluación del tránsito existente.
- Determinación del Tránsito Promedio Diario Anual (TPDA).
- Cálculo de ESAL´s.

### <span id="page-23-0"></span>**2.2 Volumen de tránsito.**

Se define volumen de tránsito, como el número de vehículos que pasan por un punto o sección transversal dados, de un carril o calzada, durante un periodo de tiempo determinado. Este se determina a través de un aforo que puede ser horario, semanal, mensual o anual.

### <span id="page-23-1"></span>**2.3 Composición del tránsito vehicular.**

Es la relación entre el volumen de tránsito por cada tipo de vehículo en función del volumen global, que pasan en un tramo de carretera, expresado en porcentaje. Se requiere de un estudio de volumen de tránsito, los cuales pueden ser a gran escala o en un punto específico, tales como intersecciones o puentes.

### <span id="page-23-2"></span>**2.4 Clasificación vehicular.**

Es importante tener en cuenta las características de los vehículos, ya que difieren unos de otros, tal es el caso de nuestro país, actualmente hay una gran variedad de vehículos y que según el Anuario de Aforos de Tráfico 2018, página 32, los agrupa de la siguiente manera:

- Motocicletas: Se incluyen todas las categorías de dos, tres y cuatro ruedas de vehículos motorizados, con o sin transporte, esta categoría incluye scooter, motonetas, motocarros, cuadra ciclos y otros triciclos a motor.
- Vehículos Livianos: Son vehículos automotores de cuatro ruedas que incluyen, automóviles, jeep, camionetas y microbuses de uso personal.
- Vehículos pesados de Pasajeros: Son vehículos destinados al transporte público de pasajeros de cuatro, seis y más ruedas, que incluyen los microbuses pequeños (hasta de 15 pasajeros y microbuses medianos de 25 pasajeros y los buses medianos y grandes).
- Vehículos pesados de carga: Son los vehículos destinados al transporte pesado de carga mayores o iguales a tres toneladas y que tiene seis o más ruedas en 2, 3, 4, 5 y más ejes, estos vehículos incluyen, los camiones de dos ejes (C2), camiones (C3), C2R2 y los vehículos articulados de cinco y

seis ejes de los tipos (T3S2) y (T3S3) y otros tipos de vehículos para la clasificación de vehículos especiales, tales como Agrícolas y de Construcción.

### <span id="page-24-0"></span>**2.4.1 Tipos de vehículos.**

El Ministerio de Transporte e Infraestructura estipula que la clasificación vehicular, está compuesta por 17 tipos de vehículos.

La oficina de Diagnóstico y Evaluación de Pavimentos del Ministerio de Transporte e Infraestructura (MTI), para la realización de conteos vehiculares, usa la tabla de Tipología **(Ver Anexo, página, I.)** y Descripción Vehicular de Conteos de Tráfico **(Ver Anexo, página. II, III)** para el análisis de los distintos tipos de vehículos que circulan por el país.

### <span id="page-24-1"></span>**2.5 Tránsito Promedio Diario (TPD)**

El tránsito Promedio Diario es uno de los elementos primarios para el diseño de las carreteras, se define como el número total de vehículos que pasan por un punto o sección de carretera en un periodo de tiempo determinado, que es mayor a un día y menor o igual a un año, dividido por el número de días comprendido en dicho tiempo de medición.

### <span id="page-24-2"></span>**2.6 Aforo vehicular.**

Los aforos vehiculares son investigaciones que tiene como objetivo la discriminación del tipo de vehículo que circula por el lugar donde se realizará el conteo. Estos se realizan con fin de caracterizar la importancia de la vía según la cantidad y tipo de vehículo que la transita por día.

Para obtener el Tránsito Promedio Diario Anual del tramo Empalme Pájaro Negro– El Almendro, se realizó un aforo manual en un periodo de 7 días de conteo sucesivos empezando el viernes 20 de septiembre de 2019, y finalizando en día jueves 26 de septiembre del mismo año, dicho conteo fue desarrollado en 12 horas tomando como hora de inicio las 6:00 am y finalizando a la 6:00 pm, resultados que están reflejados en las tablas 1 y 2 de esta sección.

### <span id="page-25-0"></span>Tabla 1: Resumen semanal de 12 hrs por tipo de vehículo, en ambos sentidos.

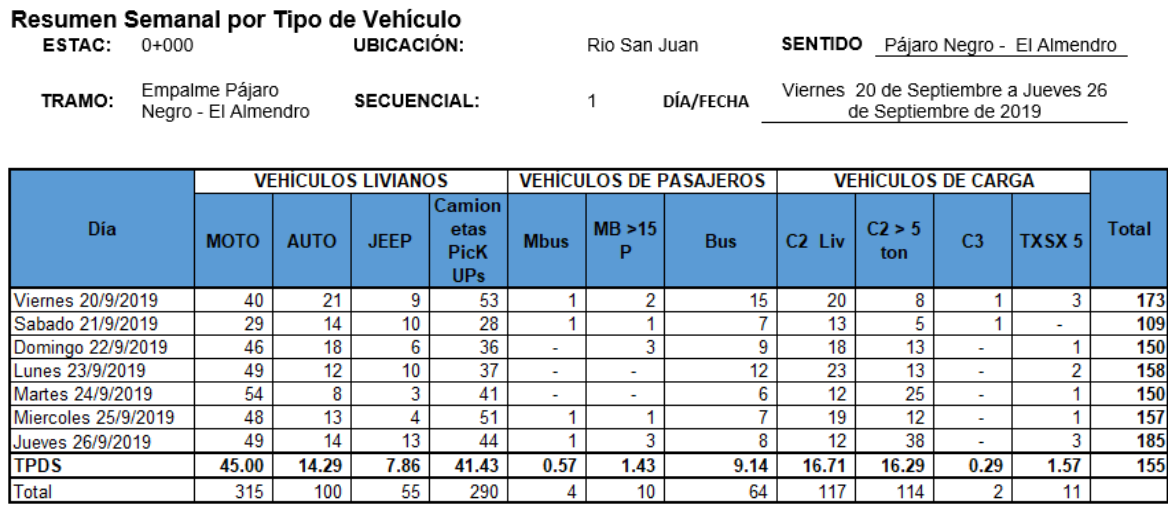

Fuente: Elaboración propia.

### <span id="page-25-1"></span>Tabla 2: Resumen semanal de 12 hrs por tipo de vehículo, en ambos sentidos.

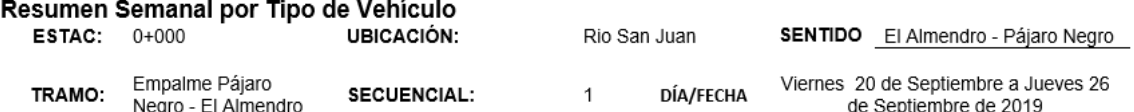

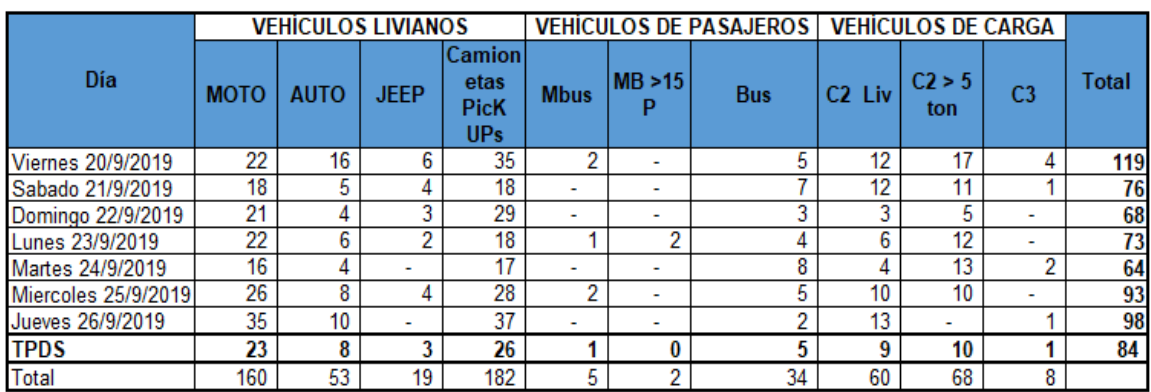

Fuente: Elaboración propia.

Para la definición de la estación de conteo volumétrico se tomó en cuenta el trazado de la vía, ubicándose así el punto de conteo propiamente en la estación 0 +000, es decir en el inicio del proyecto en el Empalme Pájaro Negro, entrada al municipio El Almendro, siendo este el punto de mayor afluencia vehicular.

A continuación, en la siguiente imagen se aprecia el punto de aforo vehicular.

<span id="page-26-0"></span>Figura 2: Ubicación del aforo vehicular realizado para el estudio del tramo: Empalme Pájaro Negro - El Almendro.

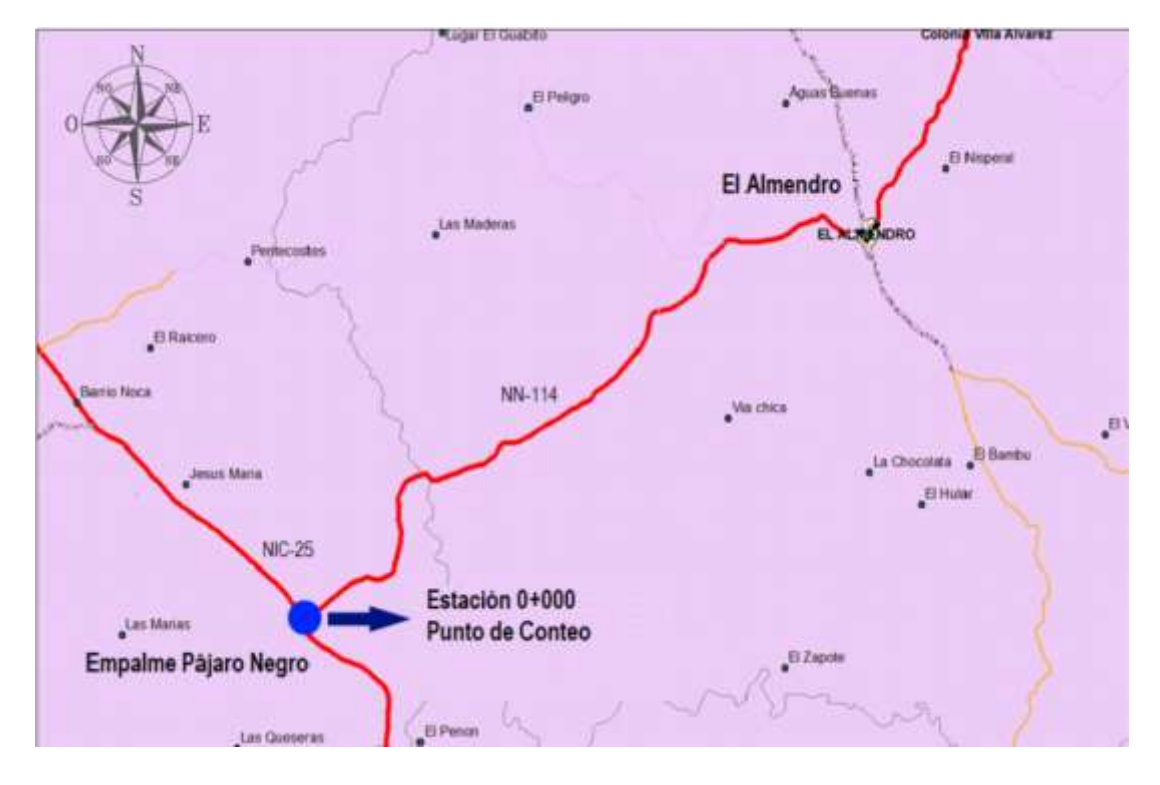

Fuente: [www.mapasnicaragua.com](http://www.mapasnicaragua.com/) Latitud: 11° 40' 60" Norte Longitud: 84° 42' 0" Oeste.

La información procedente del aforo fue analizada y procesada obteniendo resultados en porcentajes de los diferentes tipos de vehículos que circulan en el tramo en estudio, siendo esta información de gran relevancia para el diseño que se pretende realizar.

En la tabla 3 se presenta un resumen del conteo vehicular realizado en 12 hrs detallando la composición del tráfico, como se muestra a continuación en la página 11 de este documento.

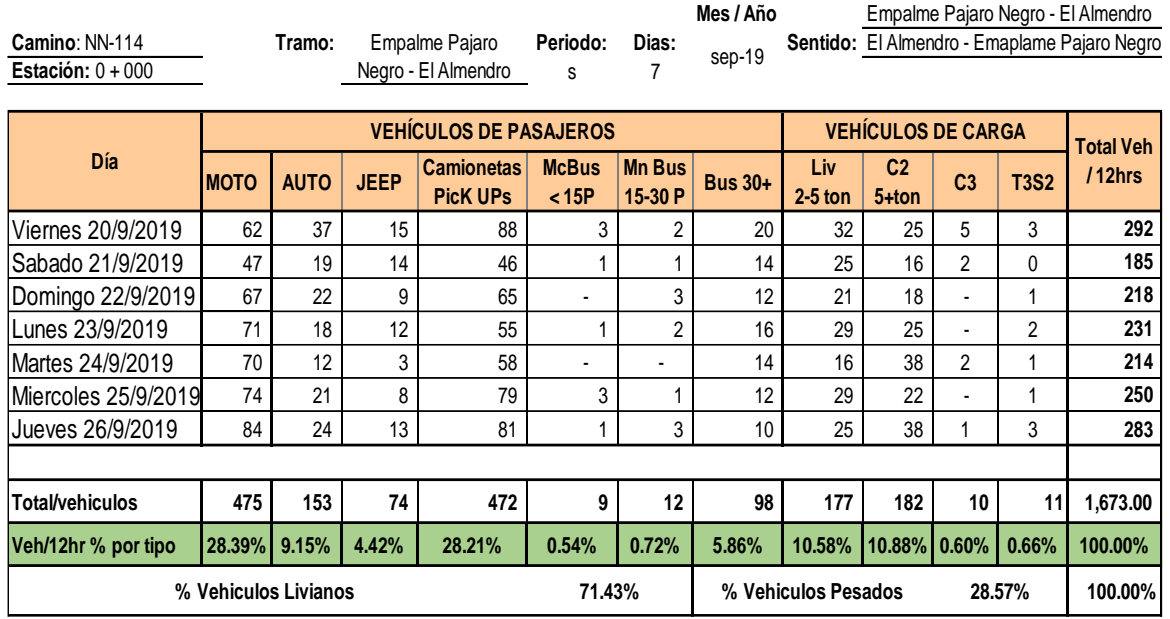

<span id="page-27-0"></span>Tabla 3: Conteo total semanal de 12 hrs por tipo de vehículo, en ambos sentidos.

#### Fuente: Elaboración propia.

En la gráfica 1 se muestra el comportamiento diario total del tráfico en un periodo de una semana, en la clasificación de vehículo de pasajero resultó ser de mayor uso las motos con un 28.39% (475vpd) siendo este muy común y de uso frecuente entre los pobladores del sitio pues es un vehículo ligero, luego están las camionetas con un 28.21% (472vpd) siendo estas utilizadas en la zona para transportar productos que se comercializan en municipios aledaños.

Entre los vehículos de carga resultó ser el más común el C2 > 5 ton con 10.88% (182vpd), estos son utilizados para la comercialización y transporte de carga pesada de ganado en pie, siendo esta la mayor actividad comercial de ingreso y producción de la zona, además de productos lácteos elaborados en la zona, seguido por el C2 liviano con 10.58% (177vpd).

Los autos ocupan 9.15% (153vpd), cabe señalar que la zona conecta con Nueva Guinea y Chontales, ciudades dinámicas tanto en educación como en comercio y luego están los buses mayores a 30 pasajeros que circulan en la zona con un 5.86% (98vpd), estos se encargan de transportan a las personas a las ciudades más cercanas.

<span id="page-28-1"></span>Gráfica 1: Porcentaje por tipo de vehículos, registro del aforo de tránsito, estación 0+000 Empalme Pájaro Negro.

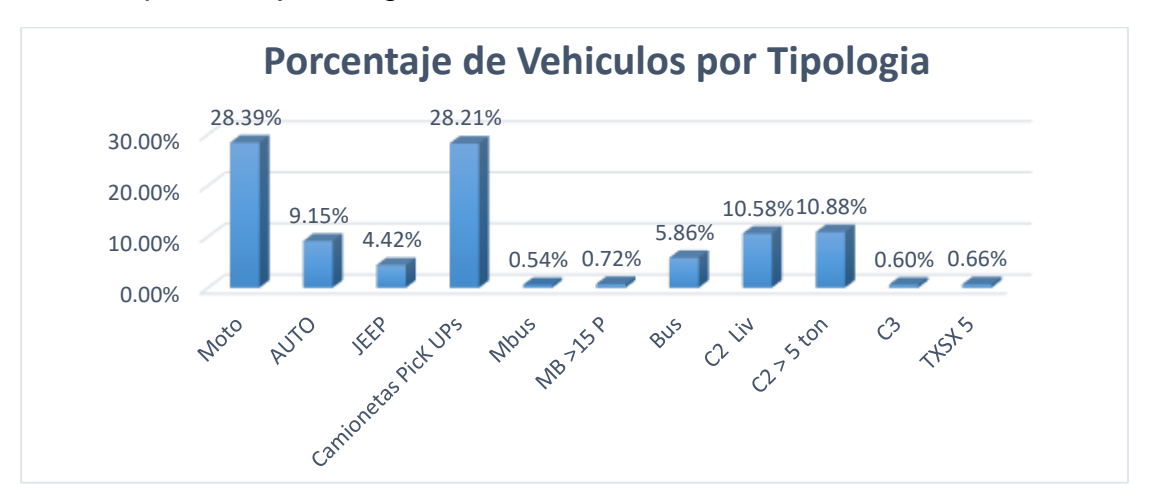

Fuente: Elaboración propia.

Después se realizó la tabla 4 de Distribución Direccional y Porcentajes por tipo de vehículos que circulan en la vía, la que proporcionó que la distribución por sentido es mayor en un carril que en el otro carril, es decir que la capacidad de la vía esta desbalanceada, los resultados son 64.67% de Empalme Pájaro Negro al Almendro y 35.33% de El Almendro al Empalme Pájaro Negro.

Los resultados reflejan un total de 1673 vehículos en 12 hrs, con porcentajes de tipología de 71.43% para vehículos livianos (incluyendo las motos) y un 28.57% para vehículos de carga.

<span id="page-28-0"></span>

| Sentido del flujo<br>vehicular           | <b>VEHÍCULOS DE PASAJEROS</b> |             |             |                                |                          |                          |                     | <b>VEHÍCULOS DE CARGA</b> |                            |                |             |                    |                  |  |
|------------------------------------------|-------------------------------|-------------|-------------|--------------------------------|--------------------------|--------------------------|---------------------|---------------------------|----------------------------|----------------|-------------|--------------------|------------------|--|
|                                          | <b>Moto</b>                   | <b>AUTO</b> | <b>JEEP</b> | <b>Camioneta</b><br>s PicK UPs | Mbus<<br>15 <sub>p</sub> | <b>Mn Bus</b><br>15-30 P | <b>Bus</b><br>$30+$ | Liv<br>$2-5$ ton          | C <sub>25</sub><br>$+$ ton | C <sub>3</sub> | <b>T3S2</b> | Total<br>vehiculos | % por<br>sentido |  |
| Empalme Pájaro<br>Negro - El Almendro    | 315                           | 100         | 55          | 290                            | 4                        | 10                       | 64                  | 117                       | 114                        | 2              | 11          | 1082               | 64.67%           |  |
| % de distribucion por<br>sentido         | 29.11%                        | 9.24%       | 5.08%       | 26.80%                         | 0.37%                    | 0.92%                    | 5.91%               | 10.81%                    | 10.54%                     | 0.18%          | 1.02%       | 100.00%            |                  |  |
| El Almendro -<br>Empalme Pájaro<br>Negro | 160                           | 53          | 19          | 182                            | 5                        | 2                        | 34                  | 60                        | 68                         | 8              | O           | 591                | 35.33%           |  |
| % de distribucion por<br>sentido         | 27.07%                        | 8.97%       | 3.21%       | 30.80%                         | 0.85%                    | 0.34%                    | 5.75%               | 10.15%                    | 11.51%                     | 1.35%          | 0.00%       | 100.00%            |                  |  |
| Total de vehiculos                       | 475                           | 153         | 74          | 472                            | 9                        | 12                       | 98                  | 177                       | 182                        | 10             | 11          | 1673               |                  |  |
| % por tipo de vehiculo. 28.39%           |                               | 9.15%       | 4.42%       | 28.21%                         | 0.54%                    | 0.72%                    | 5.86%               | 10.58%                    | 10.88%                     | 0.60%          | 0.66%       | 100.00%            | 100.00%          |  |

Tabla 4: Distribución Direccional y Porcentajes por tipo de vehículos.

Fuente: Elaboración propia.

### <span id="page-29-0"></span>**2.7 Tránsito Promedio Diario Anual (TPDA).**

El Tránsito Promedio Diario (TPDA) es de gran relevancia, ya que es tomado como un indicador numérico para el diseño y es la unidad de medida para determinar el tráfico en una carretera. El TPDA es definido como el volumen de vehículos que circulan durante un año en una carretera y este no es más que el Tránsito Anual entre los 365 días del año.

Debido a que los conteos se realizaron durante horas diurnas de 6:00 am a 6:00 pm es necesario expandir los resultados obtenidos a través de la siguiente ecuación:

$$
TPDA = TP(D)_{12hrs} \times F_D \times F_E
$$
 (Ecuación 1)

Donde:

 $TPDA = Tránsito Promedio Diario Anual$ 

 $TP(D)_{12hrs}$  = Tránsito Promedio Diurno de 12 hrs.

 $F_D$  = Factor día.

 $F_E$  = Factor Expansión.

Para obtener el Tránsito Promedio Diario Anual del tramo Empalme Pájaro Negro – EL Almendro se tomó como referencia los datos obtenidos por el Ministerio de Transporte e Infraestructura; mediante aforos que dicha institución realiza en estaciones ubicadas en toda la Red Vial del país.

A continuación, se presenta la dependencia del tramo en estudio, esta información se basa en los datos que reporta anualmente el Ministerio de Transporte e Infraestructura en el Anuario de Tráfico 2018, siendo esta una Estación de Conteo Sumario ECS 725, correspondiendo a la NN 114 Empalme Pájaro Negro – El Almendro, esta depende de la Estación de Mayor Cobertura EMC **1802 San Marcos – Masatepe**, se puede observar en la tabla 5, de la página 15.

<span id="page-30-0"></span>

| <b>ESTACION DE MAYOR</b><br><b>COBERTURA</b> | NIC.          | NB.<br><b>ESTACION</b> | <b>TIPO</b> | <b>NOMBRE DEL TRAMO</b>                 |  |  |
|----------------------------------------------|---------------|------------------------|-------------|-----------------------------------------|--|--|
|                                              | NN-102        | 713                    | ECD         | El Zapote - San Lorenzo                 |  |  |
|                                              | NN-107        | 714 A                  | ECS         | Emp. Betulia - Comarca Arena            |  |  |
|                                              | NN-109        | 109 A                  | ECS         | Juigalpa - San Ramón                    |  |  |
|                                              | <b>NN-108</b> | 108 A                  | <b>ECS</b>  | Los Chinamos - El Guineal               |  |  |
| 1802                                         | NN-110        | 730.                   | ECS         | Apompua - San Bartolo                   |  |  |
| San Marcos -                                 | NN-112        | 727                    | <b>ECS</b>  | La Palma - Pikin Guerrero - La Plazuela |  |  |
|                                              | NN-114        | 725                    | ECS         | Empalme Pájaro Negro- El Almendro       |  |  |
| <b>Masatepe</b>                              | <b>NN-114</b> | 721                    | ECS         | El Almendro - El Triunfo                |  |  |
|                                              | <b>NN-115</b> | 2505                   | ECS         | El Almendro - El Silencio               |  |  |
|                                              | NN-116        | 2503                   | ECS         | Gancho de la Toña - El Crucero          |  |  |
|                                              | <b>NN-116</b> | 2504                   | ECS.        | El Crucero - Palos Ralos                |  |  |
|                                              | NN-117        | 2507                   | ECS         | Melchora - La Azucena                   |  |  |

Tabla 5: Dependencia de las estaciones 2018.

Fuente: Anuario de Aforos de Tráfico 2018. Pág.82.

Es preciso aclarar que para este proyecto se utilizó la revista Anuario de Tráfico 2018 porque era la más actual al momento que se realizó el aforo, y no la 2019 debido a que no se había publicado para esas fechas, aclarando que la revista 2018, en la página 14 relata que los volúmenes de tránsito siempre deben ser considerados dinámicos, por lo que solamente son precisos para el periodo de duración de los aforos.

Los porcentajes de vehículos livianos y pesados obtenidos del tramo resultaron ser de: 71.43 % para vehículos livianos y de 28.57 % para vehículos pesados y al comparar estos porcentajes con los de la EMC -**1802 San marcos -Masatepe** a la que pertenece el proyecto resulta que no tienen similitud alguna, pues los porcentajes de esta estación son: 90% para vehículos livianos y 9.9% para vehículos pesados

Se revisó el Anuario de Aforos de Tráfico año 2018, encontrándose en el reporte del Ministerio de Transporte e Infraestructura que los datos históricos de TPDA para el tramo Empalme Pájaro Negro - El Almendro son pocos los existentes, pues los conteos en años anteriores no han sido consecutivos. Según el Anuario de Aforos de Tráfico del 2018, en la página 10 del mismo hace referencia a las Dependencias de Estaciones, la cual relata que es identificar para una estación de Corta Duración o conteo Sumaria, cual es la estación de mayor cobertura correspondiente, partiendo del perfil de variación en el flujo vehicular que presenta mayor grado de similitud entre los porcentajes de vehículos livianos, como para vehículos pesados.

Se procedió a la búsqueda de una estación con perfiles similares al tramo en estudio resultando ser la más parecida, la estación de Mayor Cobertura EMC **2404 Chinandega – Corinto**; estación con un comportamiento similar respecto al porcentaje vehicular del punto en análisis, cabe resaltar que esta estación no presenta cercanía respecto a ubicación geográfica con el tramo, de igual forma se puede utilizar en la tabla 6 se reflejan los datos de Porcentaje vehicular de Estaciones de Mayor Cobertura.

<span id="page-31-0"></span>

| EST. | <b>NOMBRE DEL TRAMO</b>                | <b>TPDA</b> | Total<br><b>Pesados</b> | $\Sigma$ Tx-Sx y<br>Cx-Rx | $%$ de<br><b>Livianos</b> | $%$ de<br>Pesados | % Tx-Sxy Cx Rx<br>Vehículos de<br>carga |
|------|----------------------------------------|-------------|-------------------------|---------------------------|---------------------------|-------------------|-----------------------------------------|
| 101B | Zona Franca - La Garita                | 25,219      | 5,644                   | 886                       | 77.5%                     | 22.4%             | 15.7%                                   |
| 1205 | Emp. Chichigalpa - Rotonda Chinandegal | 10,931      | 2.539                   | 859                       | 76.1%                     | 23.2%             | 33.8%                                   |
| 401  | Masaya - Granada                       | 10,359      | 1,294                   | 115                       | 87.4%                     | 12.5%             | 8.9%                                    |
| 1802 | San Marcos - Masatepe                  | 9.499       | 942                     | 93                        | 90.0%                     | 9.9%              | 9.9%                                    |
| 200  | Entrada al INCAE - El Crucero          | 8,918       | 1,565                   | 473                       | 82.3%                     | 17.6%             | 30.2%                                   |
| 107  | Sébaco - Emp. San Isidro               | 7.578       | 1.752                   | 404                       | 76.6%                     | 23.1%             | 23.1%                                   |
| 300  | Sébaco - Quebrada Honda                | 6,167       | 1,427                   | 175                       | 76.6%                     | 23.1%             | 12.3%                                   |
| 2803 | Nagarote - La Paz Centro               | 5,912       | 2,056                   | 917                       | 64.8%                     | 34.8%             | 44.6%                                   |
| 2404 | Chinandega - Corinto                   | 4,658       | 1,428                   | 853                       | 69.0%                     | 30.7%             | 59.7%                                   |
| 2400 | Chinandega (Rotonda) - Rancheria       | 4.145       | 689                     | 124                       | 82.2%                     | 16.6%             | 18.0%                                   |
| 700  | Emp. Camoapa - Tecolostote             | 3,332       | 1,212                   | 266                       | 63.4%                     | 36.4%             | 21.9%                                   |

Tabla 6: Porcentaje vehicular de Estaciones de Mayor Cobertura

Fuente: Anuario de Aforos de Tráfico 2018. Pág.14.

A continuación, se presentan los factores de ajustes para estimar el TPDA, se usarán los correspondientes al tercer cuatrimestre del año, de la Estación de Mayor Cobertura EMC **2404 Chinandega – Corinto**, ya que en ese cuatrimestre fue realizado el aforo del tramo en estudio, para realizar la búsqueda de los factores se acudió al Anuario de Aforos de Tráfico año 2018, página 403.

### <span id="page-32-1"></span>Tabla 7: Factores de Ajuste del Tercer Cuatrimestre del año Septiembre – Diciembre.

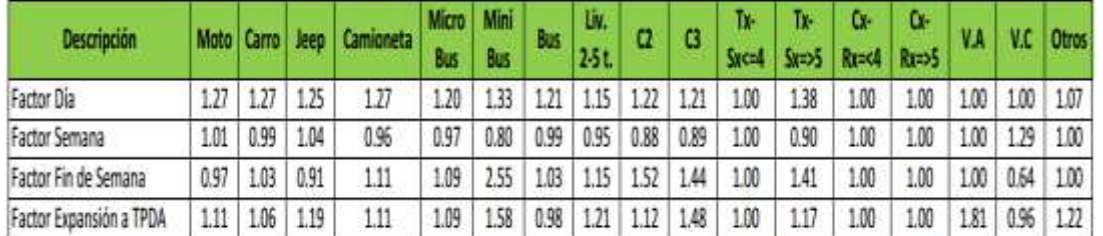

Fuente: Anuario de Aforos de Tráfico 2018. Pág.403.

Seguidamente, se muestran los resultados del cálculo del TPDA<sub>2019</sub>, a partir de los datos de campo afectados por los factores de ajuste. Y se detalla un ejemplo de cálculo de TPDA, para tipo de vehículo -moto:

 $TPDA = TP(D)_{12hrs} \times F_D \times F_E$ 

 $TPDA = 68 \times 1.27 \times 1.11 = 96 \text{ vpd}$ 

<span id="page-32-2"></span>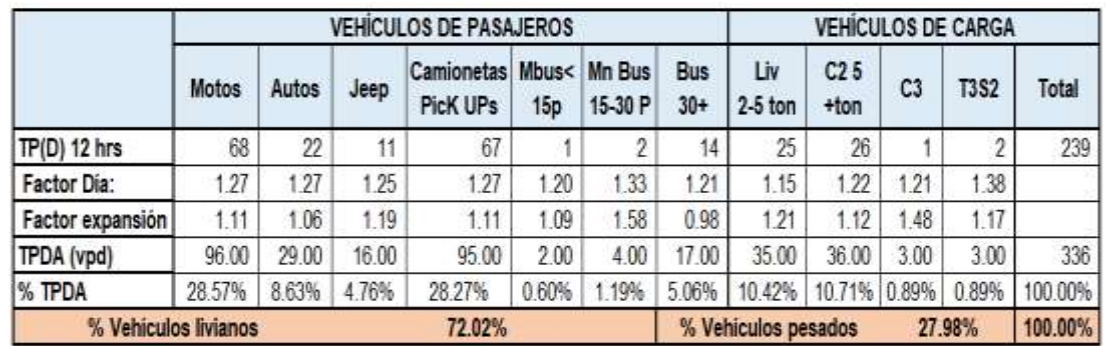

Tabla 8: TPDA2019 Tramo Empalme Pájaro Negro - El Almendro (5 km).

Fuente: Elaboración propia.

### <span id="page-32-0"></span>**2.8 Proyección de Tránsito Promedio Diario Anual (TPDA).**

Las proyecciones de tráfico requieren el estudio de variables independientes relacionadas entre sí, para lo anterior, se revisó la información del Anuario de Tráfico de 2018 del Ministerio de Transporte e Infraestructura de donde se obtuvo información del tránsito de los últimos 11 años del TPDA de la Estación de Mayor Cobertura EMC **2404 Chinandega – Corinto**, estación seleccionada por la similitud en cuanto a porcentajes de vehículos livianos y vehículos pesados con el tramo en estudio. Otros de los factores importantes utilizados para las

proyecciones a futuro son los datos poblacionales y pronósticos de crecimiento obtenidos del Anuario Estadístico 2018 del Instituto Nacional de Información de Desarrollo (INIDE). Un elemento importante a considerar es el crecimiento económico del país, medido a través del Producto Interno Bruto (PIB) y Combustibles, haciendo correlación entre ellos. Correlación de datos Macroeconómicos. Estas variables vinculadas al transporte son de mucha importancia para el diseño de los espesores de pavimento, debido a que estos cambios, causan alteraciones en las concentraciones e intensidades del tránsito.

Para la correlación de datos se usó información de las variables vinculadas al transporte, se utilizaron los registros de datos históricos del Consumo de Combustible, datos del PIB, Crecimiento Poblacional y Tránsito Promedio Diario Anual (TPDA).

<span id="page-33-1"></span>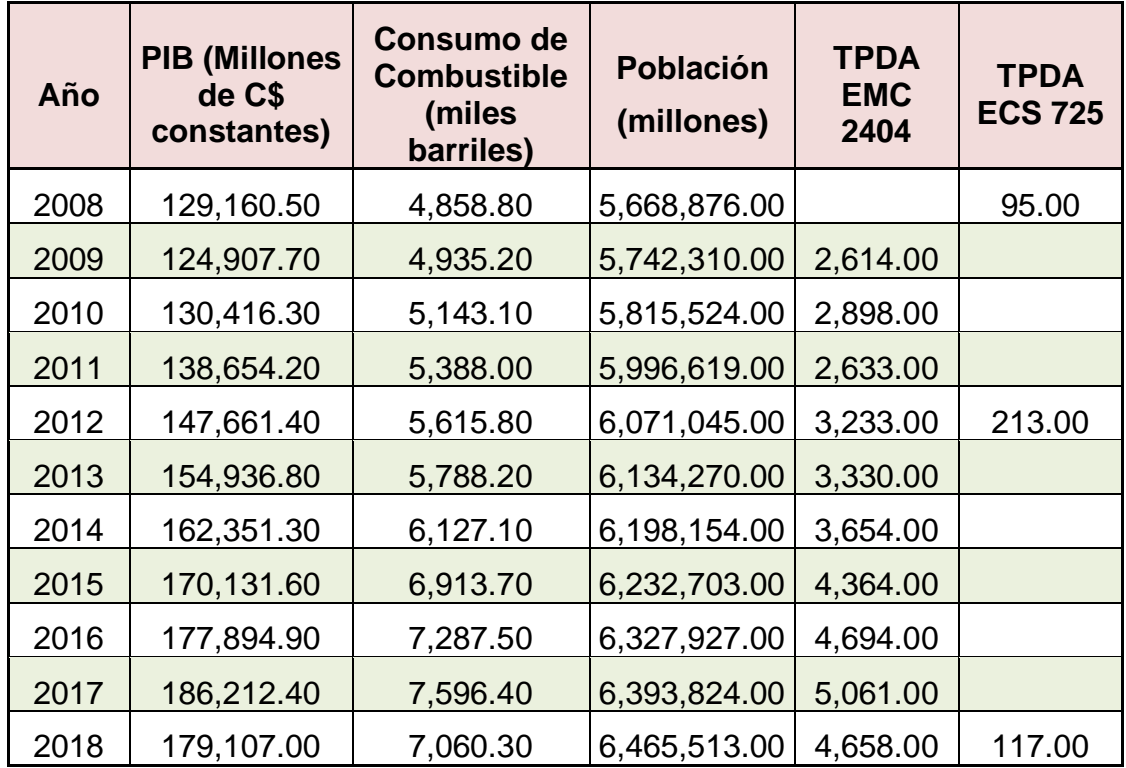

<span id="page-33-0"></span>Tabla 9: Registros de Datos Históricos.

Fuente: Anuario de Aforo de Tráfico 2018 (MTI), Anuario Estadístico 2018 (INIDE), Anuario de Estadísticas Macroeconómicas 2018 (BCN).

Para la definición de las tendencias de crecimiento de las variables se utilizó el procedimiento clásico que inicia con el cálculo del logaritmo neperiano de las variables, de esta forma al elaborar las rectas de tendencia, la pendiente de estas resulta ser su tasa de crecimiento.

A continuación, se presenta en la tabla 10 los resultados de las variables vinculadas al transporte una vez aplicado el logaritmo neperiano para posteriormente realizar las rectas de regresión lineal.

<span id="page-34-0"></span>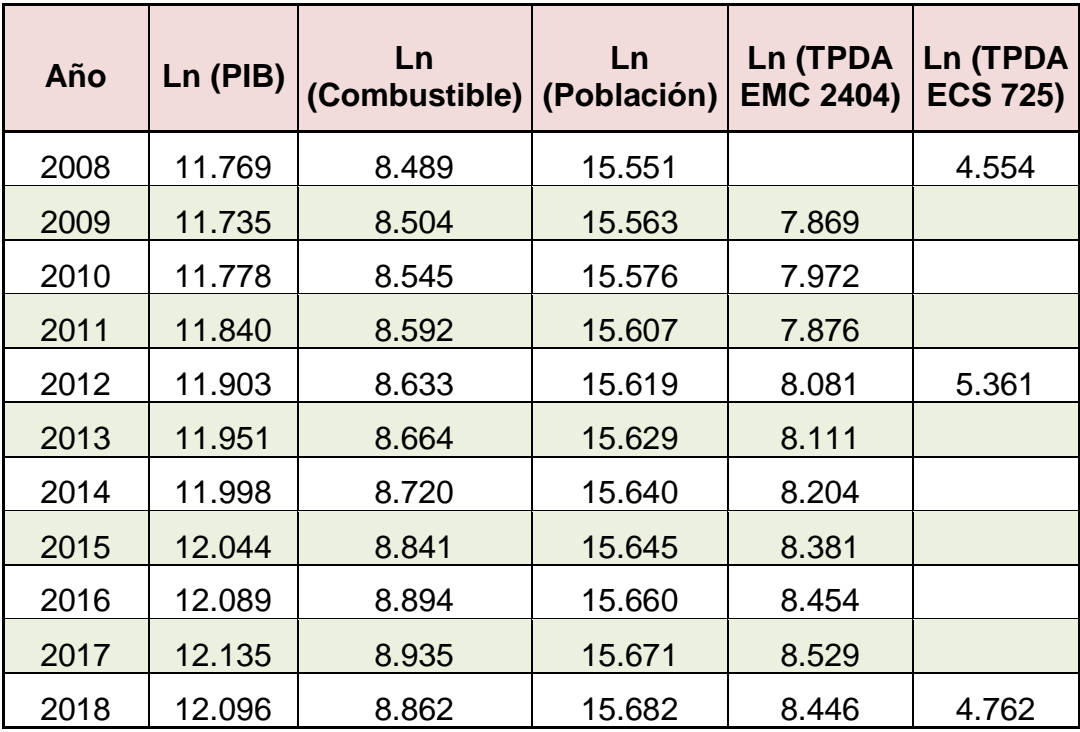

Tabla 10: Logaritmos Neperianos de los Registros de Datos Históricos.

Fuente: Elaboración propia.

Se graficó cada una de las rectas de regresión lineal de la tendencia de las variables y su respectivo coeficiente de correlación, para realizar su correspondiente análisis, como se presenta en la siguiente gráfica, se utilizó la siguiente ecuación:

$$
Y = mx + b
$$

= + *(Ecuación 2)*

Donde:

- Y: Variable dependiente.
- m: Pendiente de la recta (tasa de crecimiento de la variable).
- <span id="page-35-0"></span>b: Es el intersecto en la ordenada.

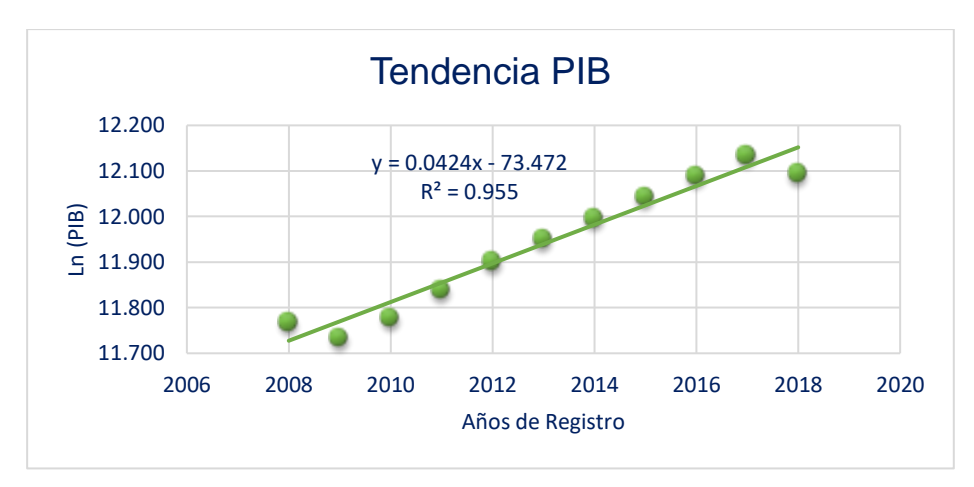

Gráfica 2: Línea de tendencia del PIB.

Según la gráfica el PIB presenta un excelente coeficiente de determinación siendo este de  $R^2$  = 0.955 (95%), con una tasa de crecimiento promedio de 4.2 % anual, valores obtenidos de la aplicación de la ecuación (2).

<span id="page-35-1"></span>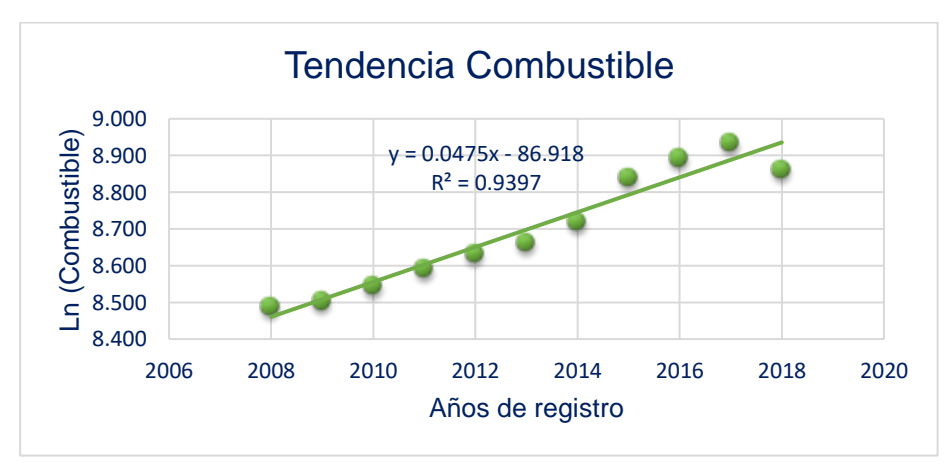

Gráfica 3: Línea de tendencia del combustible.

Fuente: Elaboración propia.

Fuente: Elaboración propia.
La gráfica 3 describe la línea de tendencia del consumo de combustible resultando un coeficiente de determinación de 93% con una tasa de crecimiento del 4.7% anual.

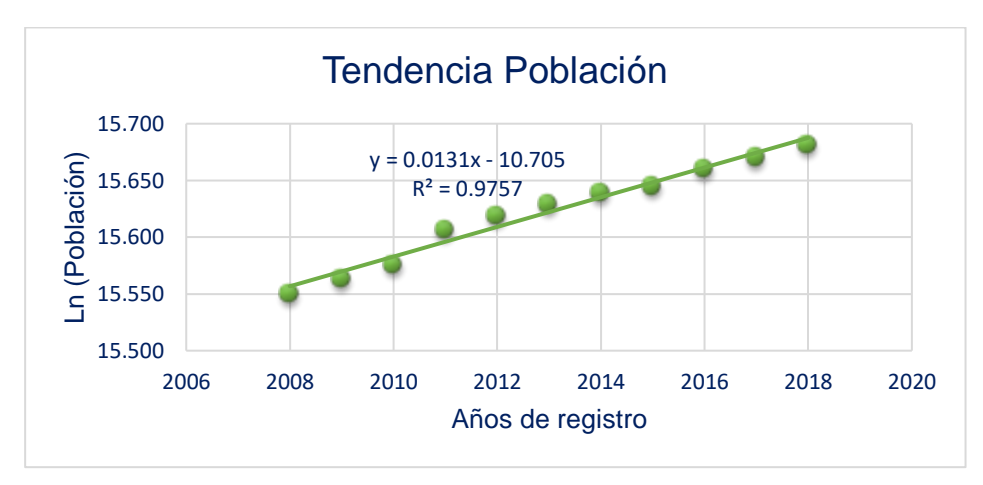

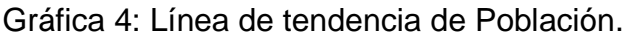

La gráfica 4 presenta como resultado un coeficiente de determinación excelente de 97% con una tasa de crecimiento de 1.31% anual.

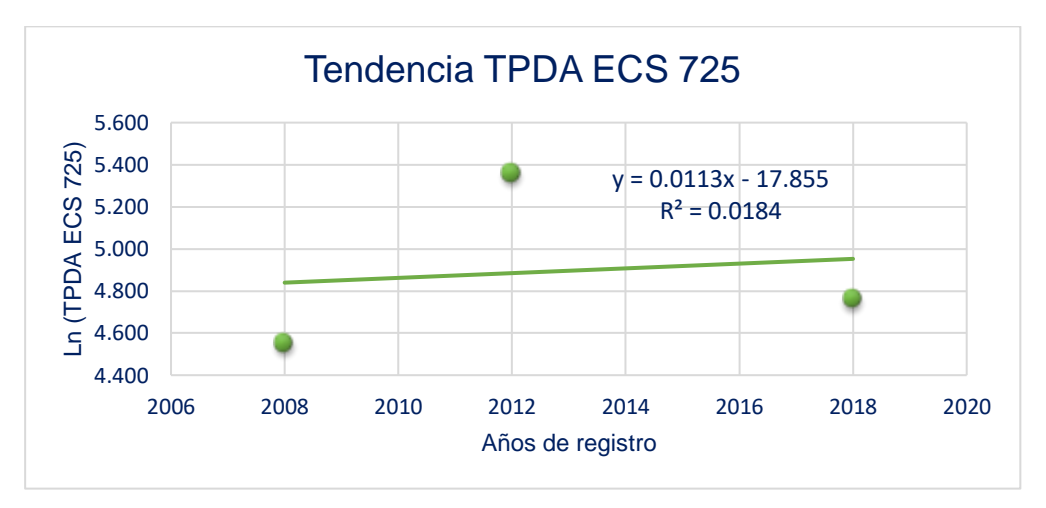

Gráfica 5: Línea de tendencia de la estación TPDA ECS 725.

Fuente: Elaboración propia.

Fuente: Elaboración propia.

La gráfica 5 describe los datos del TPDA de la Estación de Conteo Sumaria 725, tiene un coeficiente de determinación muy bajo del 1.8% debido a los pocos datos existentes, además presenta una tasa anual de 1.1%.

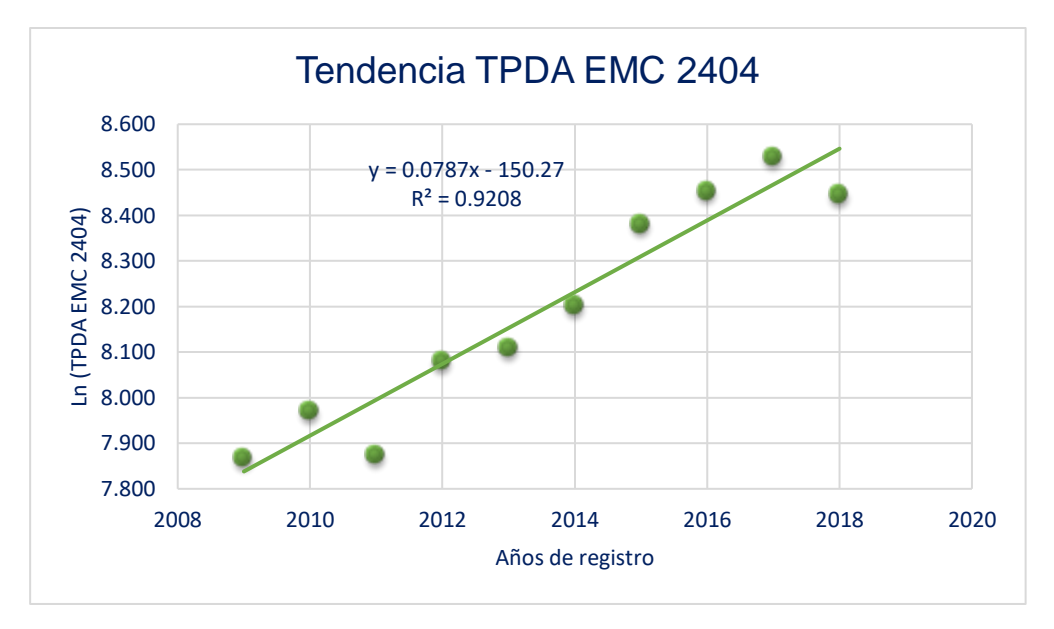

Gráfica 6: Línea de tendencia de la estación TPDA EMC 2404.

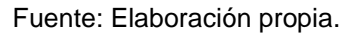

Los datos del TPDA de la Estación de Mayor Cobertura EMC 2404 tienen un coeficiente de determinación excelente del 92.08%, y presenta una tasa de crecimiento promedio del 7.87% anual.

Una vez analizadas las variables y observados los valores aportados por las gráficas con la fórmula empleada, se analizará el valor del coeficiente de determinación combinado de los datos del Producto Interno Bruto (PIB) de modo que se verificará si las variables tienen el coeficiente de determinación necesario para así proyectar el tránsito final en base a la tasa de crecimiento.

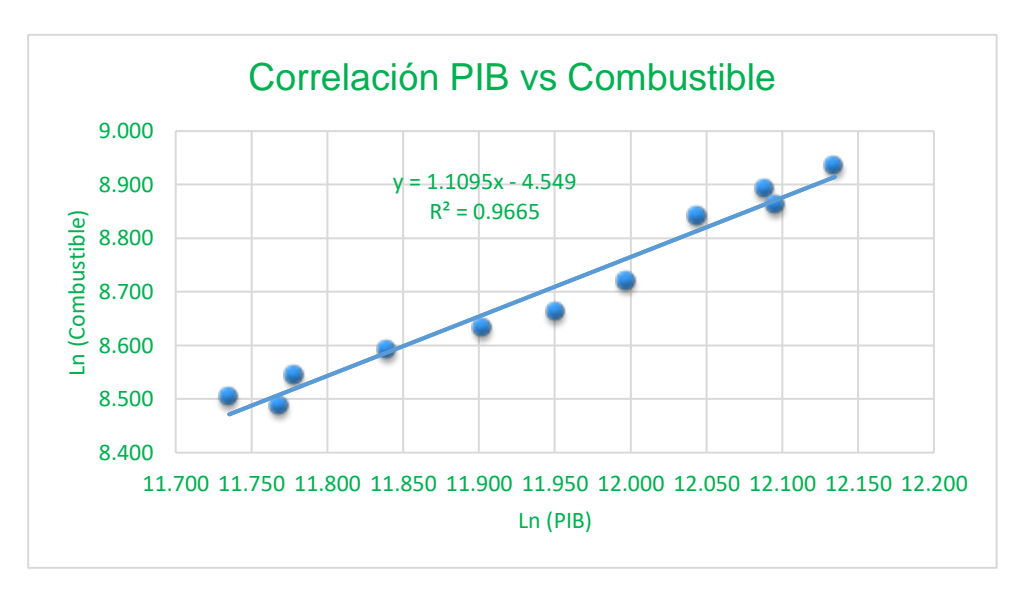

Gráfica 7: Línea de tendencia del PIB VS el Combustible.

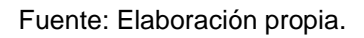

En la gráfica 7 se hace la correlación del PIB y el Consumo de Combustible y resultó que ambas variables están muy relacionadas mostrando un 96% de coeficiente de determinación siendo esta excelente.

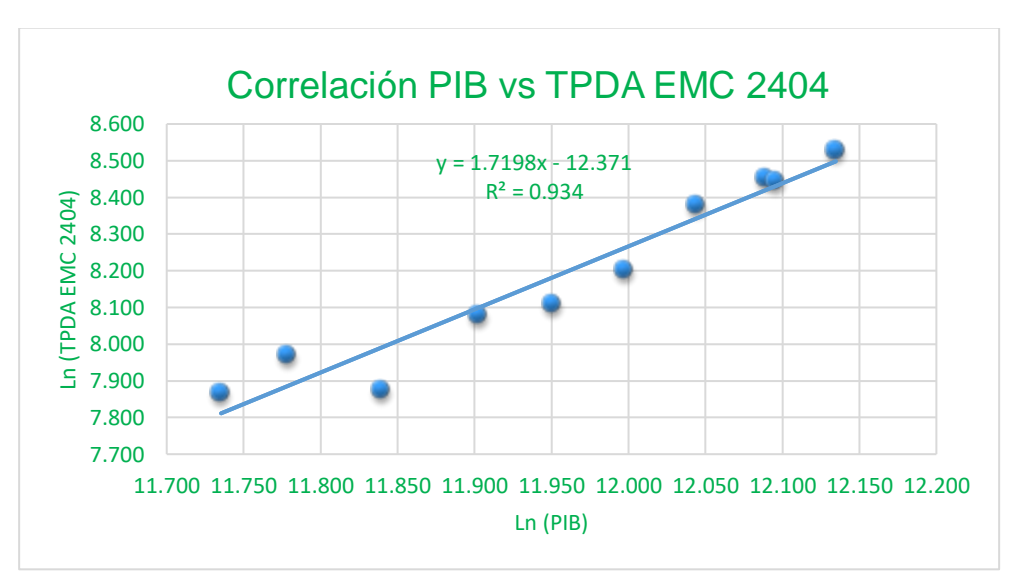

Gráfica 8: Línea de tendencia del PIB VS TPDA EMC 2404.

El coeficiente de determinación entre el PIB vs TPDA de la estación de mayor cobertura resultó ser excelente, siendo de 93.40%.

Fuente: Elaboración propia.

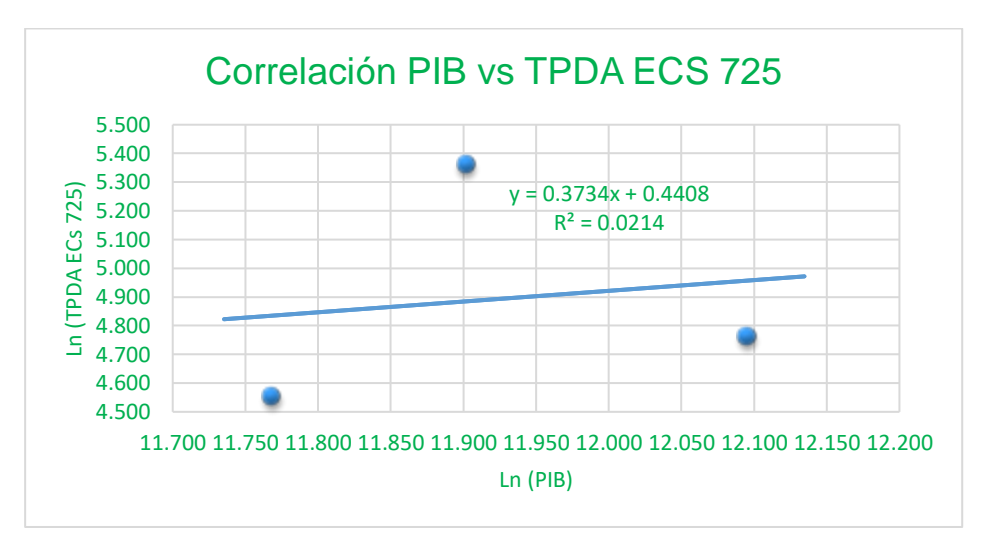

Gráfica 9: Línea de tendencia del PIB VS TPDA ECS 725.

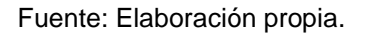

La gráfica 9, describe el comportamiento entre PIB y la estación de conteo sumaria 725 resultando un coeficiente de determinación de 2.14% esto debido a los pocos datos existentes.

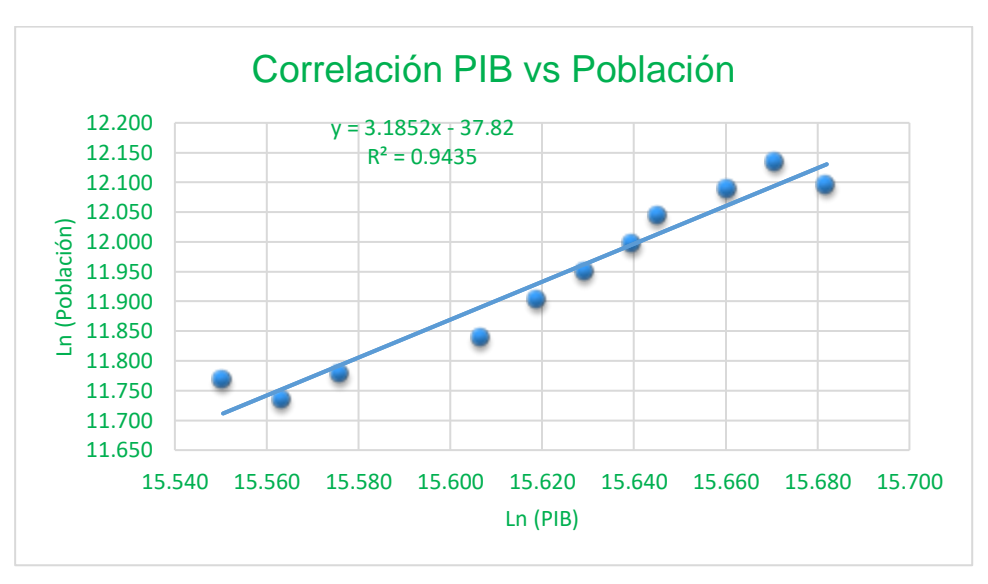

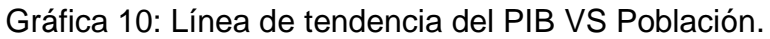

La gráfica número 10 muestra el coeficiente de determinación del PIB y Población y resultó ser de 94%, una semejanza excelente.

Fuente: Elaboración propia.

#### **2.8.1 Tasa de crecimiento para proyección de tránsito.**

Para poder proyectar el tránsito hasta la perspectiva del proyecto una vez analizadas las variables relacionadas con el tránsito (PIB, consumo de combustible, TPDA de las estaciones y crecimiento poblacional), se puede determinar la tasa de crecimiento, efectuando una correlación entre las variables mencionadas, dicha correlación da como resultado los siguientes datos de tasas de crecimiento:

| <b>Variable</b> | <b>Coeficiente de</b><br>determinación | Tasa de<br>crecimiento % |  |  |  |
|-----------------|----------------------------------------|--------------------------|--|--|--|
| Población       | 0.9757                                 | 1.31%                    |  |  |  |
| Combustible     | 0.9397                                 | 4.75%                    |  |  |  |
| PIB             | 0.9550                                 | 4.24%                    |  |  |  |
| TPDA EMC 2404   | 0.9208                                 | 7.87%                    |  |  |  |
| TPDA ECS 725    | 0.0184                                 | 1.13%                    |  |  |  |

Tabla 11: Tasas de crecimiento por variable.

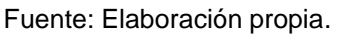

En la tabla 11 se ven los porcentajes de las tasas de crecimiento de las variables analizadas, se puede apreciar que la tasa relacionada al TPDA de la estación en estudio ECS 725, resultó tener baja confiabilidad al ser analizada debido a la poca información existente, y referente a la tasa relacionada al TPDA de la EMC 2404 presenta una tasa muy elevada esto se da porque es una vía clasificada como Colectora Principal y se estima que para el tramo estudiado los volúmenes de tránsito sean menores comparados con esta estación, es por eso que se descartan ambas tasas de crecimiento.

Para realizar las proyecciones de tránsito se optó por elegir las tasas de crecimientos de la Población, Consumo de Combustible y PIB, resultando una tasa promedio de 3.43% para tránsito normal.

# **2.8.2 Consideración para el diseño de la vía.**

# **2.8.2.1 Clasificación de la vía.**

La clasificación es el proceso en el que las calles y carreteras son organizadas dentro de un sistema funcional, de acuerdo con el carácter de servicio que prestan. Según lo estipulado en la tabla 12, y usando como referencia el TPDA (2039), del tramo (siendo este de 746 vpd, dato ubicado en la tabla 16, página 33 de este documento) clasifica la carretera como Colectora Rural (CR), ya que según el rango de TPDA de una Colectora Rural esta entre 3000–500vpd, haciendo referencia al Manual Centroamericano para Diseño de Pavimentos, SIECA, 2002, Capítulo 2, página 2

Tabla 12: Clasificación Funcional de las Carreteras Regionales, Volúmenes de Tránsito, Número de Carriles y Tipo de Superficie de rodadura

|                                    |         |      | $20,000 -$ |      |                  |      |               |      |
|------------------------------------|---------|------|------------|------|------------------|------|---------------|------|
| <b>TPDA</b>                        | >20,000 |      | 10,000     |      | $10,000 - 3,000$ |      | $3,000 - 500$ |      |
| <b>Clasificación Funcional</b>     | С       | S    | C          | S    | C                | S    |               |      |
| <b>Autopista Regional -(AR)</b>    | 68      | Pav. | 4 6        | Pav. |                  |      |               |      |
| <b>Troncales Suburbanas - (TS)</b> | 4       | Pav. | $2_{-}4$   | Pav. | 2                | Pav. |               |      |
| <b>Troncales Rurales - (TR)</b>    | 4       | Pav. | 24         | Pav. | 2                | Pav. |               |      |
| <b>Colectora Suburbana - (CS)</b>  |         |      | 24         | Pav. | 2                | Pav. | っ             | Pav. |
| <b>Colectora Rural - (CR)</b>      |         |      |            |      | 2                | Pav. | ົ             | Pav. |

Fuente: Manual Centroamericano para Diseño de Pavimentos, SIECA, 2002, Capítulo 2-2.

Donde:

TPDA = Tránsito promedio diario anual.

C= Número de carriles.

S= Superficie de rodadura.

Pav. = Pavimentadas

# **2.8.2.2 Periodo de diseño.**

Es el tiempo cuando la estructura que se diseñará deberá operar con un nivel de serviciabilidad superior al mínimo; generalmente este varía entre 10 y 40 años, con base en el Manual Centroamericano para Diseño de Pavimentos, SIECA, 2002, Capítulo 2-2 (SIECA), establece los periodos de diseño a considerar en dependencia del tipo de carretera que se diseñará. En la tabla 13 se observa el periodo de diseños para pavimentos, en la cual podemos identificar que la carretera debido a su función vial es una Colectora Rural por lo que se toma el valor máximo de 20 años para efecto de diseño.

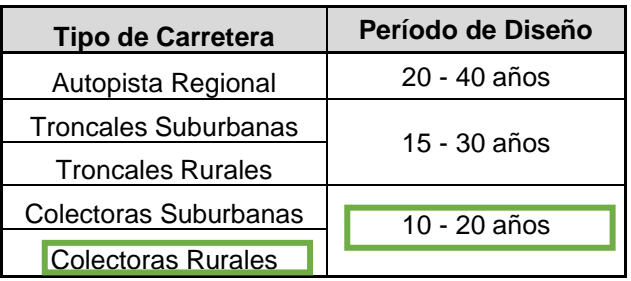

Tabla 13: Períodos de Diseño

Fuente: Manual Centroamericano para Diseño de Pavimentos, SIECA, 2002, Capítulo 7, página 3.

#### **2.8.3 Tránsito Promedio Diario Anual Total.**

El Tránsito Promedio Diario Anual Total (TPDA Total), está compuesto por la siguiente ecuación:

$$
TPDA_T = TN + TG + TA
$$
 (Ecuación 3)

Donde

 $TPDA_T$  = Tránsito Promedio Diario Anual Total

TN =Tráfico Normal.

TG =Tráfico Generado.

TA=Tráfico Atraído.

## **2.8.3.1 Tránsito Normal.**

Este comprende el flujo que actúa en la carretera y crece como consecuencia de la dinámica económica del país, independientemente de la mejora que se le haga a la vía. Si la carretera ya se encuentra en funcionamiento y sólo experimenta crecimiento normal las proyecciones se calculan por medio de la siguiente ecuación:

$$
T_n = T_o(1+i)^n
$$
 (Ecuación 4)

Donde:

Tn: Cantidad de vehículos para el año proyectado

To: Tránsito del año cero (2019)

i: Tasa de crecimiento anual.

n: Número de años

Ejemplo de cálculo de Tránsito Normal para el año 2020, para tipo de vehículo moto:

 $T_{2020} = 96 (1 + 0.0343)^{1} = 99 vpd$ 

En la siguiente página se encuentran los resultados del cálculo de Proyección del Tránsito Normal, tabla número 14 de este documento.

# Tabla 14: Proyección del Tránsito Normal

Tasa de crecimiento 3.43%

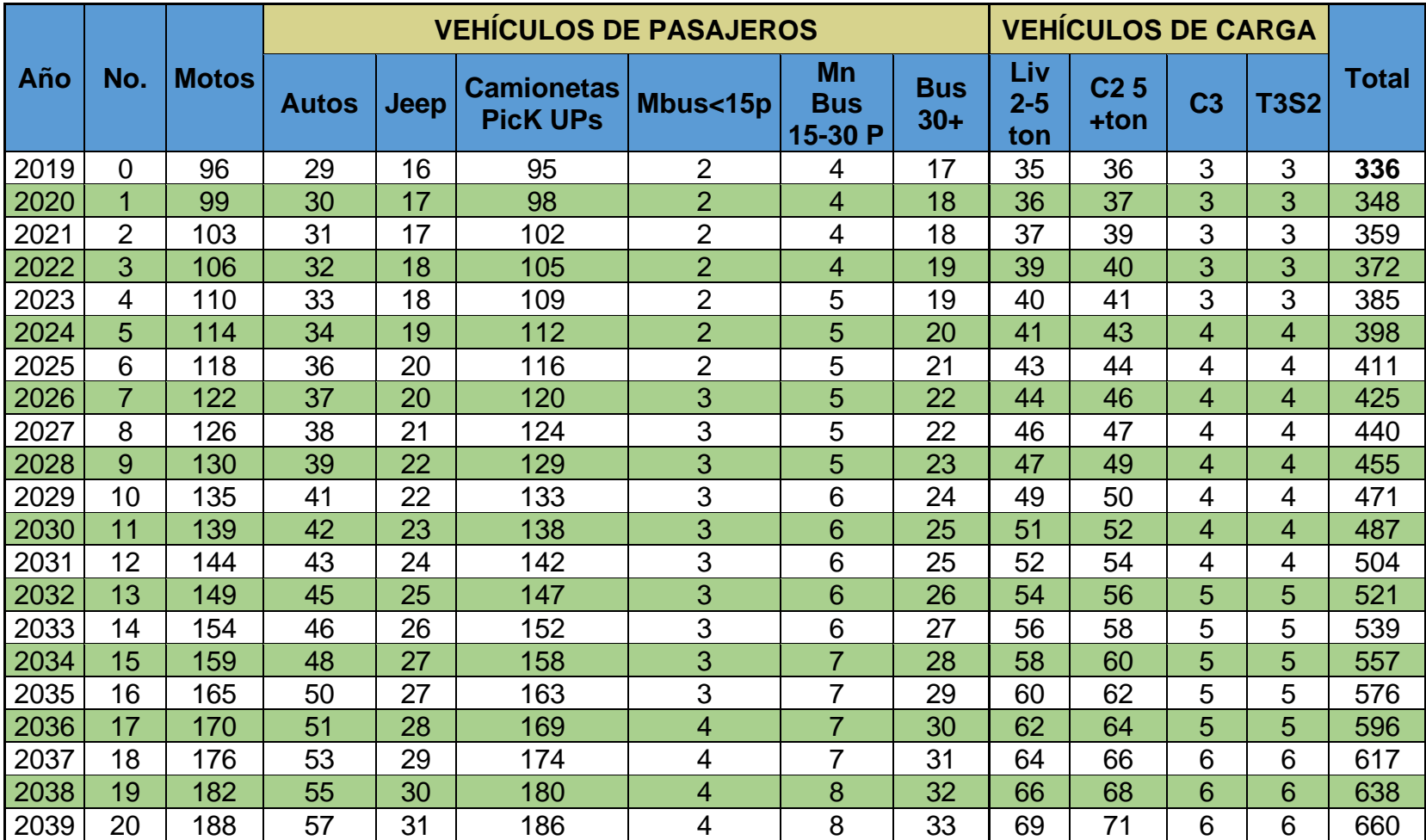

Fuente: Elaboración propia.

#### **2.8.3.2 Tránsito Generado.**

Es el volumen de tránsito que resulta como consecuencia del desarrollo económico y social de la nueva zona de influencia.

Este tráfico se presenta inmediatamente después que se descubre las condiciones favorables que ofrece un camino nuevo o mejorado; atribuyendo la facilidad de acceso, conveniencia, atracción en algunos casos ahorro de tiempo de viaje.

Según Cal y Mayor, en su libro Ingeniería de Tránsito, (Edición 8ª, página 204 describe que el tránsito generado se desarrolla prácticamente en los primeros años después de construida o restaurada la carretera, al tráfico generado se le asigna un rango de tasa de crecimiento que de 5% al 25% del tránsito actual.

Con la mejora de esta carretera se pretende dinamizar la economía de la zona reduciendo los viajes para venta del ganado en pie, de productos lácteos y demás actividades del pueblo. A este dinamismo económico se le asignó una tasa de incremento de 10 % al tránsito actual, con un periodo de generación de dos años después de ejecutada la mejora al tramo. Se asume este valor recomendado.

El cálculo de Tránsito Generado para el año 2021, se realiza del siguiente modo para vehículo de tipo moto:

$$
T_{2021} = 103 \times 0.1 = 10.3 \approx 10 \text{ vpd}
$$

En la siguiente página se encuentran los resultados del cálculo de Proyección del Tránsito Generado, tabla número 15, de este documento.

# Tabla 15: Proyección del Tránsito Generado

Tasa de Crecimiento 10%

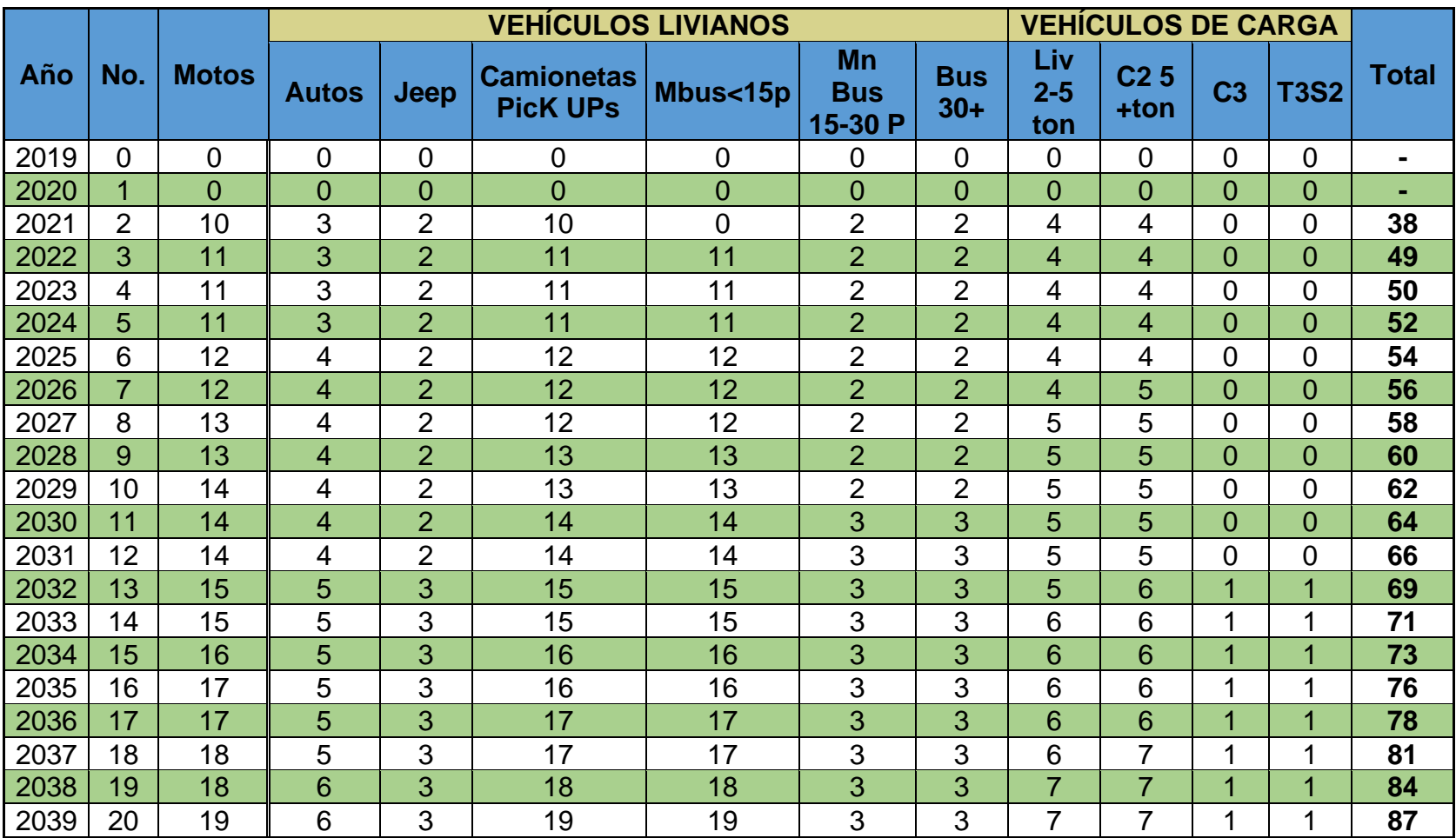

Fuente: Elaboración propia.

#### **2.8.3.3 Tránsito Atraído.**

Es el volumen de vehículos que se integran al flujo de una carretera recién construida o recién habilitada, siendo una alternativa de viaje que puede ser seleccionada en función de diversos parámetros, tales como: distancia menor, diseño geométrico que transmita mayor seguridad al usuario, etcétera.

En el caso de la Carretera Empalme Pájaro Negro – El Almendro, no presenta una vía alterna, siendo la única vía de conexión y es parte de una sola ruta de movimiento, por lo tanto, no se considera el tránsito atraído para este proyecto

En la tabla 16 se presenta el Tránsito Promedio Anual Total, siendo este la sumatoria del Tránsito Normal y el Tránsito Generado.

El cálculo de Tránsito Promedio Anual Total para el año 2021, se realiza del siguiente modo, para vehículo de tipo moto:

$$
T_{2021} = 103 + 10 \approx 113 \text{ vpd}
$$

Se concluyendo que el Tránsito Promedio Diario Anual (TPDA) para el año calculado del proyecto (2039) será de 746 vehículos por día, de las cuales las más representativas son las motos con 207 vpd, camionetas con 205 vpd, C2> 5 ton con 78 vpd y C2 livianos con 76.

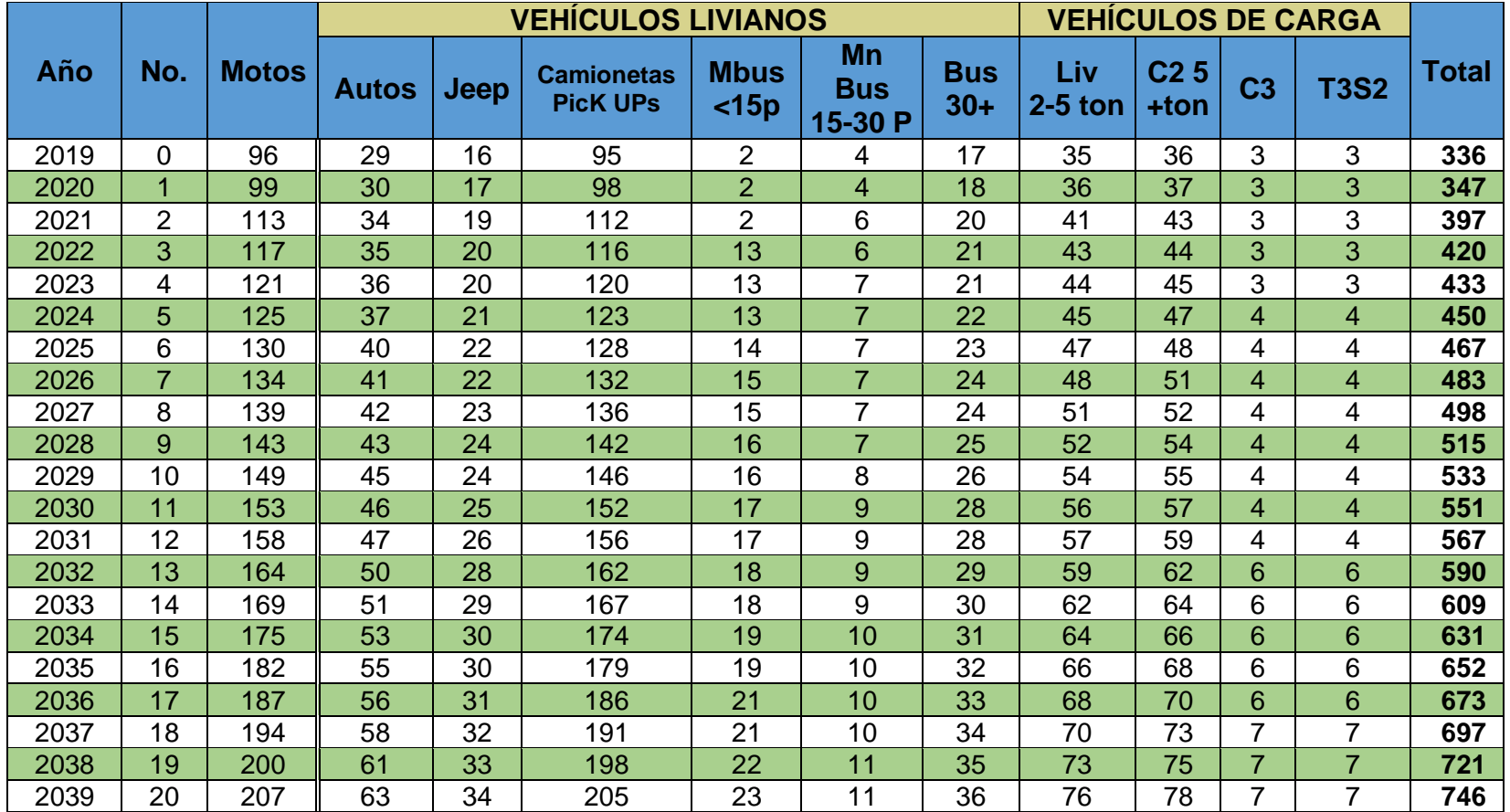

# Tabla 16: Proyección de Tránsito Total.

Fuente: Elaboración propia.

#### **2.9 Tránsito de Diseño.**

El Tránsito de Diseño determina la cantidad de vehículos que circulan en una vía y así obtener un acumulado de vehículos y proyectar su vida útil.

El Tránsito de Diseño se calcula mediante la siguiente ecuación:

$$
TD = T_n * FC * F_c * FD
$$
 (Ecuación 5)

Donde:

TD: Tránsito de Diseño.

Tn: Tránsito Actual.

FC: Factor de crecimiento.

Fc: Factor Carril.

FD: Factor de distribución direccional.

#### **2.9.1 Factor de crecimiento.**

El factor de crecimiento indica la medida en como aumentará el tránsito conforme pase al tiempo y está determinado por el período de diseño y la tasa anual de crecimiento vehicular. Este factor se determina utilizando la siguiente ecuación:

$$
FC = 365 * \left[ \frac{(1+i)^n - 1}{i} \right]
$$
 (Ecuación 6)

Donde

i: Tasa de crecimiento vehicular (3.43%).

n: Periodo de diseño (20 años).

Sustituyendo los valores en la ecuación tenemos:

$$
FC = 365 * \left[ \frac{(1 + 0.0343)^{20} - 1}{0.0343} \right] = 10,248.15797
$$

# **2.9.2 Factor de distribución direccional.**

Es el factor del flujo total vehicular censado, en muchos casos este valor es de 0.5 pues el 50% de los vehículos que circulan en la vía van en una dirección y el otro 50% en la otra dirección, existen casos en los que es mayor el flujo vehicular en un carril que en otro, como es el caso de la carretera en estudio, esta información fue obtenida de los resultados del conteo vehicular, una vez que se realiza la distribución de porcentajes de vehículos, a como indica la tabla 4, pág. 13 de este documento, el factor direccional para este proyecto será de 65%.

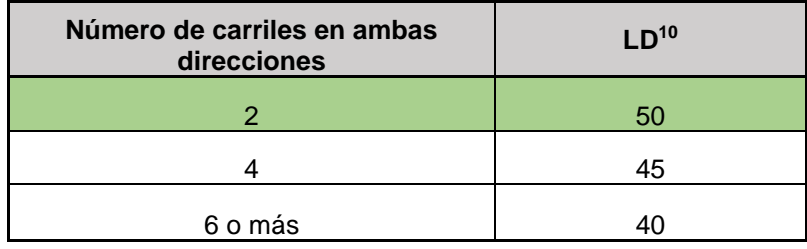

Tabla 17: Factor de Distribución por Dirección.

Fuente: Manual Centroamericano para Diseño de Pavimentos, SIECA 2002, Capitulo 3.

## **2.9.3 Factor de distribución por carril.**

Se define por carril de diseño aquel que recibe el mayor número de ESAL's. Para un camino de dos carriles, cualquiera de los dos puede ser el carril de diseño, ya que el tránsito por dirección forzosamente se canaliza por ese carril.

El factor carril para el tramo analizado será de 1, puesto que se diseñará con un carril por sentido.

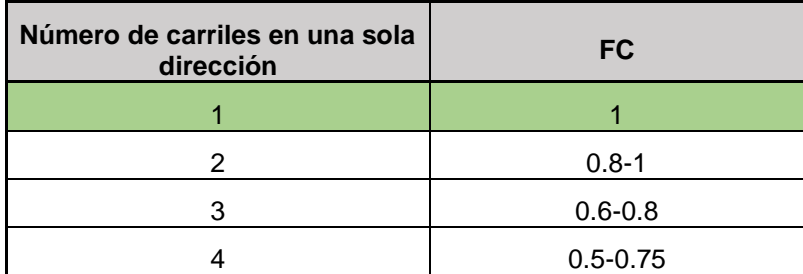

Tabla 18: Factores de Distribución por Carril.

Fuente: Manual Centroamericano para Diseño de Pavimentos, SIECA 2002, Capitulo 3

#### **2.10 Factor de Equivalencia ESAL´s (W18).**

Los pavimentos se proyectan para que resistan determinado número de cargas en su vida útil; todo tránsito está compuesto por vehículos de diferentes pesos y números de ejes. Por ello, es necesario identificar los tipos de vehículos y las cargas que le transmiten al pavimento, para luego transformar esa carga en un valor representativo pues estas cargas producen diferentes tensiones y deformaciones en el pavimento.

Para tomar en cuenta esta diferencia, el volumen de tránsito se transforma en un número equivalente de ejes de una determinada carga, esta carga uniformizada según la AASHTO es de 80 KN o 18 Kips y la conversión se hace a través de los Factores Equivalentes de Carga (FEC).

El Factor de Equivalencia es un valor numérico que vincula el número de aplicaciones de cargas por ejes de referencia que produce en el pavimento un determinado daño y el número requerido de aplicaciones de otra carga por eje para producir el mismo patrón de daño.

Los Factores Equivalentes de Carga involucran cuatro parámetros: Tipo de eje, Índice de serviciabilidad (asumido), Carga por eje y Número estructural (SN), este último es un número abstracto que expresa la resistencia estructural de un pavimento.

El "Manual Centroamericano para Diseño de Pavimentos" (SIECA, 2002, cap. 3, pág. 6) brinda las tablas de los Factores de Equivalencia de Carga para pavimentos flexibles, **(Ver Anexo, pág. IV, V, VI)** Para el proyecto en estudio se asumió un valor de Pt = 2, ya que el tramo presenta un tránsito de tipo menor, tomado del Manual Centroamericano para Diseño de Pavimentos, SIECA 2002, Capitulo 3, página 4, y asignando un valor de SN = 5, en la escala de 0 a 5 para el SN, sabiendo que entre mayor el SN más exacto el resultado de ESAL´s.

#### **2.10.1 Cálculo del ESAL´s**

Este se obtiene conociendo el tránsito de Diseño (TD) y los factores de equivalencia, el resultado final de los ESAL´s se obtiene de la suma total del cálculo realizado a través de la siguiente expresión:

$$
ESAL's = TD * F (ESAL's)
$$
 (Ecuación 7)

Donde:

ESAL´s: Ejes equivalentes de 80KN o 18Kips.

F (ESAL´s): Factor de carga equivalente.

TD: Tránsito de Diseño.

En base a los datos anteriormente definidos y con el apoyo del software Excel se procedió a la determinación de los ejes equivalentes (ESAL's) para cada eje y tipo de vehículo. Tal como se muestra en la tabla 17, página 39.

Para el diseño de la carretera en estudio se obtuvo un valor total de ESAL's de: 1, 213,909 ejes equivalentes de tránsito, valor que será muy útil para el diseño de estructura de pavimento mediante el método de AASHTO-93. Para un periodo de diseño de 20 años

El cálculo de Tránsito de Diseño se realizó del siguiente modo para vehículo tipo Liviano 2-5 ton, haciendo uso de la Ec.7:

 $TD = 35 \times 10248.15797 \times 0.65 \times 1 = 233145.59$ 

#### **Cálculo de Factor ESAL's para tipo vehículo: Liviano 2-5 ton.**

Está compuesto por dos ejes simple, los que para efecto de cálculo es necesario expresar las cargas en Kips

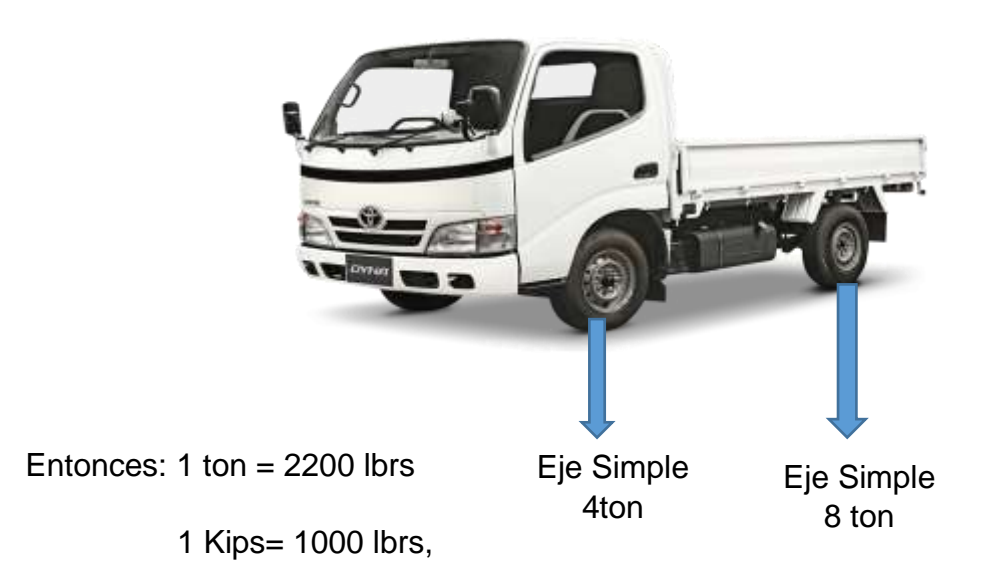

Resultando un factor de conversión de Ton a Kips que será igual a 2.2 kips/Ton, a lo que efectúa la siguiente operación:

Para el primer eje simple:

$$
peso = 4\text{ Ton} \times 2.2 \frac{\text{Kips}}{\text{ Ton}} = 8.8 \text{ Kips}
$$

Para el segundo eje simple:

$$
peso = 8\text{ Ton} \times 2.2 \frac{\text{Kips}}{\text{ Ton}} = 17.6 \text{ Kips}
$$

El Factor ESAL´s para tipo de vehículo Liviano 2-5 ton por interpolación se calcula del siguiente modo

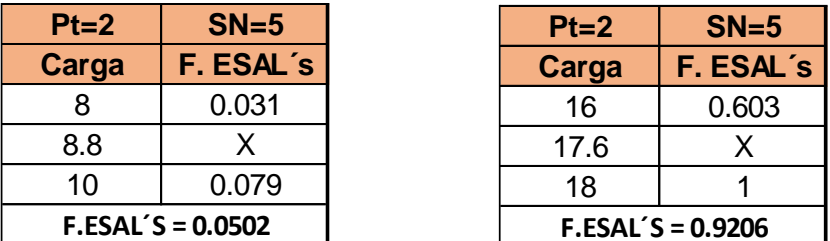

-Cálculo del ESAL's de Diseño

 $ESAI's de diseño = 233145.59 \times 0.0502 = 11704$ 

 $ESAl's de diseño = 233145.59 \times 0.9206 = 214634$ 

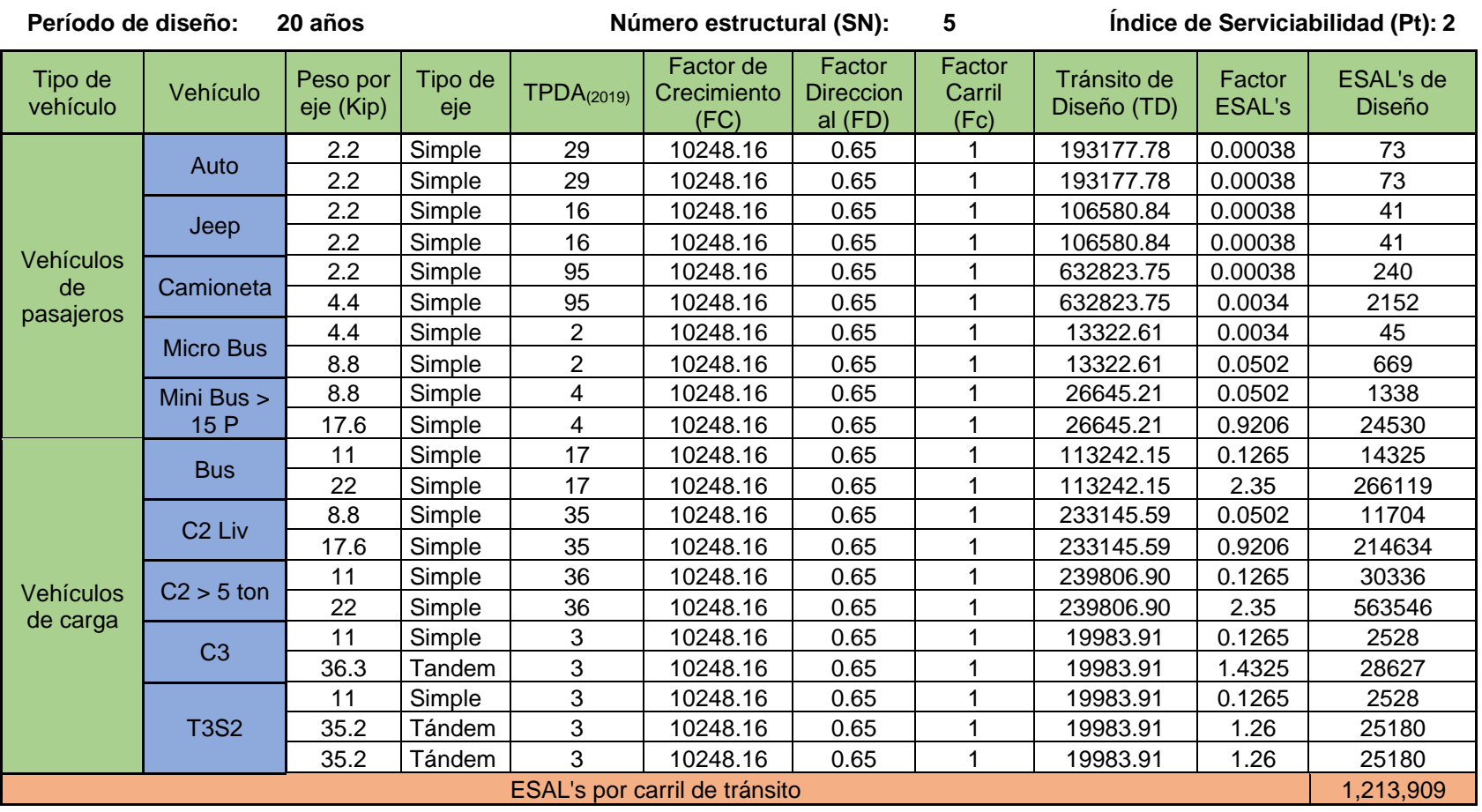

# Tabla 19: Cálculo del ESAL'S de diseño.

Fuente: Elaboración propia.

# CAPÍTULO 3 ESTUDIO DE SUELO

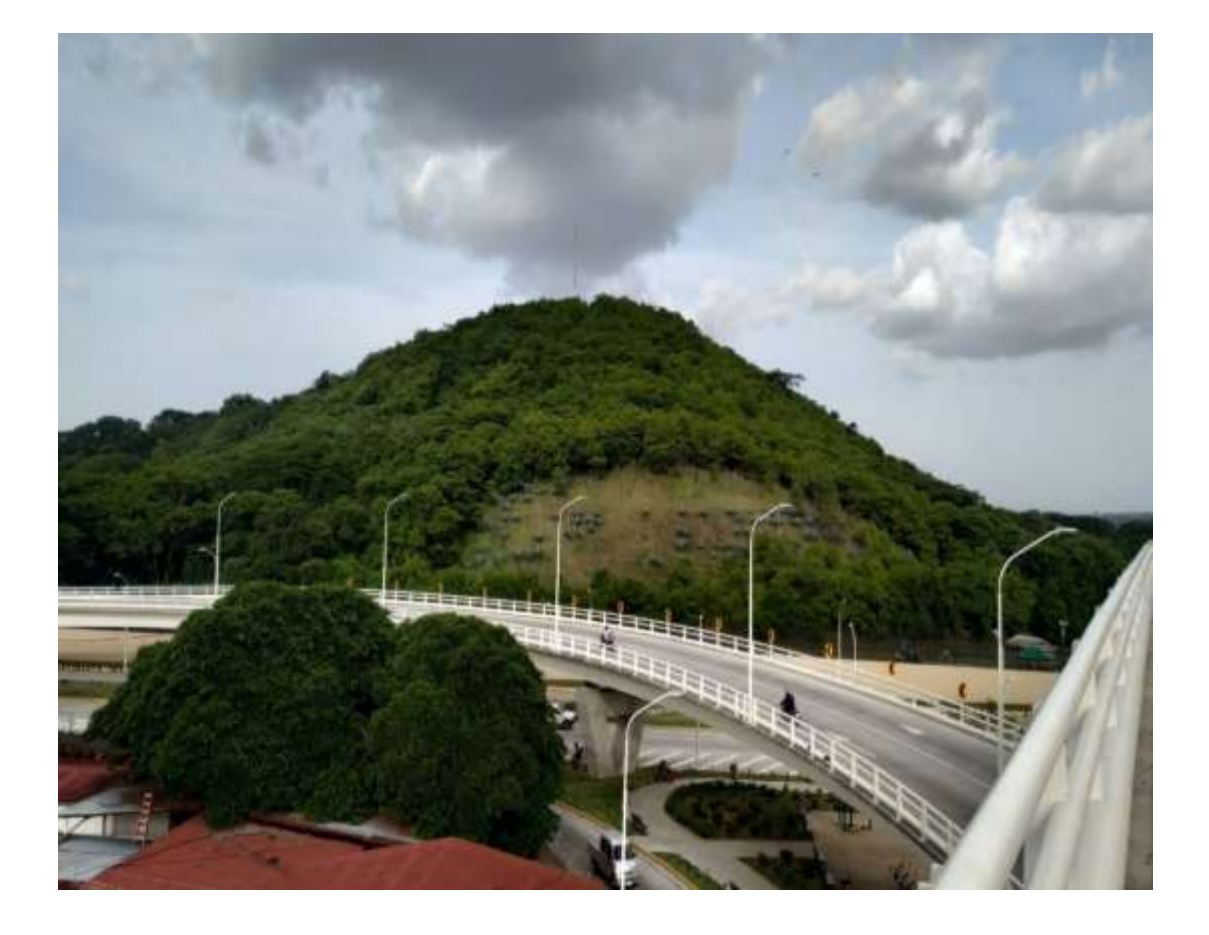

#### **3. CAPITULO 3 ESTUDIO DE SUELO.**

#### **3.1 Introducción.**

El suelo es el material de construcción más abundante del mundo y en muchas zonas constituye, de hecho, el único material disponible localmente. Cuando el ingeniero emplea el suelo como material de construcción debe seleccionar el tipo de suelo adecuado, así como el método de colocación y su control en la obra.

Los estudios de suelo para carreteras deben aportar datos suficientes del subsuelo que permitan definir las propiedades geotécnicas más importantes de los suelos como son: granulometría, límites de Atterberg, humedad óptima, valor soporte (CBR), además, brindar información para la selección de los bancos de préstamo de materiales para terracerías, base y sub-base.

El capítulo presenta los resultados del estudio de suelo que permiten identificar las características de la sub-rasante que brindará acceso al municipio de El Almendro, donde a continuación se propondrá el diseño de la estructura de pavimento.

Para realizar este acápite se tomó como referencia información suministrada por el Ministerio de Transporte e Infraestructura (MTI), quien a través de la **Consultora Costarricense PEYCO – EXTREMEÑA** y la empresa nicaragüense **ECRROSA**, realizaron los estudios de suelo pertinentes en el tramo Empalme Pájaro Negro - El Almendro – El Almendro – El Triunfo, Municipios de Rio San Juan, estudios que se realizaron en el año 2018 con el propósito de mejorar la vía de acceso a los municipios mencionados.

Este capítulo abarca los alcances:

- Sondeo de línea y análisis de bancos de materiales.
- Determinación de las propiedades físico mecánicas de las muestras

## **3.2 Trabajo de campo.**

La primera labor por llevar a cabo en la investigación de los suelos, consiste en la ejecución sistemática de perforaciones en el terreno, con el objetivo de determinar la cantidad y extensión de los diferentes tipos de suelo, la forma como éstos están dispuestos en capas y la detección de la posición del nivel freático.

Para determinar las características físico – mecánicas de los materiales de la subrasante se analizaron 121 muestras de suelo a lo largo del tramo a través de la ejecución de sondeos manuales a profundidades de 1.5 m a cada 100 metros de separación según el **Manual para Revisión de Estudios Geotécnicos (MTI, 2018) página 6,** realizándose así 50 sondeos.

#### **3.2.1 Sondeo de línea.**

En el tramo en estudio se realizaron un total de 10 sondeos manuales por cada kilómetro, obteniendo muestras para análisis de estas. Todas las muestras obtenidas de los sondeos se clasificaron visualmente, se rotularon y fueron trasladadas al laboratorio.

#### **3.3 Trabajo de laboratorio.**

Las diferentes muestras de suelo que se obtuvieron en la exploración, se reagruparon y fueron sometidas a su prueba de laboratorio correspondiente, para su posterior evaluación y análisis de acuerdo a las normas establecidas.

Los ensayes de laboratorio son utilizados para caracterizar a los suelos, con el objetivo de determinar las propiedades físicas de cada suelo muestreado, se efectúan pruebas y ensayes populares regidos bajo la norma ASTM y AASHTO, las que se detallan a continuación en la tabla 18, del documento.

Tabla 20: Tipo de Ensaye ejecutado en la recolección de muestreo de suelo a lo largo del tramo y en banco de materiales.

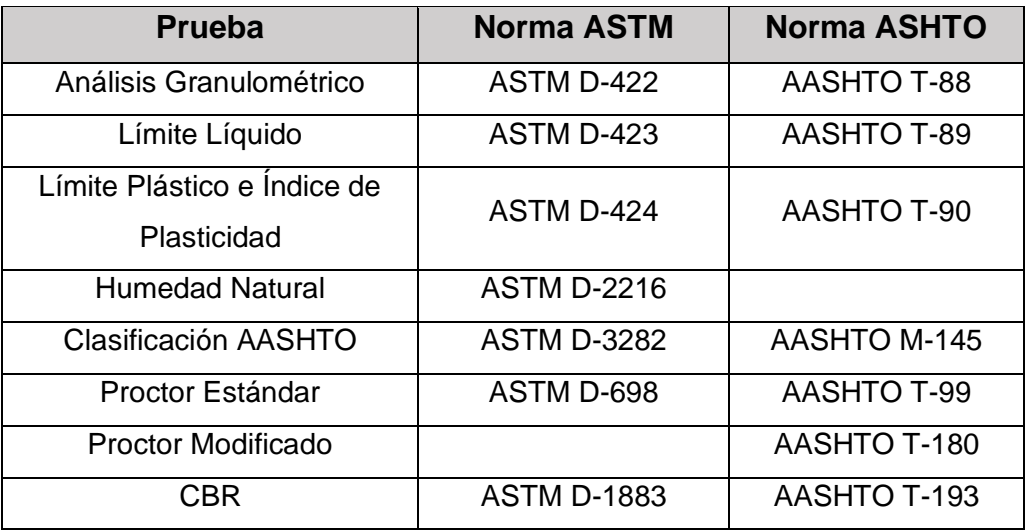

Fuente: Manual para Revisión de Estudios geotécnicos MTI, Año 2008, pág. 8.

#### **3.4 Resultado de los ensayos de suelo.**

#### **3.4.1 Humedad natural.**

Cuando se hace referencia del contenido de humedad es de importancia saber que este ensaye consiste en determinar la cantidad de agua presente en una muestra de suelo, al ejecutar este ensayo se puede definir el tipo de tratamiento que se le puede aplicar al suelo durante la construcción, también permite estimar su posible comportamiento como sub-rasante, pues si el contenido natural de agua de un suelo está próximo al límite líquido, es seguro que se trata de un suelo muy blando y si por el contrario, el contenido de agua se acerca al límite plástico, es de conocimiento que el suelo presentará un buen comportamiento. También se determinó el porcentaje de humedad de cada muestra. **(Ver Anexo, página. VII, VII, VIII, IX, X, XI)**

## **3.4.2 Análisis granulométrico.**

El análisis granulométrico es una prueba cuya finalidad es determinar la distribución por tamaños de las partículas presentes en una muestra de suelo y de este modo es posible realizar su clasificación mediante sistemas como AASHTO

M-145 y ASTM D-3282. En la sección de Anexos se encuentran la matriz que describen las muestras de suelo. **(Ver Anexo, página. VII, VII, VIII, IX, X, XI))**

Se logró observar que en los resultados de los sondeos de línea ejecutados se obtuvieron los suelos predominantes descritos a continuación:

- $\checkmark$  A-1-b: Material encontrado en las profundidades promedio de 0.00 m a 0.60 m, en algunos casos se encontró hasta los 1.50 m de profundidad, estos suelos están compuestos por piedra o grava, con o sin material ligante bien graduado.
- $\checkmark$  A-2-4: Entre las profundidades promedio de 0.00 m a 0.50 m se encuentra este estrato, este tipo de suelo pertenece a los subgrupos cuyo contenido de material fino es igual o menor a 35%, esta muestra que incluye a los suelos gravosos y arenosos.
- $\checkmark$  A-2-7: Entre las profundidades de 0.00 m a 1.00 m o más se encuentran los estratos de esta muestra, estos suelos compuestos por grava y arena gruesa.
- $\checkmark$  A-7-5: Este grupo de suelo tiene la característica de contener moderado índice de plasticidad. Encontrado en profundidades de 0.00m hasta 1.50 metros, en algunos casos.

También se encontraron cantidades medias y mínimas suelos de tipo A-2-6, A-2- 5, A-4.

#### **3.4.3 Límites de Atterberg.**

Los límites de consistencia, conocidos generalmente como límites de Atterberg, se basan principalmente en que los suelos finos pueden encontrarse en diferentes estados, dependiendo de su propia naturaleza y de la cantidad de agua que contenga. Un suelo se puede encontrar en un estado sólido, semisólido, plástico y líquido.

En los suelos gruesos, basta con un análisis granulométrico para conocer el tamaño de las partículas y medir la importancia que tendrán según la fracción de la muestra que se presente, pero tratándose de suelos finos el ensayo se debe completar con un análisis de plasticidad del suelo.

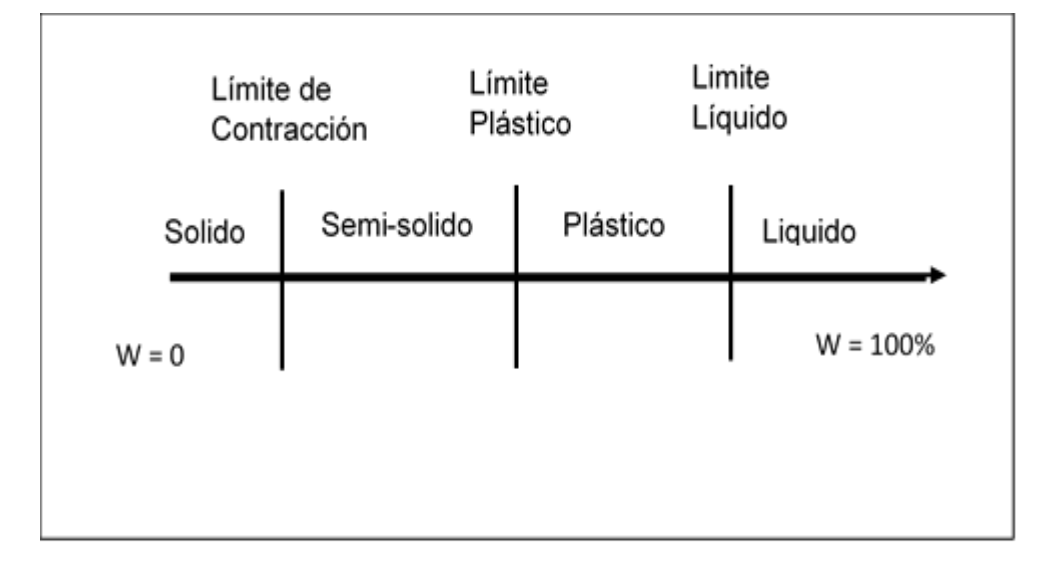

Figura 3: Límites de Atterberg.

Fuente: Fundamento de Mecánica de Suelos, 3a Edición, Muni Budhu, página 36

Las muestras de suelo obtenidas de los sondeos son múltiples, hay de tipo grava limosa, arenas limosas con grava, y limos de alta plasticidad con arena, por ende, se efectuaron las pruebas de determinación de límite líquido y límite plástico, a través del método más común la "Copa de Casagrande".

El libro de Mecánica de Suelos, tomo (I) de Juárez Badillo y Rico Rodríguez, página 128, relata que según Atterberg describe el Límite Líquido como la frontera convencional que existe entre el estado plástico y el estado líquido. Este a su vez describe al Límite Plástico como la frontera convencional entre el estado plástico y semisólido. Estas definiciones se pueden observar en la figura 3 de este documento.

El índice de plasticidad es un factor de mucha importancia, este indica la magnitud del intervalo de humedades en el cual el suelo posee consistencia plástica y permite clasificar bastante bien un suelo. Un índice de plasticidad grande es característico de los suelos arcillosos, en cambio, un índice de plasticidad bajo es propio de un suelo granular. El suelo en relación a su índice de plasticidad puede clasificarse en muy arcilloso o nulos en arcillas como se describe en la tabla 21.

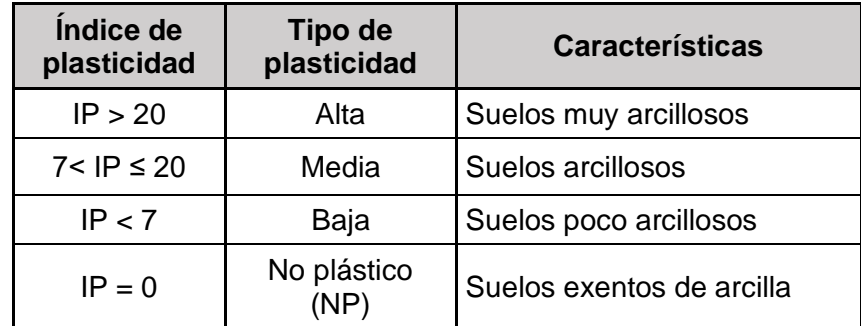

Tabla 21: Clasificación del suelo según su Índice de Plasticidad.

Fuente: Manual de Carreteras "Suelos, Geología, Geotecnia y Pavimentos", Ministerio de Transporte y Comunicación - Perú, 2a Edición, página 37.

Obtenidos los análisis granulométricos se observa que el corredor tiene un tramo con suelo abundante de tipo **A-7-5**, ubicado en el tramo 3+100 a 4+000, siendo esto motivo para realizar la división del corredor en dos tramos, el primero comprendido por los tramos **0+115 al 3+000 y 4+100 al 5+000** y el segundo por el tramo **3+000 a 4+100** por lo que se procede a realizar dos tipos de CBR y Proctor.

# **3.5 Análisis del suelo para el Tramo 1 (0+115 al 3+000 y 4+100 al 5+000) 3.5.1 Análisis de Proctor Estándar Tramo 1(0+115 al 3+000 y 4+100 al 5+000)**

La compactación es el procedimiento de aplicar energía al suelo suelto para eliminar espacios vacíos, aumentando así su densidad, y, en consecuencia, su capacidad de soporte, estabilidad, entre otras propiedades. Su objetivo es el mejoramiento de las propiedades ingenieriles del suelo.

La relación entre la humedad y densidad para un suelo compactado juega un papel muy importante en las propiedades del mismo, especialmente en cuanto a su resistencia y deformabilidad. Así que el ensayo de Proctor Estándar permite

determinar la humedad óptima, es decir la humedad a la que el suelo alcanza su densidad máxima y por lo tanto presenta sus mejores propiedades mecánicas.

El ensayo consiste en colocar una porción de suelo en un cilindro con volumen conocido, haciéndose variar la humedad para obtener el punto de compactación máximo en el cual se obtiene la humedad óptima de compactación.

El ensayo de Proctor Estándar se realizó a los grupos de suelo A-2-4, A-1-b, A-2- 7, las muestras se tomaron en varios puntos a lo largo del tramo, todas las muestras fueron recuperadas con diferentes grados de humedad y llevadas al laboratorio.

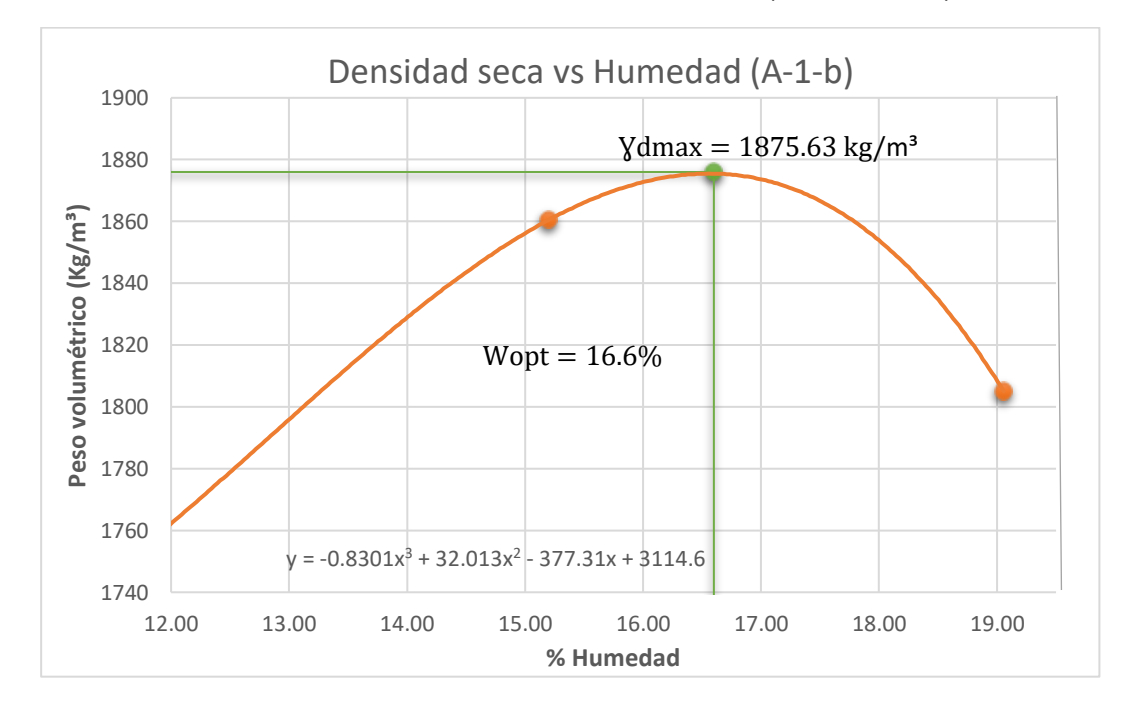

Gráfica 11: Curva Densidad – Humedad (Suelo A-1-b)

Fuente: Ministerio de Transporte e Infraestructura MTI, suelo A-1-b, año 2018, Empalme Pájaro Negro - El almendro.

Tomando la ecuación que proporciona la curva y derivando la ecuación, nos da como resultado una ecuación cuadrática, de la cual se encuentra el valor de "X" despejándola para poder encontrar el valor de la humedad óptima, a continuación, se muestran los pasos como se efectuó para el suelo tipo A-1-b.

$$
y = -0.8301x^{3} + 32.013x^{2} - 377.31x + 3114.6
$$
  

$$
\frac{dy}{dx} = -2.4903x^{2} + 64.026x - 377.31
$$

Resolviendo la ecuación anterior a través de la ecuación cuadrática resulta:

$$
x = \frac{-(64.026) \pm \sqrt{(64.026)^2 - 4(-2.4903)(-377.31)}}{2(-0.8301)}
$$
  
x<sub>1</sub> = 16.56  
x<sub>2</sub> = 9.14

Si se toma  $X_2$  como el valor de humedad óptima esta queda fuera del rango estipulado, por lo que se toma el valor de X1; de tal modo que la humedad óptima para el suelo tipo A-1-b resultó de 16.56%, y esta al sustituirla en la ecuación original de la curva aportó una densidad seca máxima de 1875.63 Kg/m<sup>3</sup>.

Este procedimiento también se les realizó a los suelos A-2-4 y A-2-7 de los cuales se presentan sus gráficas a continuación.

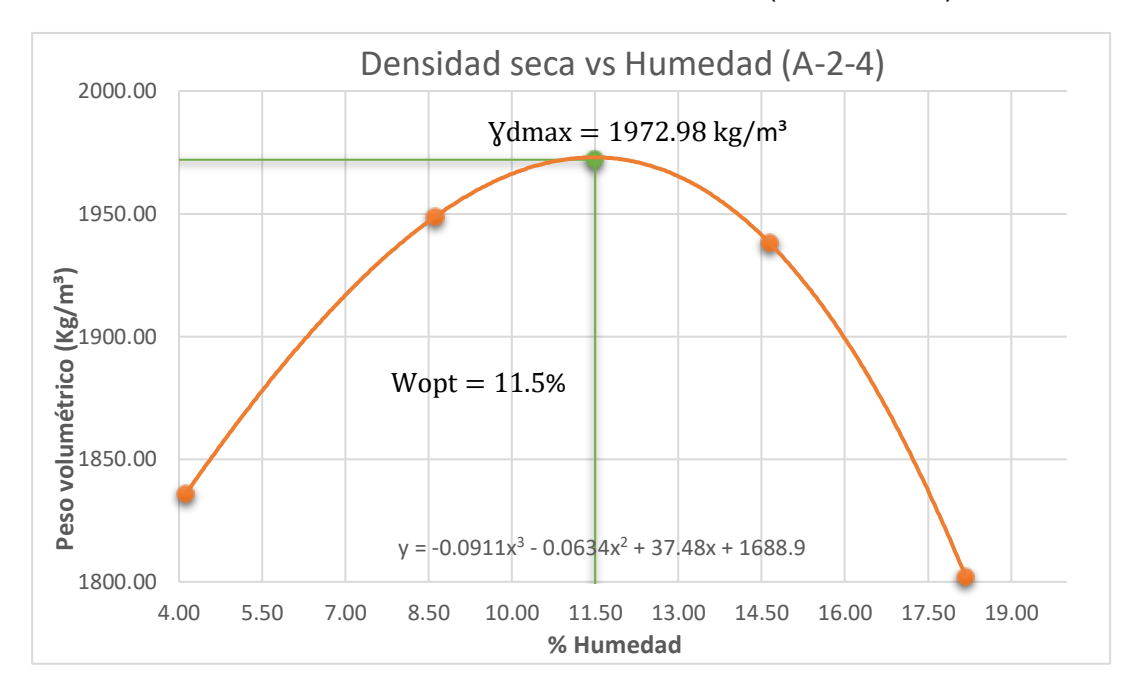

Gráfica 12: Curva Densidad – Humedad (Suelo A-2-4)

Fuente: Ministerio de Transporte e Infraestructura MTI, suelo A-2-4, año 2018, Empalme Pájaro Negro - El almendro.

La densidad seca máxima para la muestra A-2-4 fue de 1972.98 Kg/m<sup>3</sup>, con una humedad óptima de 11.5%.

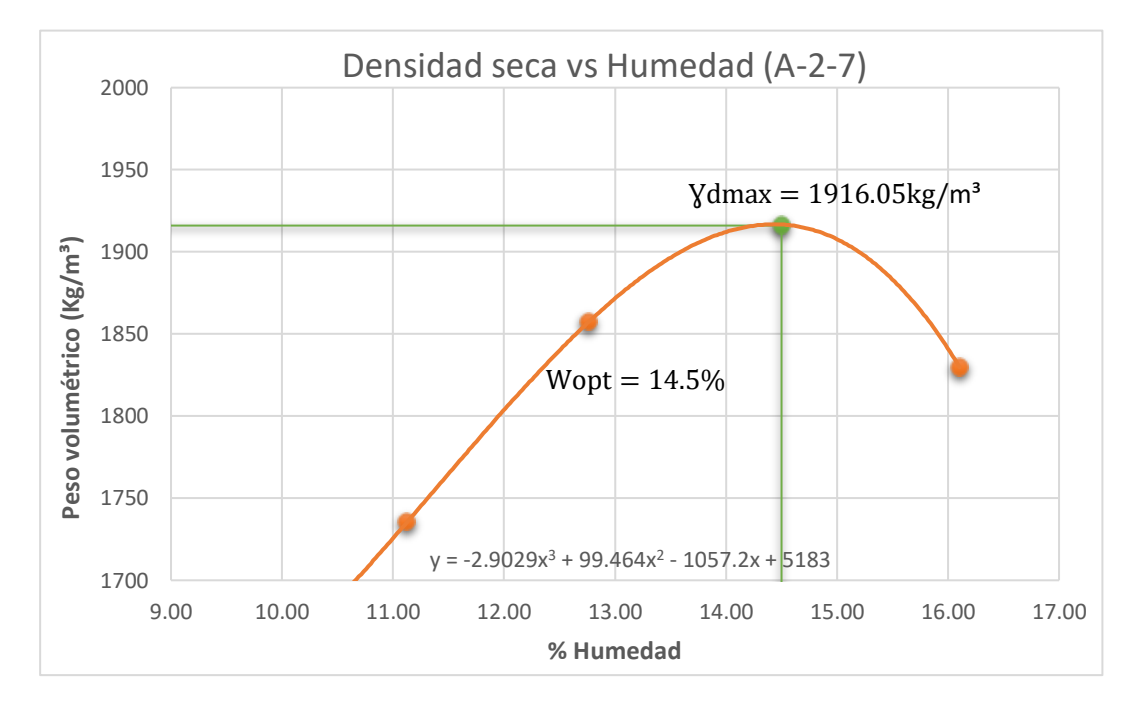

Gráfica 13: Curva Densidad – Humedad (Suelo A-2-7)

Fuente: Ministerio de Transporte e Infraestructura MTI, suelo A-2-7, año 2018, Empalme Pájaro Negro - El almendro.

La humedad óptima para la muestra A-2-7 fue de 14.5%, con una densidad seca máxima 1916.05 Kg/m<sup>3</sup>.

#### **3.5.2 Análisis de CBR Tramo 1 (0+115 al 3+000 y 4+100 al 5+000).**

La finalidad de este ensayo, es determinar la capacidad de soporte (CBR) de suelos y agregados compactados en laboratorio, con una humedad óptima y niveles de compactación variables. Es un método que sirve para evaluar la calidad relativa del suelo para sub-rasante, sub-base y base de pavimentos. Es el ensaye de resistencia más utilizado en nuestro país y está dado por la norma AASHTO T-193 y ASTM D-1883.

El CBR es una medida de la resistencia al esfuerzo cortante de un suelo, bajo condiciones de densidad y humedad cuidadosamente controladas y se expresa en porcentaje como la razón de la carga unitaria que se requiere para introducir un pistón dentro del suelo, a la carga unitaria requerida para introducir el mismo pistón a la misma profundidad en una muestra patrón.

La expresión que define el CBR es la siguiente:

$$
CBR(\%) = \frac{Fuerza necesaria para productir una penetración de 2.5mm en un suelo.}{Fuerza necesaria para productir una penetración de 2.5mm en la muestra patrón x 100} (Ecuación 8)
$$

De esta ecuación se puede ver que el número CBR es un porcentaje de la carga unitaria patrón, el símbolo porcentaje se quita y la relación se presenta simplemente por el número entero. Los valores de la carga unitaria patrón que deben utilizarse en la ecuación son los siguientes:

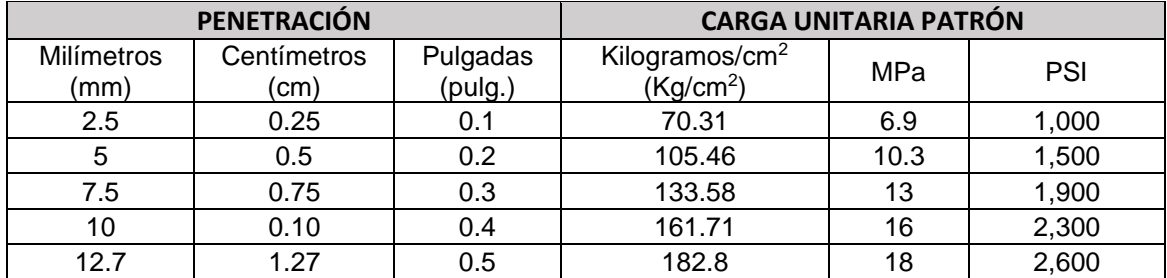

Tabla 22: Valores de carga unitaria patrón.

Fuente: Guía de Laboratorio Mecánica de Suelos l, UNI, Pág.63 año 2018.

En base al tramo en estudio, se efectuó ensayes de CBR a los suelos descritos anteriormente a los de tipo A-1-b, A-2-4, y A-2-7, con el objetivo de conocer la capacidad relativa de soporte de los suelos.

Es de gran importancia saber que la ubicación de la subrasante es a nivel de terreno, esto debido a que los suelos depositados debajo de esta son suelos de excelente calidad, por ello se les aplicó la prueba de CBR a los suelos seleccionados siendo estos los más abundantes, en la sección de **(Anexos, pág. XIV, XV, XVI, XVII, XVIII)** se pueden apreciar estos suelos en las columnas estratigráficas.

Para realizar la prueba de CBR se tomaron tres especímenes, a los que se les aplicó energía de compactación de 12, 25 y 56 golpes. Los resultados de la prueba CBR fueron graficados, tomando como valor de CBR el valor de 0.2 pulgadas de penetración ya que los valores fueron más altos que los de 0.1 pulgadas y según la norma AASHTO T-193, dice que se puede tomar el valor de 0.2 si se presentan resultados como los del caso en estudio.

En **Anexos, página. XVII a XXIV,** se encuentran las tablas de CBR y energía de compactación aplicada a los suelos ensayados y a continuación se muestran sus respectivas gráficas de Esfuerzo vs Penetración para cada tipo de suelo.

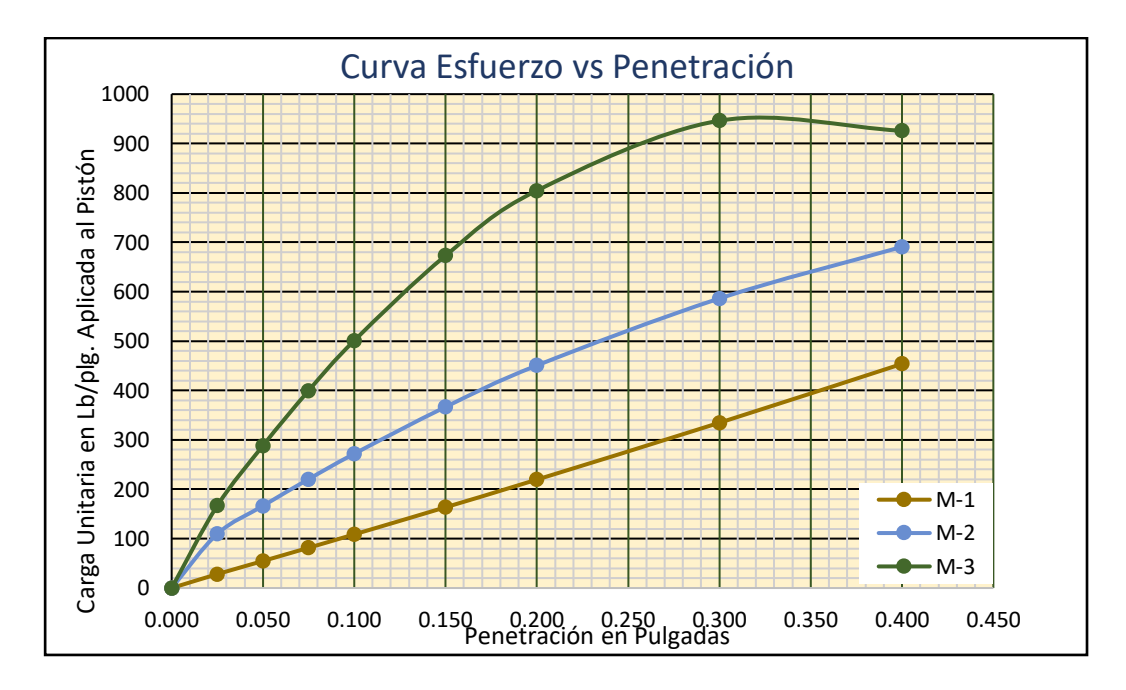

Figura 4: Curva Esfuerzo vs Penetración, CBR de suelo A-1-b.

Fuente: Ministerio de Transporte e Infraestructura MTI, año 2018, Prueba de CBR - Empalme Pájaro Negro - El Almendro.

Se presentan las gráficas los resultados de los ensayos CBR ejecutados al 90%, 95% y 100% de compactación.

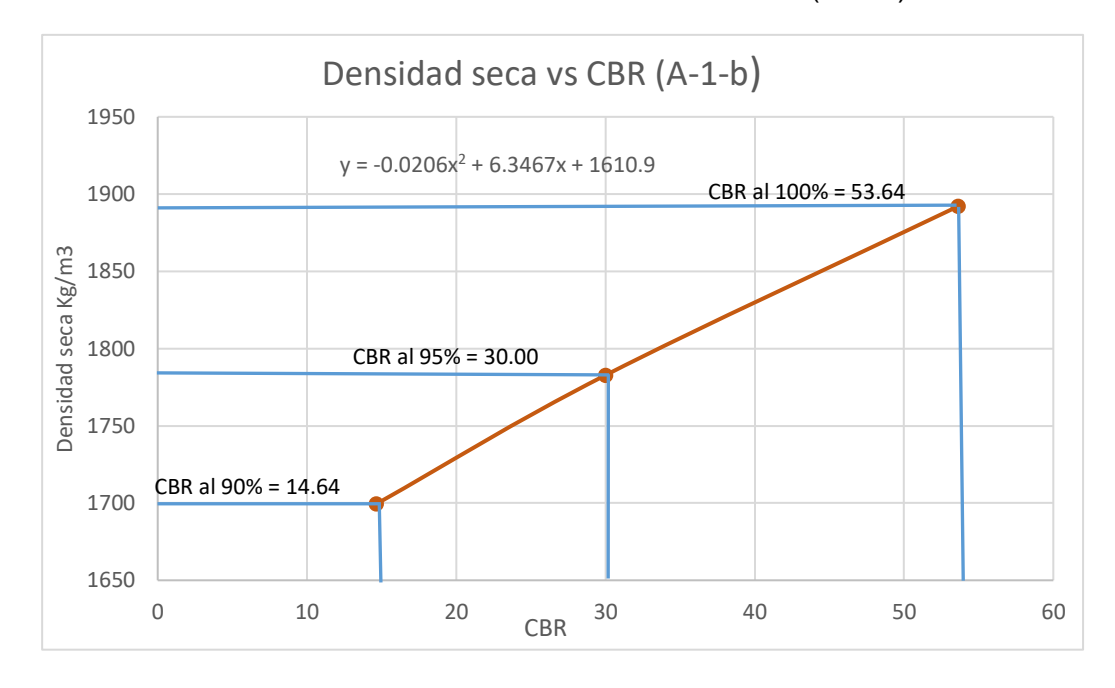

Gráfica 14: Curva Densidad Seca – CBR (A-1-b)

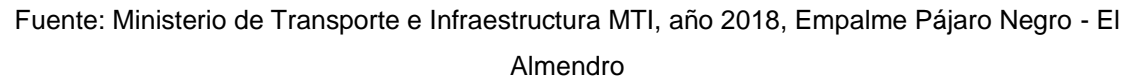

Los valores de CBR obtenidos al 95% de compactación se obtuvieron a través de la siguiente operación:

Cálculo de CBR para suelo de tipo A-1-b.

$$
\gamma_{dm\hat{a}x} = 1875.63 \frac{kg}{m^3}
$$

$$
\gamma_{dm\hat{a}x(95\%)} = 1875.63(0.95) = 1781.85 \frac{kg}{m^3}
$$

Tomando la ecuación de la curva al igualarla a la densidad Seca Máxima, se obtiene lo siguiente:

$$
1781.85 = -0.0206x^2 + 6.3467x + 1610.9
$$

$$
-0.0206x^2 + 6.3467x - 170.95 = 0
$$

$$
x = \frac{-6.3467 \pm \sqrt{(6.3467)^2 - 4(-0.0206)(-170.95)}}{2(-0.0206)}
$$
  

$$
x_1 = 278.27 \qquad x_2 = 30
$$

Se deduce que el valor de CBR es de 30%, ya que el valor de 278.27 está alejado del rango de puntos de la gráfica. De igual manera se realizó para los demás porcentajes de compactación y en los diferentes tipos de suelos analizados.

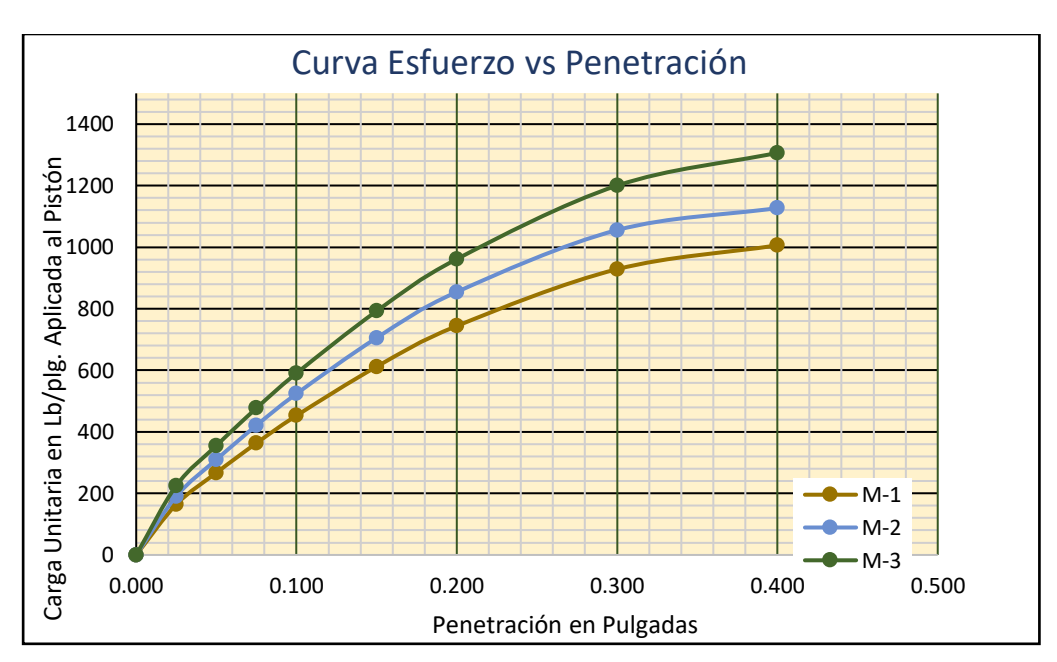

Figura 5: Curva Esfuerzo vs Penetración, CBR de suelo A-2-4.

Fuente: Ministerio de Transporte e Infraestructura MTI, año 2018, Prueba de CBR - Empalme Pájaro Negro - El Almendro.

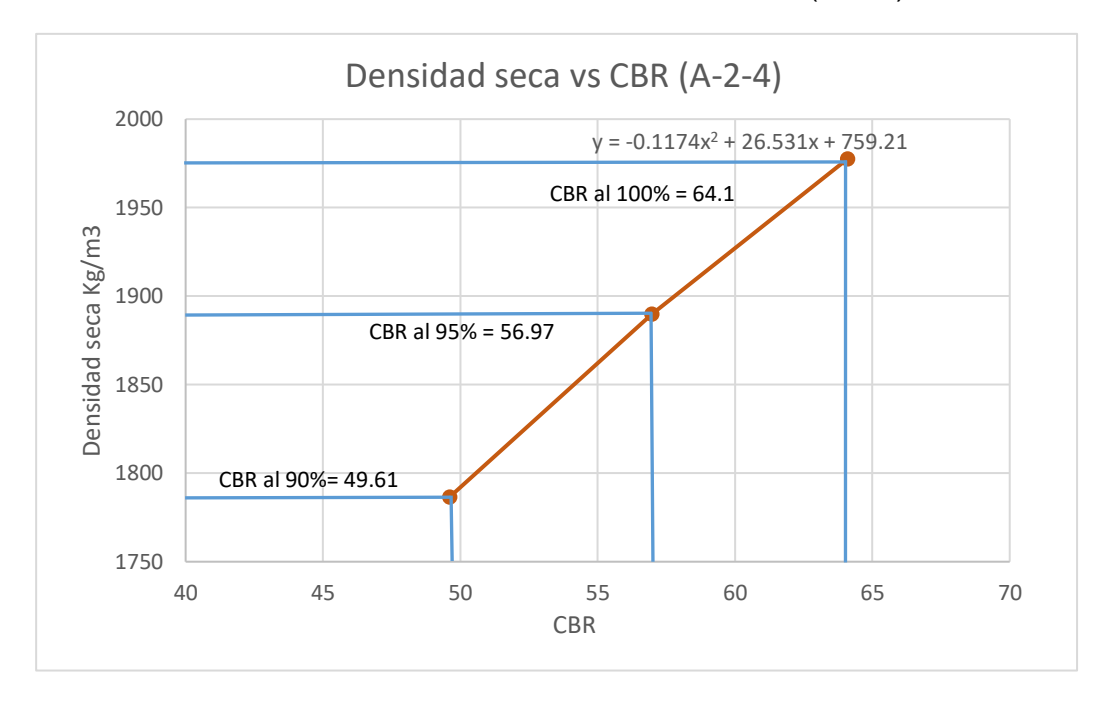

Gráfica 15 : Curva Densidad Seca – CBR (A-2-4)

Fuente: Ministerio de Transporte e Infraestructura MTI, año 2018, Empalme Pájaro Negro - El Almendro.

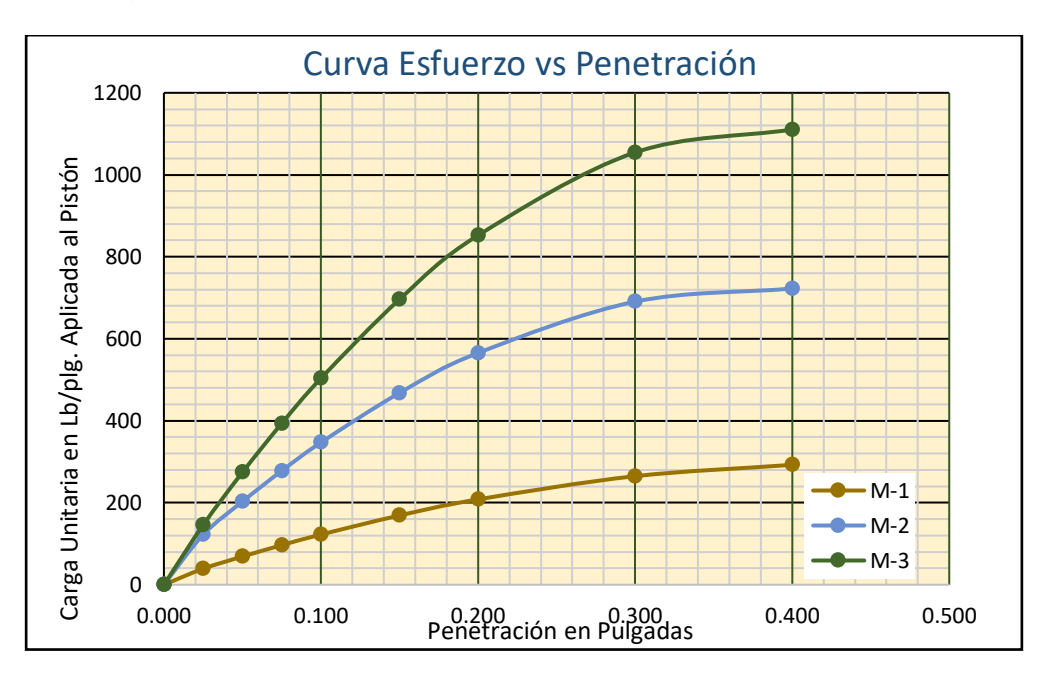

Figura 6: Curva Esfuerzo vs Penetración, CBR de suelo A-2-7.

Fuente: Ministerio de Transporte e Infraestructura MTI, año 2018, Prueba de CBR - Empalme Pájaro Negro - El Almendro.

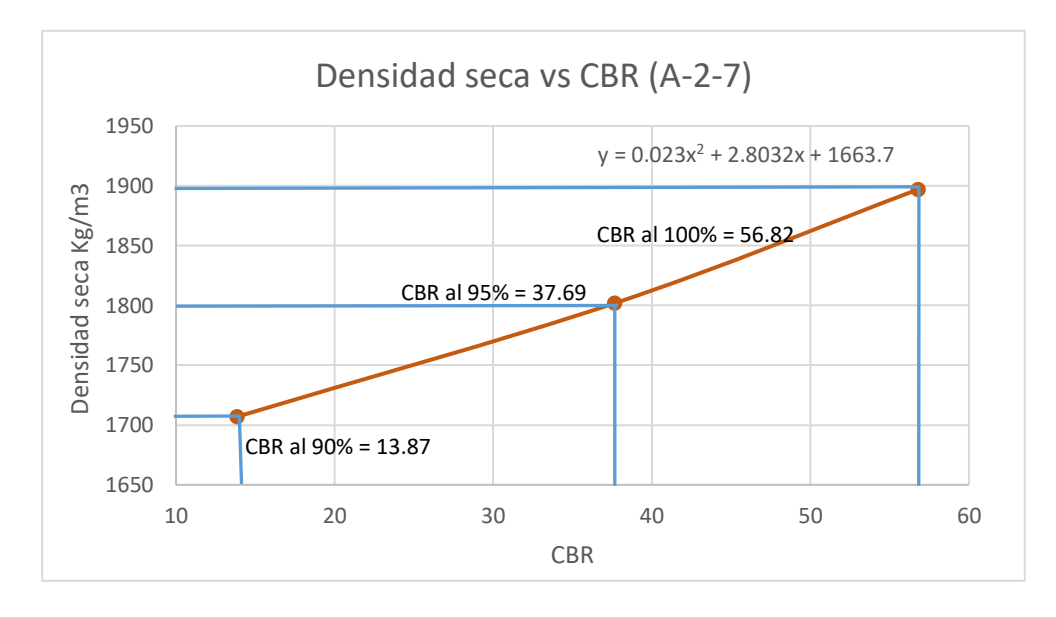

Gráfica 16: Curva Densidad Seca – CBR (A-2-7)

Fuente: Ministerio de Transporte e Infraestructura MTI, año 2018, Empalme Pájaro Negro - El Almendro

A continuación, se presenta una tabla resumen de los porcentajes de CBR de los suelos ensayados para el tramo 1.

Tabla 23: Resultado de los CBR ensayados, **Tramo 1(0+115 al 3+000 y 4+100 al 5+000)**.

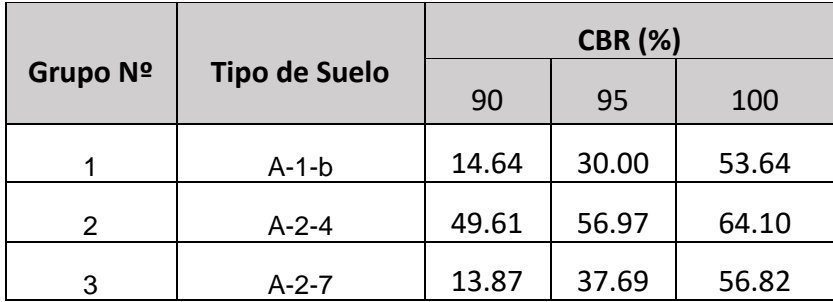

Fuente: Elaboración propia

#### **3.5.3 Determinación del CBR de diseño Tramo 1 (0+115 al 3+000 y 4+100 al 5+000)**

Para encontrar los valores de CBR de diseño de los diferentes tipos de suelos identificados y localizados en la línea que servirán como subrasante para el tamo 1, se realizó el procedimiento propuesto por el Instituto del Asfalto.

El Instituto del Asfalto recomienda tomar un valor percentil tal que el 60, 75, o el 85% de los valores individuales que sea igual o mayor que el. De acuerdo con el tránsito que se espera que circule sobre el pavimento como se muestra en la tabla 24.

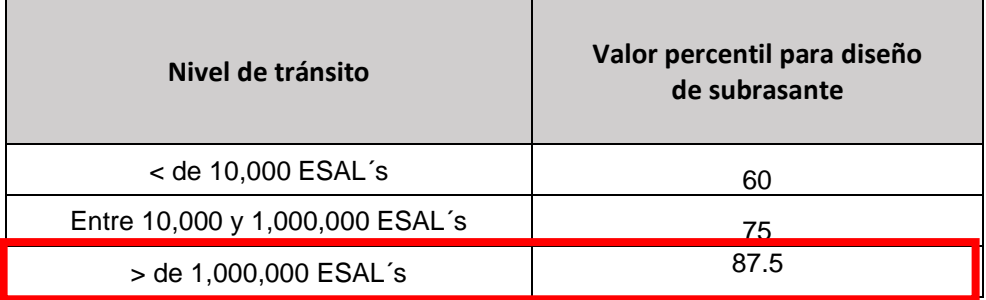

Tabla 24: Valor percentil por nivel de tránsito.

Fuente: Manual Centroamericano para Diseño de Pavimentos, SIECA 2002, Capítulo 7. Pág. 29.

Para la selección del CBR de diseño se utiliza la siguiente metodología:

- 1. Ordenar los valores de CBR de menor a mayor.
- 2. Se determina el número y el porcentaje de valores iguales o mayores de cada uno.
- 3. Se realiza una gráfica, con los valores de CBR y los valores de Porcentajes de valores mayores o iguales y se unen con una curva.
- 4. Se aplica la recomendación del Instituto de Asfalto, se determina el CBR de diseño para el percentil elegido, de acuerdo al número de ejes equivalente.
- Tabla 25: Aplicación del Método del Instituto del Asfalto, para CBR de diseño, para tramo 1 (0+115 al 3+000, 4+100 al 5+000).

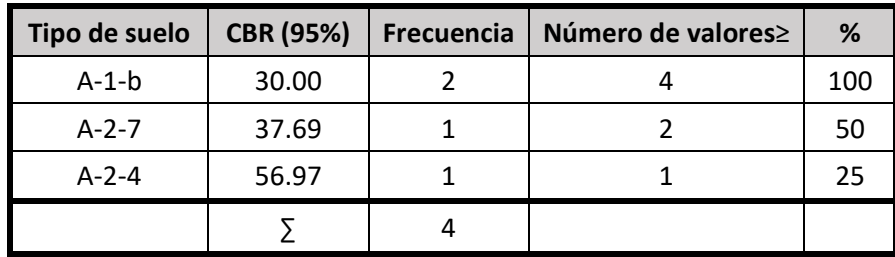

Fuente: Elaboración propia.
En este caso la frecuencia hace referencia a las veces que se repite el valor en porcentaje de CBR al 95%. Datos que se encuentran en **Anexos, página. XVII a XXl.**

Tomando en cuenta que el ESAL's calculado es de 1, 213,909 para el diseño se tomó el valor percentil de 87.5%, valor tomado en base a la tabla anterior de Valor percentil por nivel de tránsito.

Gráfica 17: Cálculo del CBR de Diseño para tramo 1 (0+115 al 3+000, 4+100 al 5+000).

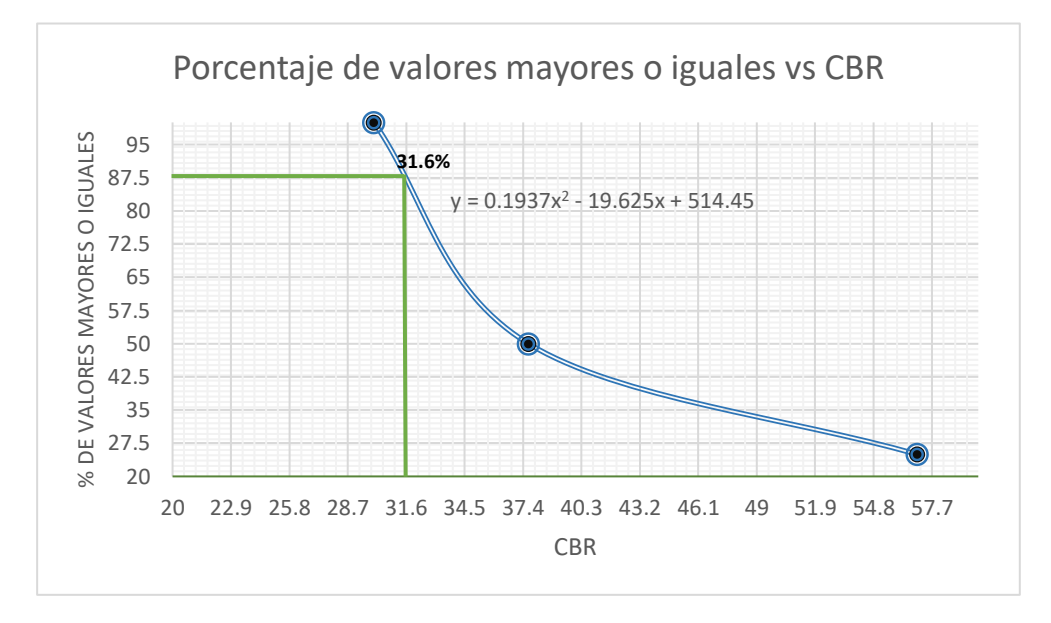

Fuente: Elaboración propia.

Tomando en cuenta la ecuación que proporciona la curva, se procede a despejar "X" de la ecuación, sustituyendo el valor del percentil en "Y", para nuestro caso siendo 87.5, de tal modo que el resultado nos proporcione el valor exacto del CBR de diseño:

$$
y = 0.1952x^2 - 19.773x + 517.79
$$

Sustituyendo (87.5) en "Y":

$$
87.5 = 0.1952x^2 - 19.773x + 517.79
$$

$$
0.1952x^2 - 19.773x + 430.29
$$

Usando ecuación cuadrática:

$$
x = \frac{-(-19.773) \pm \sqrt{(-19.773)^2 - 4(0.1952)(430.29)}}{2(0.1952)}
$$

$$
x_1 = 69.644 \qquad \qquad x_2 = 31.651
$$

De esta manera se determinó que el CBR de diseño para el percentil de 87.5 es de 31.6 %. Se asume este porcentaje como una muestra representativa de los valores de CBR encontrados en los sondeos de línea.

#### **3.6 Análisis del suelo para el Tramo 2 (3+000 al 4+100).**

Según el Manual para la Revisión de Estudios Geotécnicos, publicado en el año 2018, por el Ministerio de Transporte e Infraestructura, en el capítulo ll (sección 2.3.2), pagina 7, recomienda que en la toma de muestras para determinar el CBR, en los caminos de tipo capa de rodamiento asfáltica, será tomado en cuenta el material de menor calidad en las capas inferiores, a profundidades menores de 60 cm, a cada dos kilómetros de distancia o cuando el material cambie.

La línea en estudio presenta la peculiaridad de que el suelo más abundante, de la estación 3+000 a la estación 4+100, es suelo de tipo **A-7-5** en la sección de **Anexos, página, XII** se encuentra la columna estratigráfica donde se puede apreciar gráficamente los estratos de este suelo presentes en el tramo analizado, si bien se sabe que los suelos de este tipo se caracterizan por ser suelos de baja calidad, caso contrario a los suelos encontrados en el tramo1, en este tramo se encontró suelo de tipo A-1-b en menor cantidad que el descrito anteriormente.

Por las características encontradas se procedió a realizar un diseño de CBR, a como lo plantea el *Manual para la Revisión de Estudios Geotécnicos* para este tramo por las características que presenta. Los suelos utilizados para el diseño fueron A-7-5 y A-1-b.

A continuación, se presentan las gráficas de Análisis de Proctor Estándar, Ensayo de CBR y algunos pasos para llegar a determinar el CBR de diseño de este tramo:

## **3.6.1 Análisis de Proctor Estándar Tramo 2 (3+000 al 4+100).**

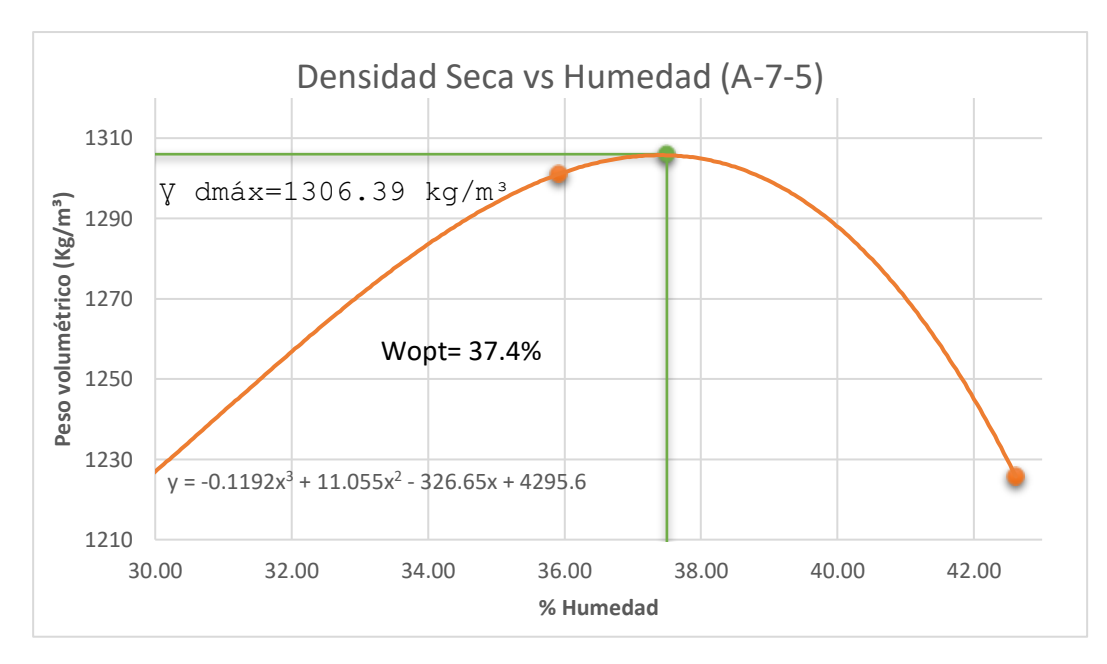

Gráfica 18: Curva Densidad – Humedad (Suelo A-7-5)

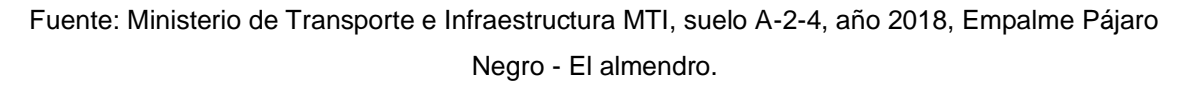

La ecuación cuadrática de orden 3 se procedió a derivarla, despejando "x" con el objetivo de encontrar la humedad óptima:

$$
y = -0.1192x^{3+11.055x^2} - 326.65x + 4295.6
$$

$$
\frac{dy}{dx} = -0.3576x^{2+22.11x - 326.65}
$$

Sustituyendo valores en la ecuación cuadrática tenemos:

$$
x = \frac{-(22.11) \pm \sqrt{(22.11)^2 - 4(-0.3576)(-326.65)}}{2(-0.3576)}
$$
  
x<sub>1</sub> = 37.41.  $x_2 = 24.41$ 

Del suelo A-7-5 resultó una humedad óptima de 37.4%, y el valor de la densidad seca máxima fue de 1306.39 kg/m<sup>3</sup>.

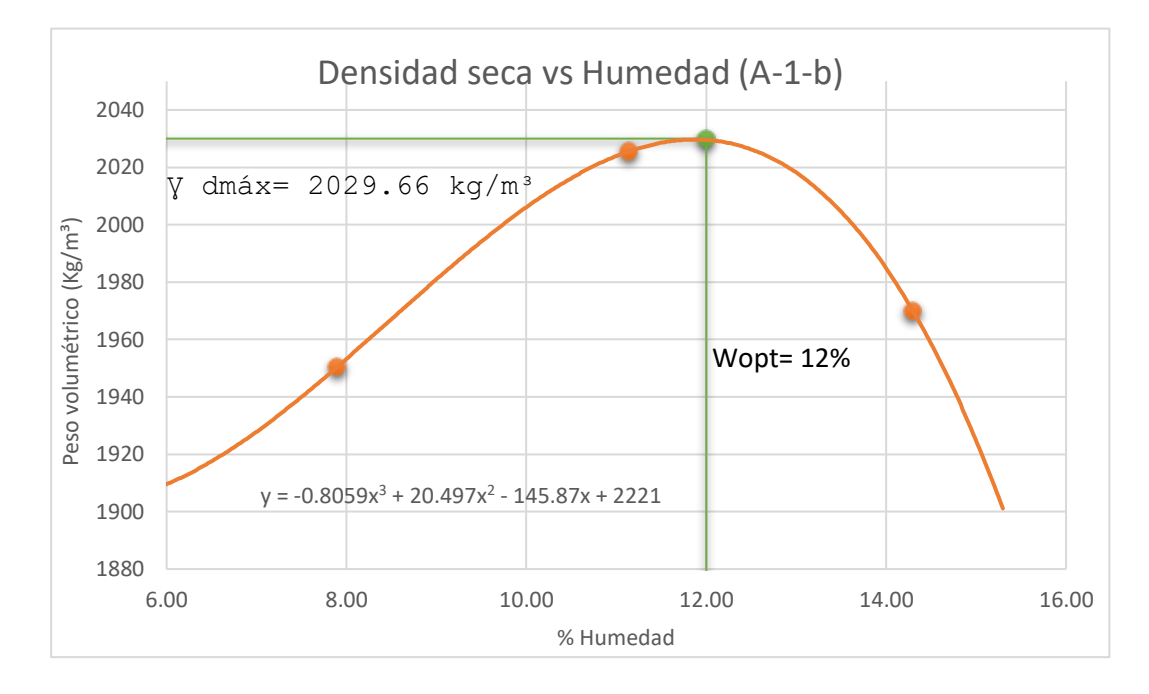

Gráfica 19: Curva Densidad – Humedad (Suelo A-1-b)

Fuente: Ministerio de Transporte e Infraestructura MTI, suelo A-2-4, año 2018, Empalme Pájaro Negro - El almendro.

Para muestra de suelo A-1-b, la humedad óptima resultó de 12%, y su densidad seca máxima fue de 2029.66 kg/m<sup>3</sup>.

## **3.6.2 Análisis de Ensayo CBR Tramo 2 (3+000 al 4+100).**

Se procedió a la ejecución del ensayo de CBR a ambas muestras obteniendo así la curva de densidad seca, esta prueba se realizó aplicando energía de compactación de 12, 25, 56 golpes.

Los resultados de los ensayos de CBR al 90, 95 y 100% de compactación se muestran en las siguientes gráficas, donde el valor de CBR tomado fue el de 0.2 pulgadas de penetración

Figura 7: Curva Esfuerzo vs Penetración, CBR de suelo A-7-5, estación 3+000 a la 4+000.

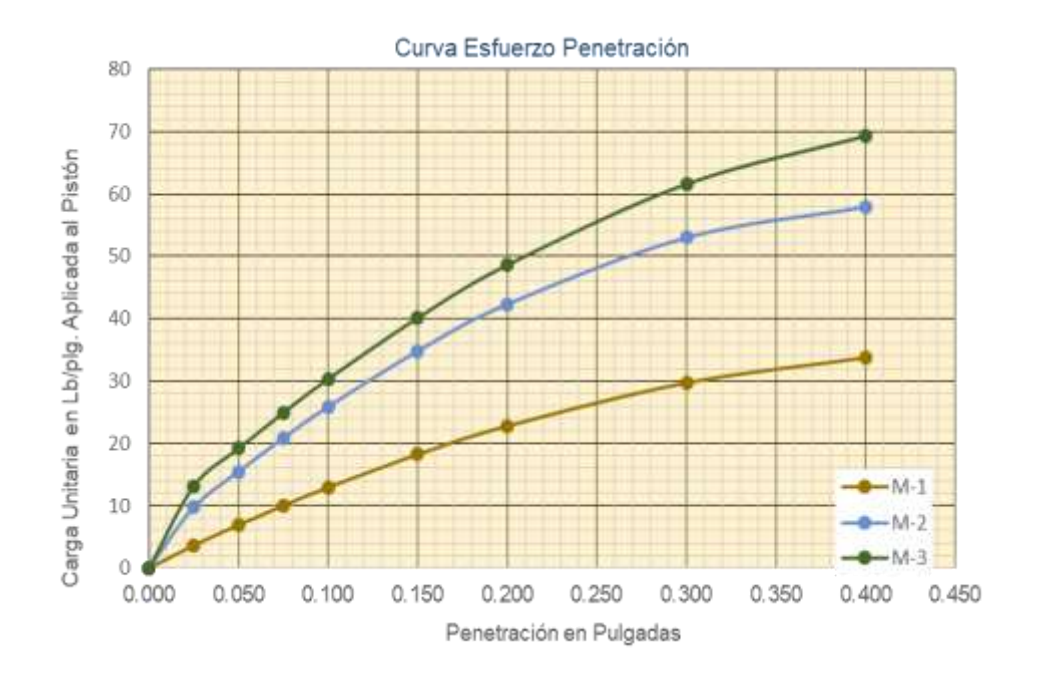

Fuente: Ministerio de Transporte e Infraestructura MTI, año 2018, Prueba de CBR - Empalme Pájaro Negro - El Almendro.

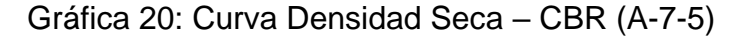

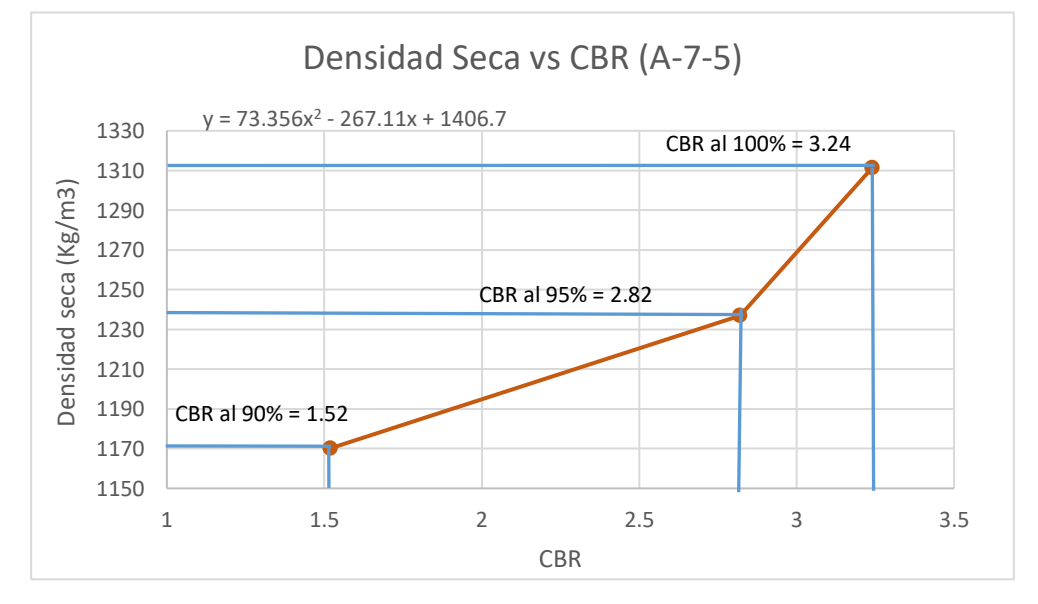

Fuente: Ministerio de Transporte e Infraestructura MTI, suelo A-7-5, año 2018, Empalme Pájaro Negro - El almendro.

Figura 8: Curva Esfuerzo vs Penetración, CBR de suelo A-1-b, estación 3+000 a la 4+000.

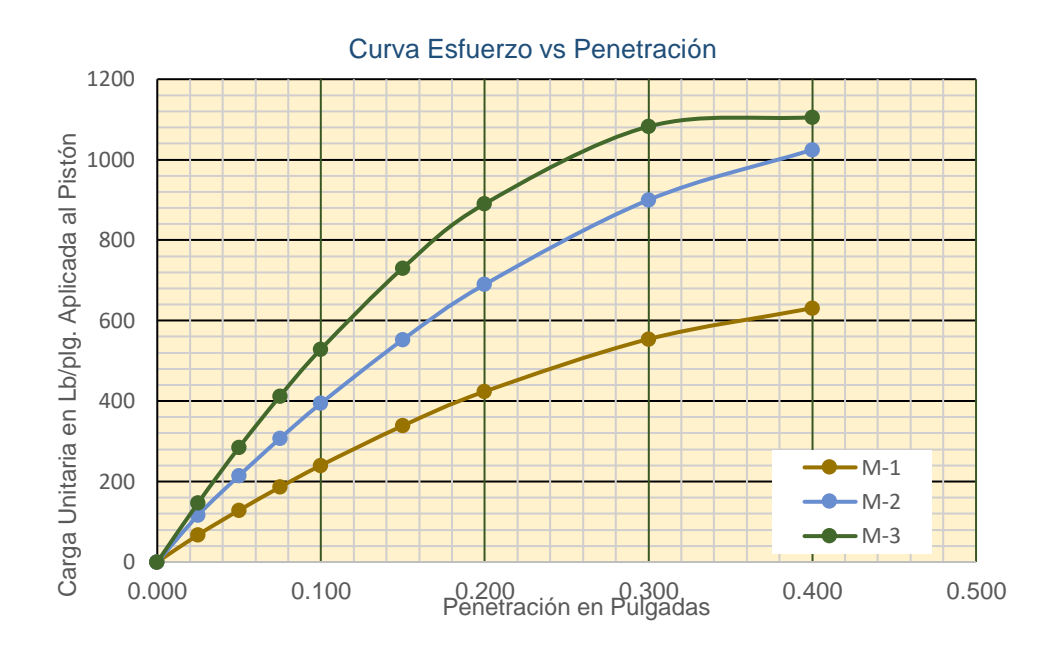

Fuente: Ministerio de Transporte e Infraestructura MTI, año 2018, Prueba de CBR - Empalme Pájaro Negro - El Almendro

Cálculo de CBR para suelo de tipo A-7-5.

 $\boldsymbol{\chi}$ 

$$
\gamma_{dm\hat{a}x} = 1306.39 \frac{kg}{m^3}
$$

$$
\gamma_{dm\hat{a}x(95\%)} = 1306.39(0.95) = 1241.07 \frac{kg}{m^3}
$$

Tomando la ecuación de la curva al igualarla a la densidad Seca Máxima, se obtiene lo siguiente:

$$
1241.07 = 73.356x^{2} - 267.11x + 1406.7
$$

$$
73.356x^{2} - 267.11x + 165.63 = 0
$$

$$
= \frac{-(-267.11) \pm \sqrt{(-267.11)^{2} - 4(73.356)(165.63)}}{2(-73.356)}
$$

$$
x_{1} = 2.82 \qquad x_{2} = 0.79
$$

Se toma el valor de  $X_1 = 2.82$  ya que el valor  $X_2 = 0.79$  se encuentra muy alejado al rango de puntos en la gráfica.

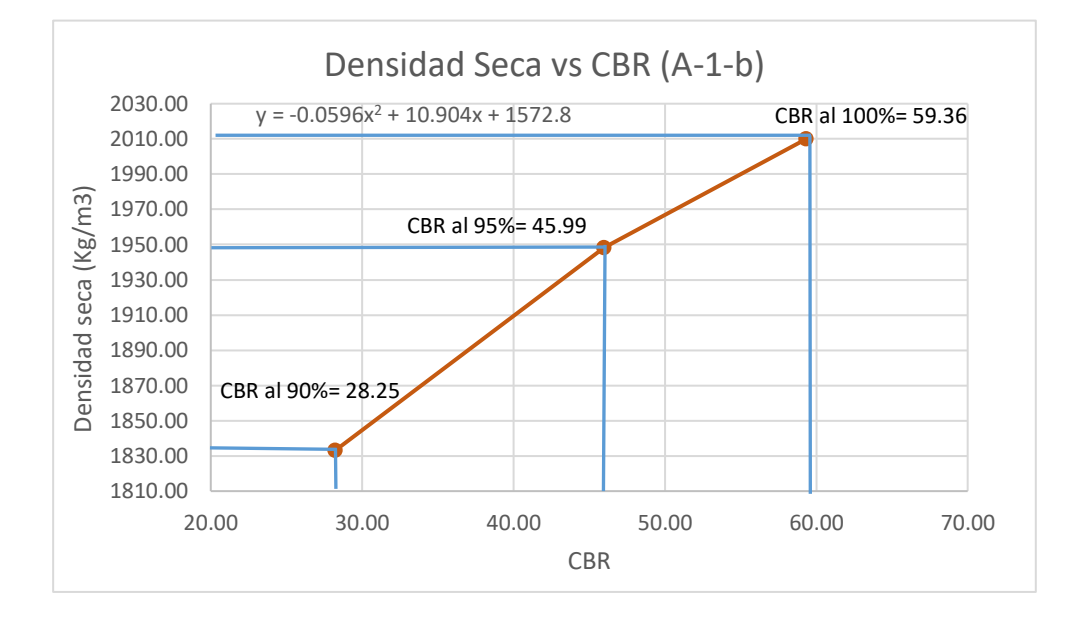

Gráfica 21: Curva Densidad Seca – CBR (A-1-b)

Fuente: Ministerio de Transporte e Infraestructura MTI, suelo A-1-b, año 2018, Empalme Pájaro Negro - El almendro.

## **3.6.3 Determinación del CBR de diseño del Tramo 2.**

Para este caso se utilizó el método del Instituto del Asfalto y se realizó el mismo procedimiento que en el diseño anterior plasmado en este documento, a continuación, se presentan las tablas de resultados y graficas de este diseño. El valor de percentil tomado fue de 87.5 por el nivel de tránsito que presenta el tramo.

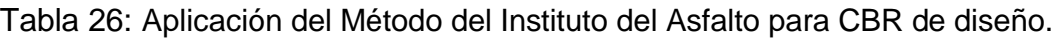

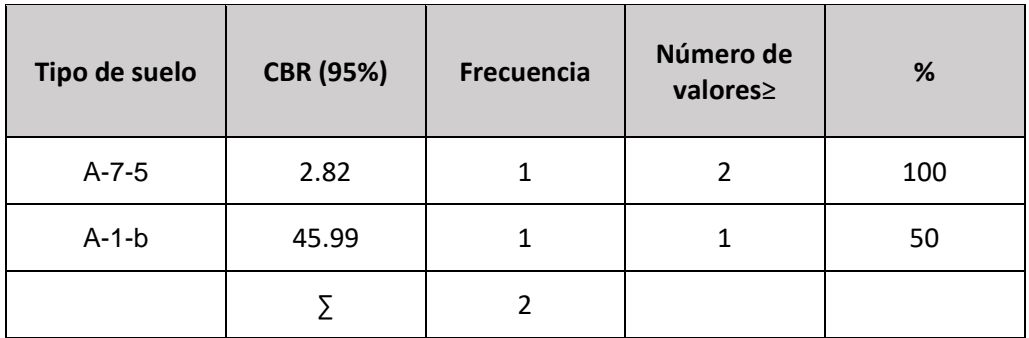

Fuente: Elaboración propia.

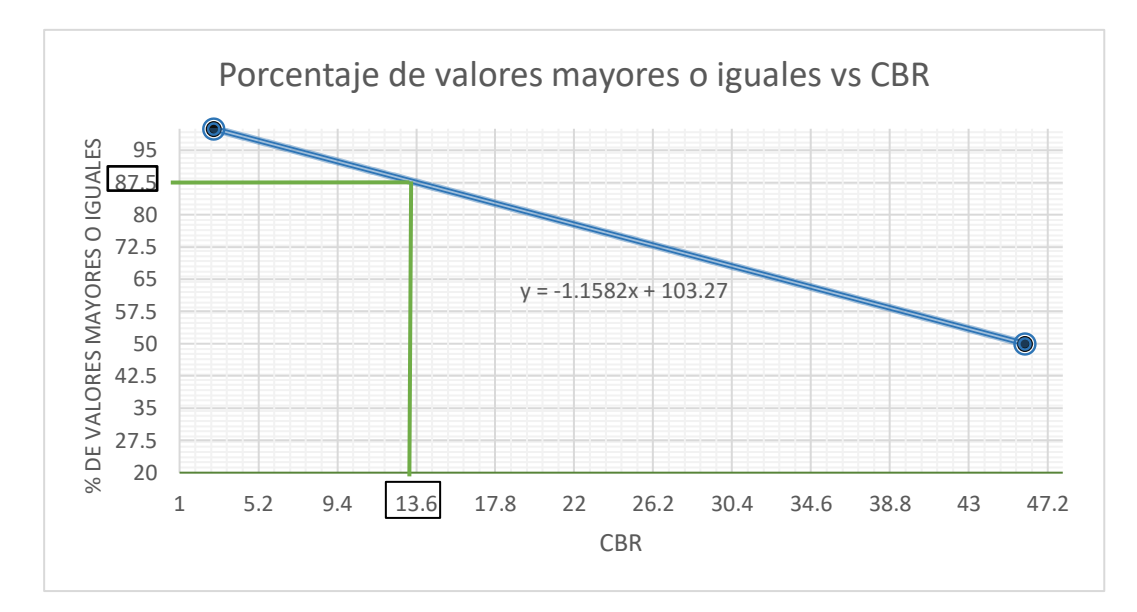

Gráfica 22: Cálculo del CBR de diseño para tramo 2 (3+000 al 4+100)

Fuente: Elaboración propia

Tabla 27: Resultados de CBR de diseño.

| Tramo   | <b>CBR</b>      | Resultados (%) | <b>Clasificación</b>       |
|---------|-----------------|----------------|----------------------------|
| Tramo 1 | CBR de diseño 1 | 31.6%          | Sub-base buena             |
| Tramo 2 | CBR de diseño 2 | 13.6%          | Subrasante regular a buena |

Fuente: Elaboración propia.

Basándonos en la Tabla 28 de Clasificación del CBR del Libro Mecánica de suelos y Cimentaciones de Crespo Villalaz, muestra el uso que se le puede dar al suelo dependiendo el porcentaje de CBR alcanzado, para este proyecto se propone usar el material actual de la subrasante ya que su promedio está entre 20 - 30 superando el 30% ligeramente, entrando en el rango de Subrasante muy buena, esto para el tramo 1 (0+115 al 3+000, 4+100 al 5+000).

Para el tramo 2 (3+000 al 4+100) se propone usar el material existente como subrasante ya que el porcentaje de CBR alcanzado fue de 13.6%, clasificándolo como Subrasante regular a buena.

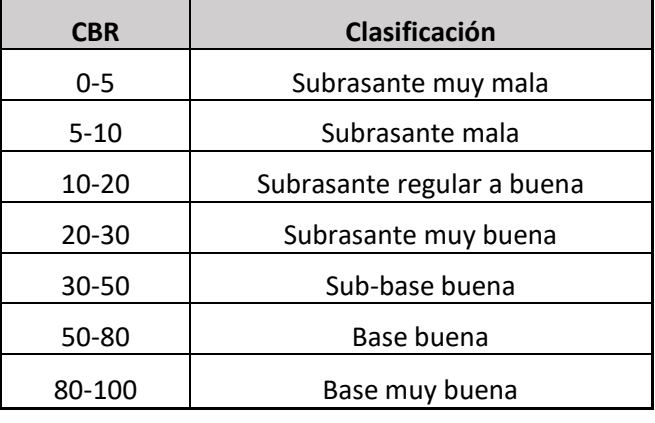

Tabla 28: Clasificación del CBR.

Fuente: Mecánica de suelos y Cimentaciones, Crespo Villalaz, pág. 113, Año 2008.

De esta manera se determinó que el CBR de diseño para el percentil de 87.5 es de 31.6% para suelos granulares y de mayor resistencia, por lo que para suelos finos resulto ser de 13.6%. Estos porcentajes se asumen como muestras representativas de los valores de CBR encontrados en los sondeos de línea del tramo, ambos resultados clasifican a la subrasante existente como buena, pues esta presenta características aceptables para el material de subrasante, tal y como lo describe la tabla 28.

#### **3.7 Sondeo de Banco de Material.**

#### **3.7.1 Análisis de Fuente de Material.**

El proceso de investigación de los bancos de material inició con la ubicación de lugares adecuados, que presentaran características ideales para su clasificación.

Se identificó un banco en específico para fuente de material, este banco está ubicado cerca al proyecto, es oportuno saber que el banco muestreado ha sido explotado anteriormente. En la sección de Anexos se encuentran la ficha de ubicación del banco en análisis **(Ver anexos, página. XXVI).** Siendo el banco Andrea Capotry el seleccionando debido a que este cumple con las **Especificaciones Generales para la Construcción de Caminos, Calles y Puentes NIC-2018**.

## **3.7.2 Análisis Granulométrico.**

Las muestras obtenidas del banco fueron sometidas a ensayos de laboratorio, para conocer la granulometría y así identificar el tipo de material que compone el banco en análisis y así determinar el uso que se le dará a este.

En la tabla siguiente se reflejan los resultados del análisis de las muestras sometidas a análisis.

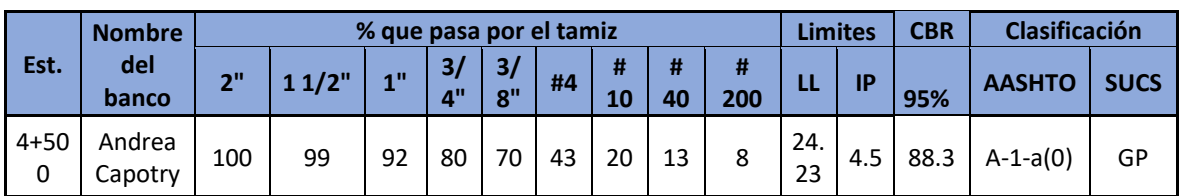

Tabla 29: Resultados de análisis granulométrico de material de banco.

Fuente: Ministerio de Transporte e Infraestructura MTI, año 2018, Ensayos de Bancos de Material-Empalme Pájaro Negro - El Almendro.

A continuación, se detalla la graduación de los agregados para banco, respecto a lo estipulado en las **Especificaciones Generales para la Construcción de Caminos, Calles y Puentes NIC-2018,** ver en la sección **(Anexos, Pág. XXVIII).** Según el análisis granulométrico indica que el banco puede ser usado para subbase y para base.

En la tabla 30 se describen los márgenes para la graduación del material, clasificándolo, así como base o sub base según el porcentaje en el peso del tamiz designado.

Tabla 30: Márgenes del valor para graduación de subbase, base o capas superficiales de agregados.

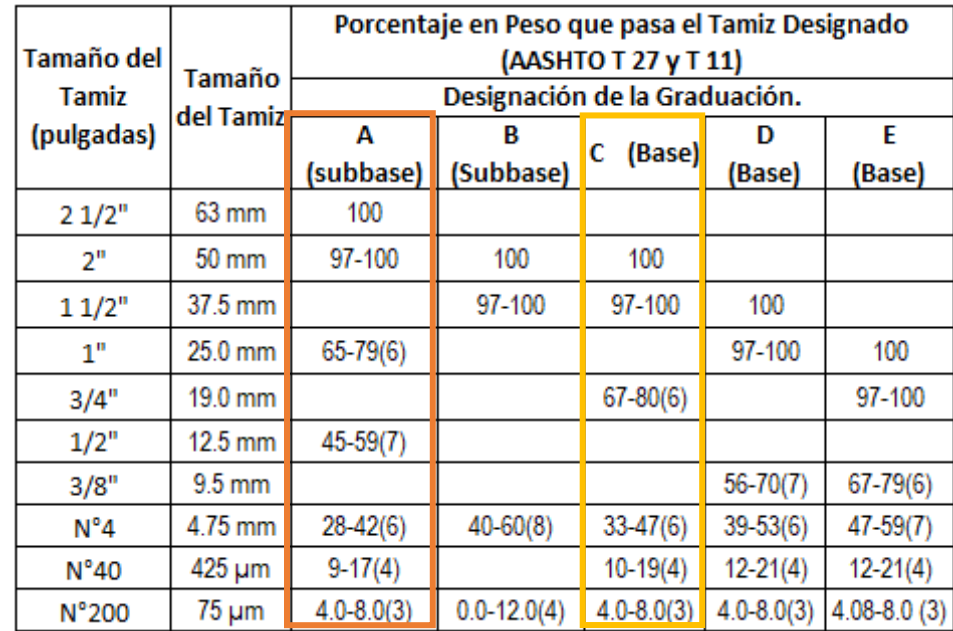

Fuente: Especificaciones Generales para la Construcción de Caminos, Calles y Puentes NIC - 2018, sección 1003-6.

## **3.7.3 Análisis de Proctor Modificado.**

En esta prueba de laboratorio se determina la relación entre el contenido de humedad y Densidad seca, de la cual se obtiene la humedad óptima para alcanzar la densidad seca máxima en la compactación del suelo. Este método se aplicó para el banco Andrea Capotry. Los resultados del ensaye se encuentran en la ficha resumen, en la sección de **Anexos, Página XXIX** de este documento.

## **3.7.4 Análisis de CBR de banco de materiales.**

Se realizó el ensaye de CBR de las muestras de banco de materiales para el banco Andrea Capotry, resultado que se muestra en la ficha resumen ubicada en la sección de **Anexos, Pág. XXIX** de este documento.

## **3.7.5 Consideraciones para elección del banco a utilizar.**

## **3.7.5.1 Consideraciones para la Sub-base.**

Esta se puede definir como aquella capa que se coloca por debajo de la capa base y está alejada de las cargas que resiste directamente la capa de rodamiento, no se requieren materiales de gran resistencia como los de la capa base, por lo que su módulo de elasticidad es menor.

De acuerdo con los resultados obtenidos de laboratorio, se considerará utilizar como fuente de materiales para capa de sub-base granular el Banco Andrea Capotry, debido a que su resistencia CBR es de 88.3% y se ajusta a lo establecido en la sección 1003.8 de la NIC - 2018, en donde se plantean los requisitos que debe cumplir un material utilizado como subbase granular.

En la Tabla 31 se detalla los resultados de requerimientos mínimos y máximos que debe alcanzar para poder cumplir como banco para subbase y se comparan con los resultados de laboratorio.

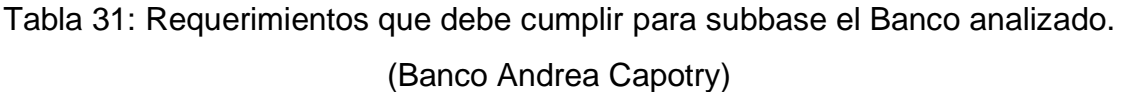

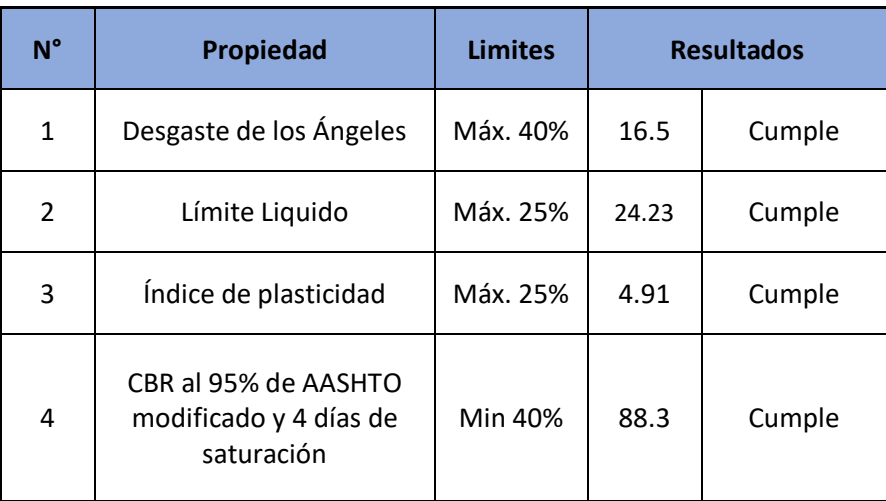

Fuente: Ministerio de Transporte e Infraestructura MTI, año 2018, Ensayos de Bancos de Material-Empalme Pájaro Negro - El Almendro, Especificaciones Nic-2018.Sección 1003.8.

#### **3.7.5.2 Consideraciones para la Base.**

Esta es la capa que se encuentra colocada por debajo de la carpeta de rodamiento, su ubicación es muy cercana a la aplicación de las cargas se requiere materiales de gran calidad y resistencia.

El banco propuesto para base granular es el banco Andrea Capotry según su granulometría y CBR cumple con las especificaciones descritas en la sección 1003.08 de la NIC - 2018. Este Banco de Materiales está conformado por materiales granulares de clasificación (A-1-a) con índice de grupo 0, según el sistema de clasificación de suelos, este material se caracteriza por ser de excelente calidad para ser utilizado como material de base y de sub-base en estructuras de pavimento.

En la siguiente tabla se especifican los requerimientos que este banco debe cumplir según la NIC-2018.

Tabla 32: Requerimientos que debe cumplir para base el Banco analizado.

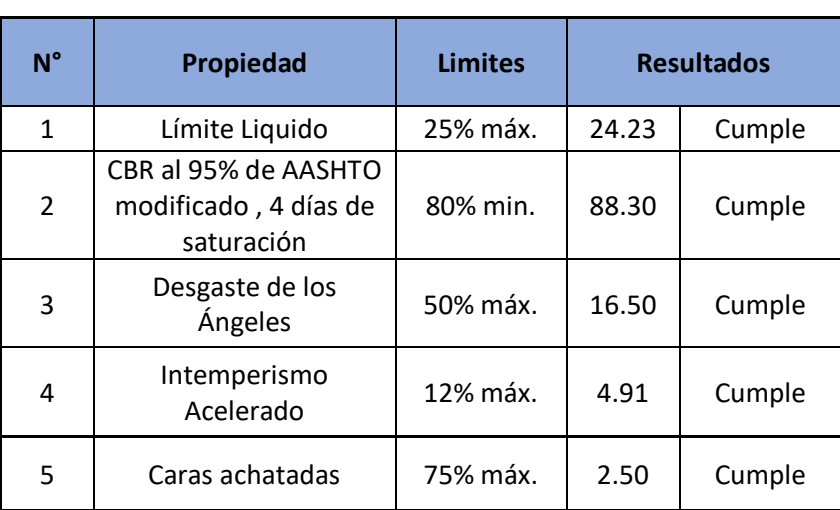

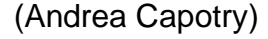

Fuente: Ministerio de Transporte e Infraestructura MTI, año 2018, Ensayos de Bancos de Material-Empalme Pájaro Negro - El Almendro, Especificaciones Nic-2018.Sección: 1003.08.

# CAPÍTULO 4 DISEÑO DE PAVIMENTO FLEXIBLE

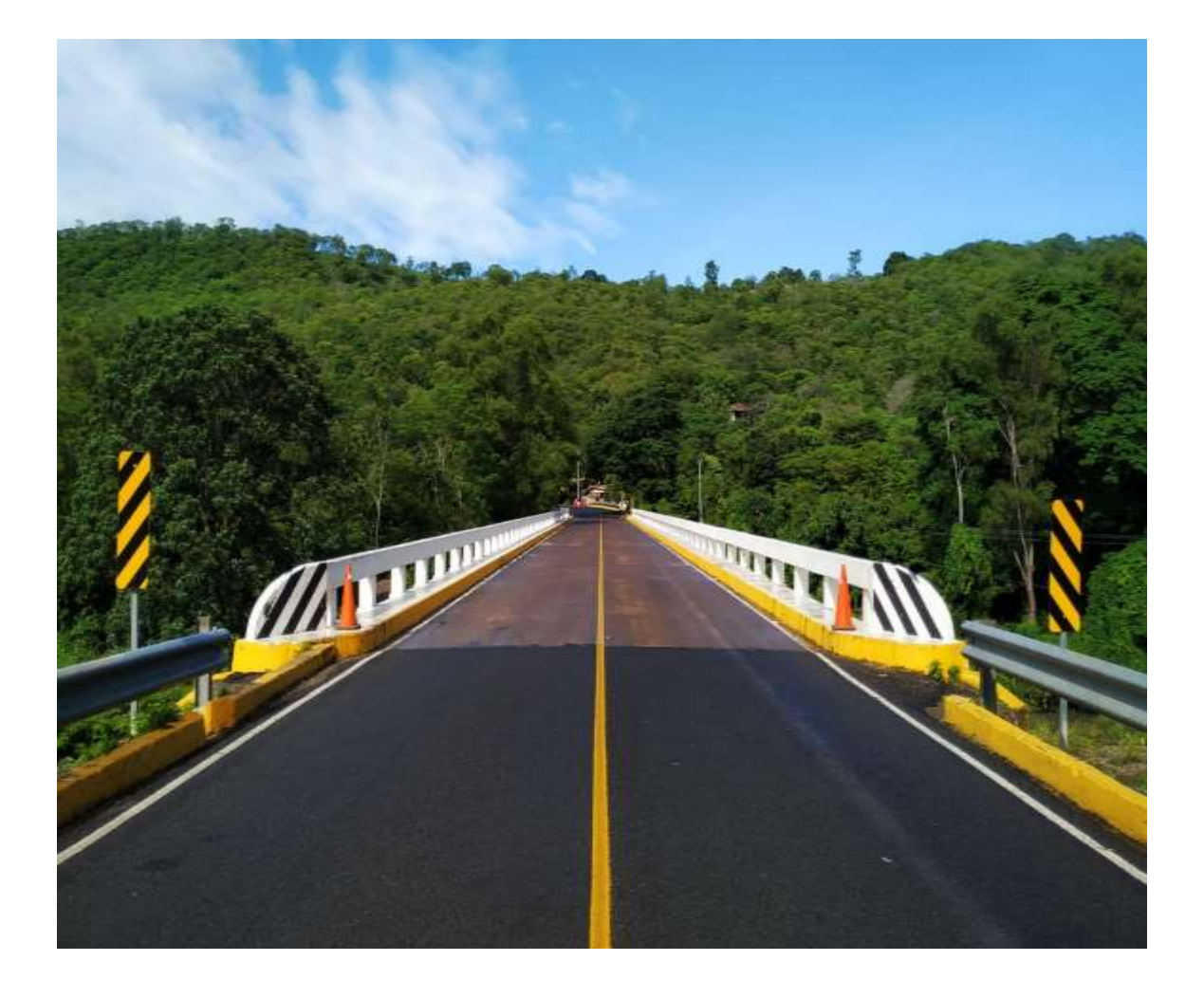

## **4. CAPITULO 4. DISEÑO DE PAVIMENTO FLEXIBLE.**

## **4.1 Introducción.**

El Pavimento es la estructura integral de capas superpuestas, generalmente de manera horizontal denominadas subrasante, subbase, base y carpeta, colocadas hasta coronar la rasante, se diseñan y construyen técnicamente con materiales apropiados. Para poder lograr un diseño de pavimento se toman en cuenta un sin número de consideraciones que involucran factores económicos, sociales, geográficos y geológicos.

El diseño de Pavimento flexible consiste en determinar los espesores de cada capa que integran la estructura de rodadura, basándose en obtener un número estructural del pavimento, que pueda soportar el nivel de carga esperado. Este diseño está basado en los estudios de tránsito y las propiedades físicas y mecánicas de suelo, así como otras variables que incluye el diseño, descritas en este capítulo.

El cálculo de espesores del pavimento flexible se realizará de acuerdo al Método desarrollado por la American Association of State Highway and Transportation Oficials, versión 1993 (AASHTO 1993) y será comparado a través del programa computarizado Pavement Analysis System (WinPAS, versión 1.04)

En este capítulo se describen la metodología utilizada y cada una de las variables necesarias para proponer el diseño de pavimento flexible de 5 Km de carretera para el tramo Empale Pájaro Negro – El Almendro.

#### **4.2 Metodología.**

El método comúnmente usado en nuestro país para el diseño de pavimentos flexibles, es el propuesto por la metodología AASHTO-93, este método es aplicable para el tipo de estructura a considerar en este estudio siendo este un diseño de pavimento asfáltico. Este método toma en cuenta el comportamiento del tránsito presente en la red estudiada y también el valor soporte del suelo (CBR).

La metodología AASHTO-93 emplea una ecuación a través de la cual se obtiene el parámetro denominado número estructural (SN) siendo este fundamental para la determinación de los espesores de las capas que forman el pavimento asfáltico.

$$
logW_{18} = Z_R S_0 + 9.36 \log(SN + 1) - 0.20 + \frac{\log\left[\frac{\Delta PSI}{4.2 - 1.5}\right]}{0.40 + \frac{1094}{(SN - 1)^{5.19}}} + 2.32 \log M_R - 8.07
$$
 (Ecuación 9)

Donde:

 $\emph{SN}$  <sub>=</sub> Número estructural.

 $\left( W_{18} \right)_{\text{=} }$  Número de aplicaciones de cargas de 18 Kips (80 KN) calculadas conforme el tránsito vehicular.

*Zr* = Es el valor Z (área bajo la curva de distribución) correspondiente a la curva estandarizada para una confiabilidad R.

*So =* Desviación estándar de todas las variables.

 $\Delta PSI =$  Pérdida de serviciabilidad prevista en el diseño.

 $\overline{MR}$  = Módulo resiliente de la subrasante (psi).

#### **4.3 Determinación de las variables de diseño.**

Las variables que intervienen en el diseño de los pavimentos son de mucha importancia ya que por medio de ellas se pueden realizar diseños confiables y óptimos al mismo tiempo. A continuación, se detallan los valores considerados para cada una de las variables de diseño que se tomaron en cuenta es este estudio:

#### **4.3.1 Tránsito.**

Los pavimentos se diseñan en función del efecto al daño que produce el paso de un eje con una carga y para que se resista un determinado número de cargas aplicadas durante su vida útil.

La variable de tránsito ha sido analizada en la sección correspondiente en el **capítulo 2,** de este documento, por lo que en ella se presenta la determinación del tráfico al que estará presentando servicio el pavimento, así como su caracterización por tipo de vehículo, peso, crecimiento, entre otras.

De esta variable depende el establecimiento de los espesores, se fundamenta en determinar las cargas equivalentes acumuladas para el periodo de diseño. Para el tramo Pájaro Negro – El Almendro el número estimado de ejes simples equivalentes de 8.2 toneladas fue de: **1, 213, 909 ESAL´s**, estos cálculos se realizaron en el capítulo 2, página 39.

Un tránsito mixto está compuesto de vehículos de diferentes pesos.

## **4.3.2 Periodo de diseño.**

Es la cantidad de años para la cual será diseñada la estructura de pavimento, por lo general varía dependiendo del tipo de carretera. También influyen las características geométricas de la vía y al volumen actual de tránsito que circula por ella.

La vía en estudio se clasifica como Colectora Rural y el periodo de diseño para estas vías es de 10 a 20 años, ver tabla 13, capitulo 2, página 27. Para efectos de diseño el periodo a utilizar en el presente proyecto es de 20 años.

## **4.3.3 Confiabilidad(R)**

Se entiende por confiabilidad de un proceso diseño – comportamiento de un pavimento a la probabilidad de que una sección diseñada usando dicho proceso, se comportará satisfactoriamente bajo las condiciones de tránsito y ambientales durante el periodo de diseño.

Tabla 33: Niveles de confiabilidad recomendados por la AASHTO, para clasificaciones funcionales.

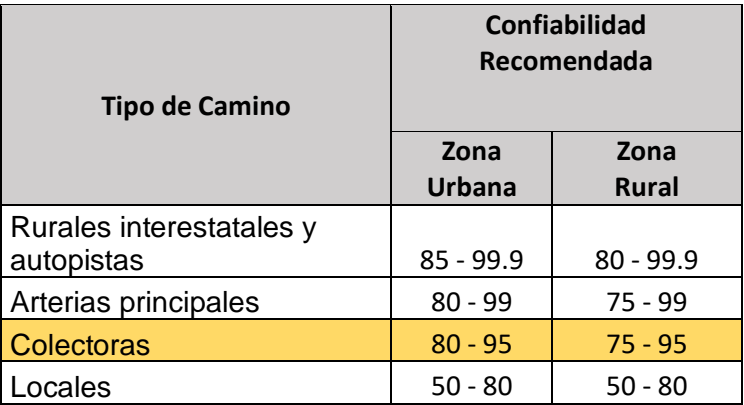

Fuente: Guía para Diseño de Estructuras de Pavimento, AASHTO-1993, Pág.II-9.

Para el tramo en estudio se utilizará un valor de confiabilidad R del 80%, que corresponde a un valor recomendado para el tipo de vía, como se muestra en la tabla.33.

# **4.3.4 Desviación normal estándar (Zr)**

Este valor se determina en función de la confiabilidad R, para ello se utiliza la tabla de Valores de Zr en función de la confiabilidad R, la cual asigna un valor de Zr para cada porcentaje de confiabilidad **(Ver Anexos, pág. XXXIll)** En la propuesta de diseño se estableció un valor de -0.841, correspondiente al valor de confiabilidad considerando anteriormente, siendo de 80%.

# **4.3.5 Desviación estándar (So).**

Es la variación en la predicción del comportamiento de las variables asociadas a los parámetros involucrados en el diseño, como los niveles de servicio del tránsito, condiciones del clima y el comportamiento que tendrá el pavimento a lo largo de su vida útil.

La AASHTO ha dispuesto ciertos valores que fueron desarrollados a partir de un análisis de varianza que existía en el Road Test y en base a las predicciones futuras del tránsito, específica en una tabla los valores para adoptar el valor de la desviación estándar So, estos pueden ser ajustados en función de la experiencia para uso local. En la tabla 34 se encuentran los valores de Desviación estándar.

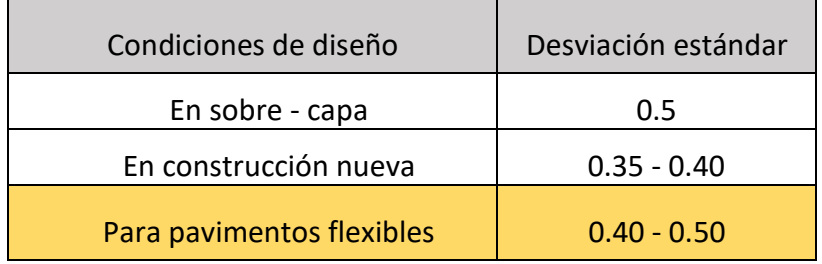

Tabla 34: Desviación estándar.

Fuente: Guía para Diseño de Estructuras de Pavimento, AASHTO-1993, Pág.I-62.

Para esta propuesta de diseño se asume un valor de desviación estándar de **So = 0.45.**

# **4.3.6 Serviciabilidad (ΔPSI)**

Esta se define como la capacidad que tiene un pavimento para servir al tránsito que circulará por este, el mejor modo de evaluarla es a través del índice de servicio presente (PSI), el que varía de 0 (para carreteras en malas condiciones), hasta 5 (para carreteras en perfecto estado).

En el diseño de pavimento se deben elegir la serviciabilidad inicial y la serviciabilidad final. La serviciabilidad inicial  $(\rho_0)$  es el valor que tendrá la vía al inicio después de su construcción y la final  $(\rho_t)$  va en función de la categoría del camino y es adoptada en base a ésta y al criterio del proyectista.

La diferencia entre serviciabilidad inicial y final se le conoce como la pérdida de serviciabilidad (ΔPSI) y está dada por la siguiente ecuación:

$$
\Delta PSI = P_O - P_t \tag{Ecuación 10}
$$

Donde:

PO: Serviciabilidad inicial, es el estado reciente de la construcción

Pt: Serviciabilidad final, es el estado final del pavimento que presenta al fallar.

El método AASHTO 93 predice el porcentaje de pérdidas de serviciabilidad (Δ PSI), para varios niveles de tránsito y cargas de ejes, entre mayor sea la pérdida de serviciabilidad (Δ PSI), mayor será la capacidad de carga del pavimento antes de fallar. Los valores de serviciabilidad recomendados basándonos en el *Manual Centroamericano para diseño de pavimento SIECA 2002, (capítulo 7, pág. 4)* son:

# **Índice de serviciabilidad inicial:**

 $P<sub>O</sub> = 4.5$  para pavimentos rígidos.

 $P<sub>O</sub> = 4.2$  para pavimentos flexibles.

# **Índice de serviciabilidad final:**

 $P<sub>t</sub> = 2.5$  o más para caminos principales.

 $P<sub>t</sub> = 2.0$  para caminos de tránsito menor.

Para este diseño se utilizaron los valores de P<sub>O</sub> = 4.2 para pavimento flexible y P<sub>t</sub> = 2 para caminos de tránsito menor; por lo tanto, el valor de la pérdida de la Serviciabilidad sustituyendo la Ecuación N° 10 es de Δ PSI = 2.2.

# **4.4 Propiedad de los materiales.**

## **4.4.1 Módulo de Resiliencia de la Sub rasante.**

El método de la AASHTO requiere el módulo resiliente de la sub-rasante para cuantificar la capacidad de soporte del pavimento flexible. El ensayo del módulo resiliente proporciona una propiedad del material que representa mucho mejor el comportamiento de los suelos y de las bases bajo cargas en movimiento.

El proceso para determinar el módulo resiliente está dado por la prueba AASHTO T-274, pero en Nicaragua este tipo de pruebas no se puede realizar debido a que no se cuentan con el equipo necesario, es por ello que el método del instituto del asfalto, propone establecer factores apropiados de correlación entre el Módulo de Resiliencia y la prueba de CBR, puesto que los valores obtenidos de esta correlación son muy aproximados.

Para acceder a los ábacos de diseño AASHTO 93, es necesario que el valor de CBR sea traducido a Módulo de Resiliencia (Mr), el cual se obtiene de la correlación del CBR y Mr, establecidos a través de la fórmula mostrada a continuación:

*(Ecuación 11)*

 $MR = 4326 \times \ln CBR + 241$ 

Donde:

MR: Módulo de Resiliencia (PSI)

CBR: Capacidad de soporte del suelo.

#### **Módulos de Resiliencia de la Sub – rasante:**

Para determinar el Módulo de resiliencia de la Subrasante se toma en consideración que el estudio de suelos se dividió en dos tramos esto porque se presentan dos tipos de suelo abundantes en tramos diferentes sobre la línea de estudio, descritos a continuación.

#### ➢ **Tramo 1 (0+115 al 3+000 y 4+100 al 5+000).**

Tomando en cuenta que el valor de CBR de diseño para sub-rasante en este tramo es de 31.6%, y sustituyendo en la ecuación 11, utilizada para los suelos de tipo granular tenemos que:

 $MR = 4326 \times \ln(31.6) + 241$ 

 $MR = 15,179.36 \, psi$ 

Resultando un módulo resiliente de 15179.36 psi para el primer tramo con suelo de tipo granular.

#### ➢ **Tramo 2 (3+000 al 4+100)**

Este tramo aportó un CBR de diseño de 13.6%, se usa la ecuación 11 siendo la más adecuada para este caso ya que el porcentaje de CBR es >10.

 $MR = 4326 \times \ln(13.6) + 241$ 

 $MR = 11,532.161$  psi

Resultando un módulo resiliente de 11, 532.161 psi, en el segundo tramo.

#### **4.4.2 Coeficiente de drenaje.**

La humedad tiene una gran influencia sobre las propiedades de los materiales que constituyen el paquete estructural y sobre el comportamiento de los pavimentos en general. El Método AASHTO-93 para el diseño de pavimentos flexibles proporciona un sistema para ajustar los coeficientes estructurales en forma tal que tomen en consideración de los niveles de drenaje sobre el comportamiento del futuro pavimento.

Un buen drenaje mantiene la capacidad soporte de la subrasante (mantiene el módulo de resiliencia cuando la humedad es estable), haciendo la carretera de mejor calidad.

El coeficiente de drenaje depende de la capacidad que tiene el material para drenar el agua y del tiempo que pasa expuesto a la saturación. El método AASHTO-93 incorpora un coeficiente de drenaje a través de un factor de ajuste (mi) en la ecuación de diseño que afecta a la base y sub base.

Para poder considerar que valor de coeficiente de drenaje se asignará a este diseño, se hizo referencia a los datos históricos de lluvia, utilizando un resumen histórico de infiltración por mes y año, para así calcular el porcentaje de lluvia que cae en un año sobre el lugar de estudio. En la siguiente tabla se muestra el resumen histórico a partir del año 2010 hasta el año 2020.

Tabla 35: Resumen histórico de lluvia.

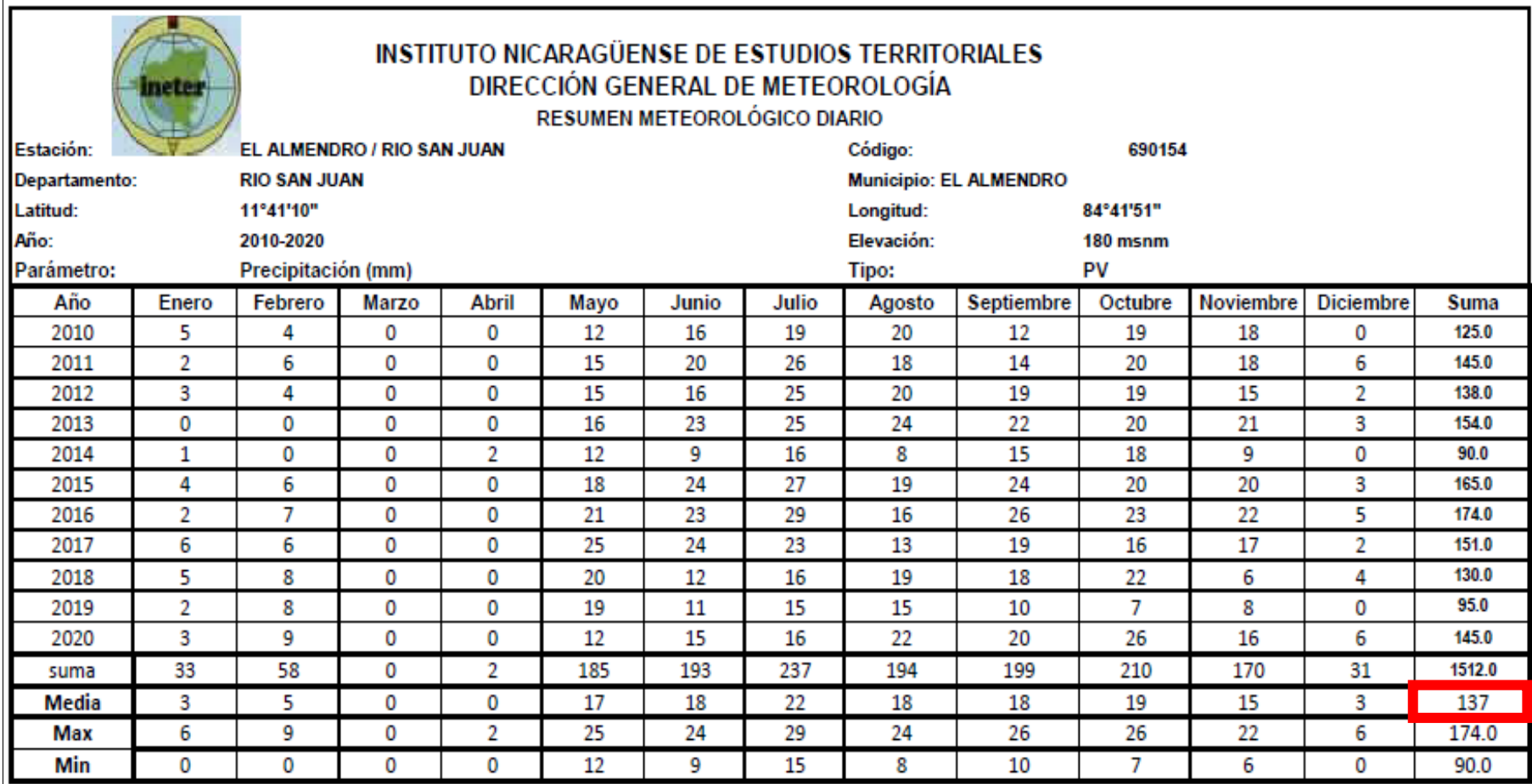

Fuente: Instituto Nicaragüense de Estudios Territoriales INETER. Estaciones Pluviométricas.

Se tomó el valor medio multianual, es decir, el valor de todos los promedios de los años de análisis, seleccionado de la fila Media, en este caso nos da que en el año llueve un promedio de 137 días, es decir un 37% de días de lluvia.

En base a la tabla 36, el porcentaje de días que llueve es de 37% mayor a 25%, el valor tomado de coeficiente drenaje para pavimentos en este diseño fue de 1.00, ya que las pruebas del CBR se realizan en estado saturados, además se asume una calidad de drenaje buena, esto debido a que la subrasante está compuesta por buen material granular, lo que ayuda a la impermeabilización de la estructura del pavimento.

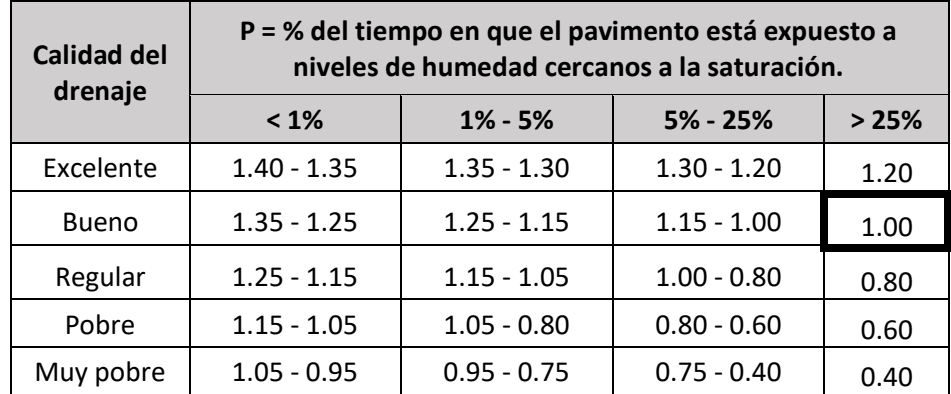

Tabla 36: Coeficientes de drenaje para pavimentos flexibles  $(m_x)$ .

Fuente: Manual Centroamericano para Diseño de Pavimentos, SIECA 2002, Capítulo 6 Pág.4.

#### **4.5 Determinación de los coeficientes de capa estructurales.**

El uso de las diversas capas del pavimento requiere del empleo de un coeficiente de capa, para convertir su espesor en un número estructural (SN), que es el indicativo del espesor total requerido de pavimento.

Estos coeficientes son una medida de la capacidad relativa de cada capa como componente estructural de un pavimento, aunque directamente no sean un índice de la resistencia del material. No obstante, estos coeficientes están correlacionados con distintos parámetros resistentes.

# **4.5.1 Coeficiente estructural de la carpeta asfáltica (a1)**

El coeficiente, se obtiene mediante la estabilidad Marshall de la mezcla asfáltica, considerando los criterios del Instituto del Asfalto. Este se calcula a partir de la cantidad de ejes equivalentes.

| Esal's de diseño  | Tránsito. | Estabilidad Marshall (lb) |
|-------------------|-----------|---------------------------|
| < 10 <sup>4</sup> | Ligero    | 750                       |
| $10^4 - 10^6$     | Medio     | 1200                      |
| $> 10^6$          | Pesado    | 1800                      |

Tabla 37: Estabilidad Marshall.

Fuente: Instituto del Asfalto, Principios de Construcción de Pavimento de mezcla Asfáltica en Caliente, Página 98.

En el capítulo 2, página 39 de este documento se encuentra el cálculo de ESAL´s dando como resultado para este estudio 1, 213, 909 ESAL´s, basándonos en la tabla 37 este valor se encuentra en el rango de  $>10^6$  por lo que se tomará el dato de 1800 lb para la estabilidad Marshall.

El valor del coeficiente de la carpeta de rodamiento se encuentra haciendo uso del nomograma de la figura 30 **(Ver Anexos, página XXX)**, el cual relaciona el coeficiente de capa de la carpeta de rodamiento asfáltica con la estabilidad Marshall, cuando se tiene el valor del módulo de elasticidad del concreto asfáltico se calcula el coeficiente estructural, para este caso es  $a_1 = 0.41$  y el Módulo Resiliente de **MR carpeta asfáltica** =390,000 PSI.

## **4.5.2 Coeficiente estructural de bases granulares (a2)**

El valor del coeficiente de capa para la base granular (a2), se determina basándose en la relación CBR del banco "Andrea Capotry", esta relación se da según la AASHTO proporcionando un ábaco para estimar dicho coeficiente, sabiendo que el valor de C.B.R. de diseño del banco es de 88.3% al 95% de compactación. Para encontrar el valor de coeficiente de capa a2, con el un Módulo de Resiliencia **MR base** = 29000 PSI **(Ver Anexos, pág. XXXI)** en la línea vertical del lado extremo derecho, horizontalmente se traza una línea hasta encontrar la línea vertical del extremo izquierdo, lo que da como resultado un valor de **a2**= 0.130.

## **4.5.3 Coeficiente estructural de sub bases granulares (a3)**

La AASHTO muestra un ábaco para la estimación del coeficiente estructural (a3) de la capa de Sub base, tomando en cuenta que se usará la relación de soporte del material de banco "Andrea Capotry", dando un valor de CBR de diseño de banco de 88.3% al 95%, Para encontrar el valor de coeficiente de capa a<sub>3</sub>, con el un Módulo de Resiliencia **MR base** = 19800 PSI **(Ver Anexos, pág. XXXII)** en la línea vertical del lado extremo derecho, horizontalmente se traza una línea hasta encontrar la línea vertical del extremo izquierdo, lo que da como resultado un valor de  $a_3 = 0.136$ .

#### **4.6 Cálculo estructural del pavimento propuesto.**

#### **4.6.1 Datos a utilizar en el diseño.**

En la siguiente tabla se muestran los parámetros calculados, relacionados al diseño de pavimento del presente estudio.

Con la obtención de los parámetros de diseño tabla 38, se utilizó el ábaco establecido en el *Manual Centroamericano para Diseño de Pavimentos, SIECA 2002, Capítulo 7, Pág.6*, siendo uno de los métodos para obtener el número estructural (SN) aplicando de igual manera la fórmula de diseño establecida por la AASHTO.

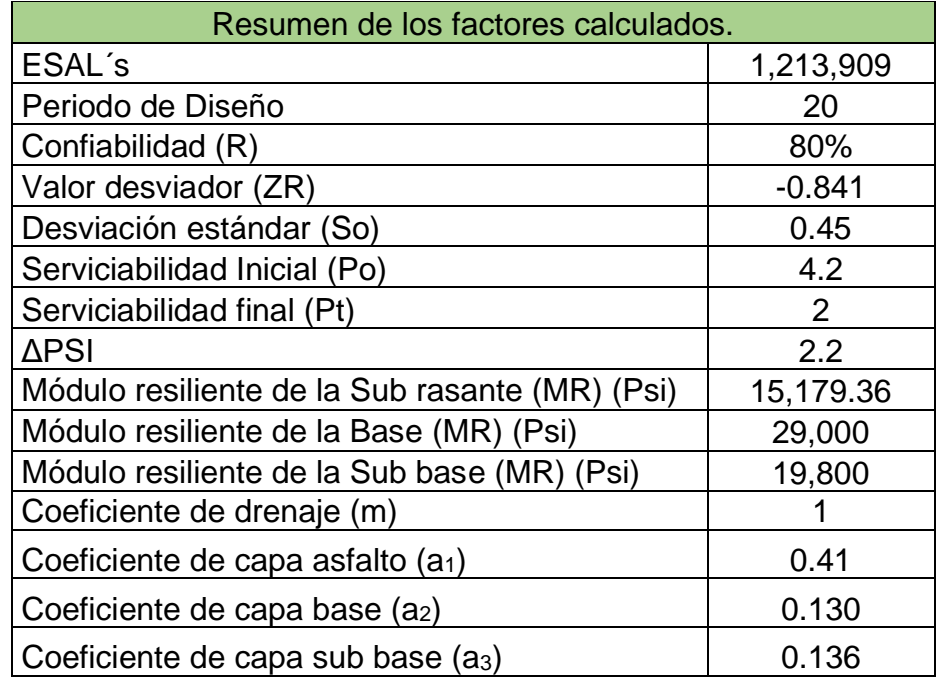

Tabla 38: Resumen de factores calculados, para el **Tramo 1 - 0+115 - 3+000 - 4+100-5+000**.

Fuente: Elaboración propia.

Tabla 39: Resumen de factores calculados, para el **Tramo 2 - 3+000 – 4+100.**

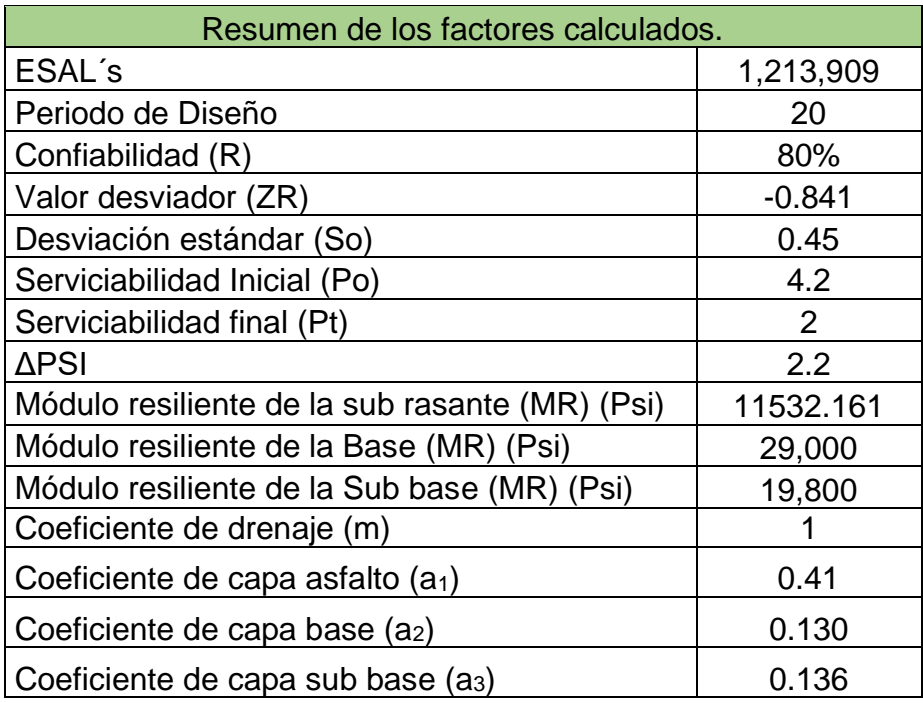

Fuente: Elaboración propia.

#### **4.6.2 Número estructural (SN)**

El diseño de pavimentos flexibles, se basa primordialmente en identificar un número estructural (SN) para el pavimento, este es un valor que representa la capacidad portante del pavimento. Indica la cantidad total de espesor que requiere una estructura de pavimento para soportar las cargas a la que será sometida durante su vida útil.

Para determinar el número estructural, el método AASHTO – 93 se apoya en una ecuación que relaciona los coeficientes, con sus respectivos números estructurales, los cuales se calculan con la siguiente ecuación:

$$
SN = a_1 * D_1 + a_2 * m_2 * D_2 + a_3 * m_3 * D_3
$$
 (Ecuación 12)

$$
SN = SN_1 + SN_2 + SN_3
$$
 (Ecuación 13)

 $SN_1 = a_1 * D_1$  Número estructural para la capa de rodamiento. *(Ecuación 14)* 

 $SN_2 = a_2 * m_2 * D_2$  Número estructural para la capa de base **(Ecuación 15)** 

 $SN_3 = a_3 * m_3 * D_3$  Número estructural para la capa de sub-base **(Ecuación 16)** 

Donde:

SN: Número estructural del pavimento.

a1, a2 y a3: Coeficiente estructural de la carpeta asfáltica, base y sub-base respectivamente.

D1, D2 y D3: Espesores en pulgadas de la carpeta asfáltica, base y sub-base respectivamente.

m<sup>2</sup> y m3: Coeficiente de drenaje para la base y la sub-base respectivamente.

La guía AASHTO – 93 propone el siguiente gráfico con el fin de determinar los espesores y capas de la estructura de pavimento, y dar la protección a las capas granulares no tratadas, de las tensiones verticales excesiva que producirán deformaciones permanentes.

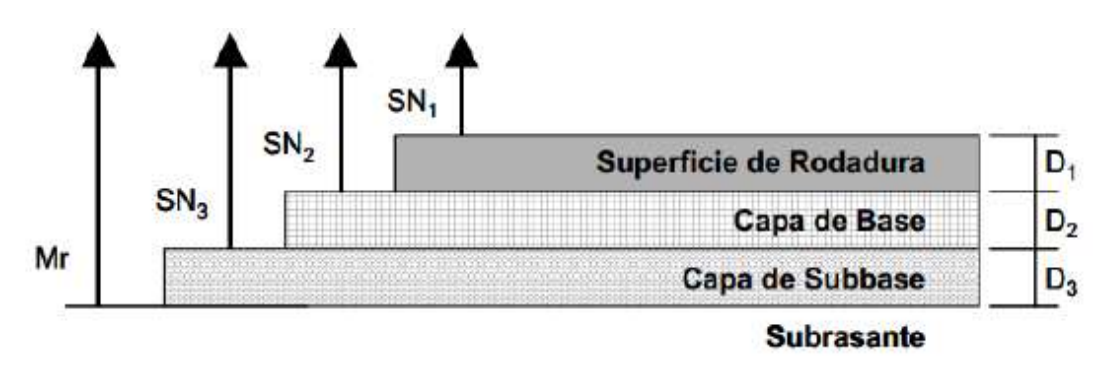

Figura 9: Procedimiento para determinar espesor.

Fuente: Manual Centroamericano para Diseño de Pavimentos, SIECA 2002, Capítulo 7 Pág.8.

#### **4.6.3 Determinación del número estructural (SN)**

Para determinar el número estructural SN se usará la ecuación de diseño o el nomograma de ASSHTO–93. La obtención de del número estructural, se es posible a partir de los siguientes parámetros:

- a) Nivel de Confiabilidad (R).
- b) Desviación estándar (So).
- c) Tránsito estimado durante el período de diseño (W18).
- d) El módulo de resiliencia efectivo de la sub rasante (MR).
- e) Pérdida de nivel de servicio durante el período de diseño, ΔPSI = Po– Pt

A partir de estos parámetros se usa el nomograma para así determinar el Número Estructural SN (**figura 10, 11, 12 y 13 página 87, 88, 89, 90**). Este procedimiento se realizó para el tramo 1 y para el tramo 2 respectivamente.

Usando el ábaco, se inicia del lado izquierdo del ábaco, posicionando el valor de la Confiabilidad R valor dado en porcentaje, luego se ubica el valor de la Desviación estándar y ambos puntos son unidos por una línea inclinada hasta llegar al primer eje siendo en este caso TL.

A continuación se ubica el valor de ESAL´s calculados, esto aplicado a W18 (millones), entonces uniendo el punto anterior del primer eje TL con el punto donde se ubica el valor de ESAL´s calculados, se proyecta una línea que termina en el segundo eje TL, la siguiente línea vertical hace referencia al Módulo Resiliente efectivo, por lo que se ubica el valor del Mr y se traza una línea del eje anterior conectando hasta la cuadricula situada al extremo derecho del ábaco, desde este punto, se traza una línea horizontal hasta encontrar el valor en la curva que corresponde al valor de Pérdida de serviciabilidad de diseño, luego se baja a la línea inferior de la cuadricula donde están ubicados los valores de Número estructural SN.

De este modo es como se encuentran los Números estructurales para el diseño de pavimento.

Para obtener el número estructural requerido (SN Requerido), se hace uso del nomograma de la página 83, teniendo como resultado la figura 10, figura 11, figura 12 y figura 13 esto para ambos tramos respectivamente y tomando en cuenta los datos de la tabla 38 y la tabla 39 de la página 83, de este modo se obtienen las gráficas de cada tramo.

Figura 10: Número Estructural de Diseño (SN), **Tramo 1 (0+115 - 3+000 - 4+100-5+000)**.

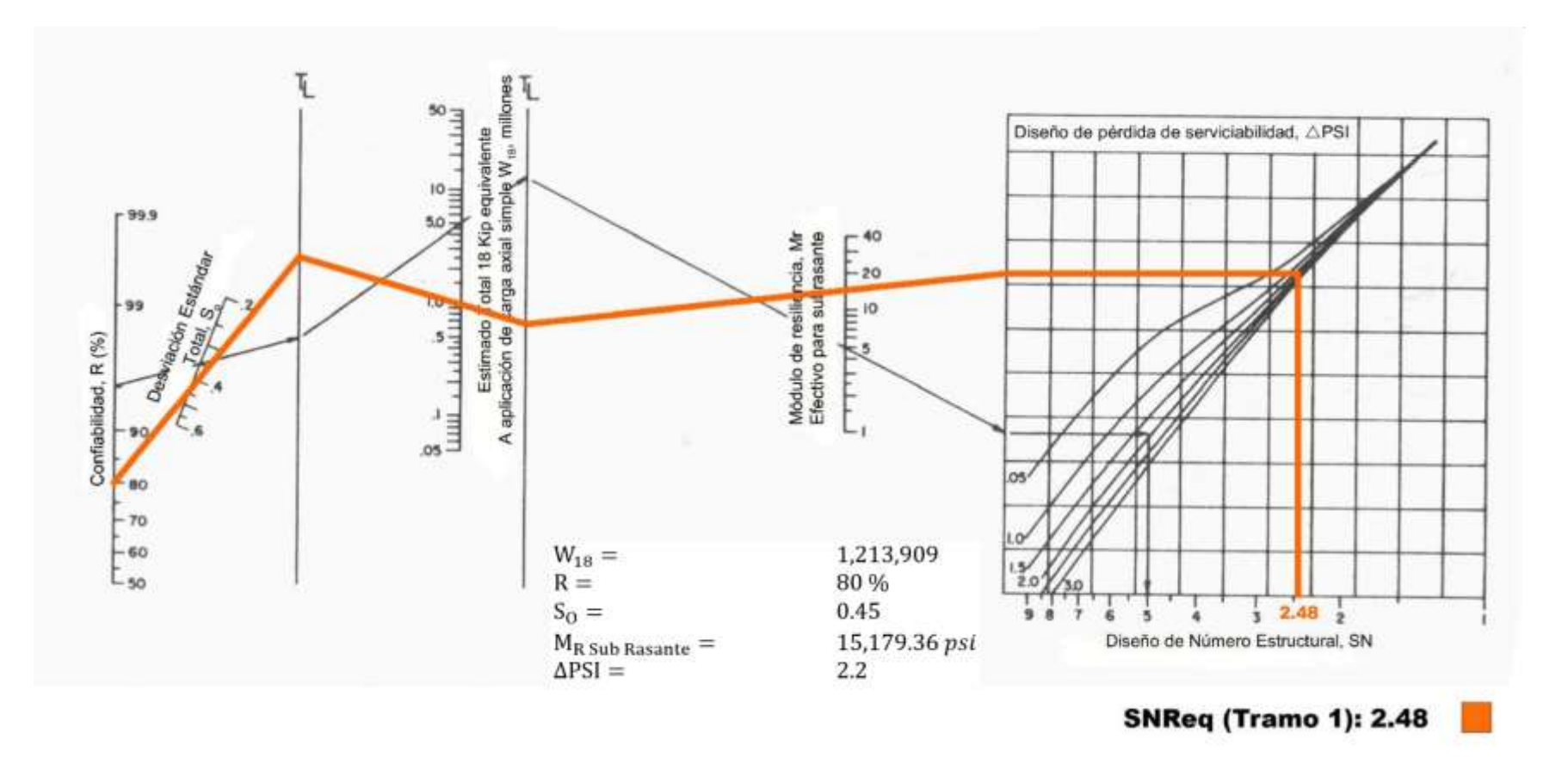

Fuente: Manual Centroamericano para Diseño de Pavimentos, SIECA 2002, Capítulo 7 Pág 6.

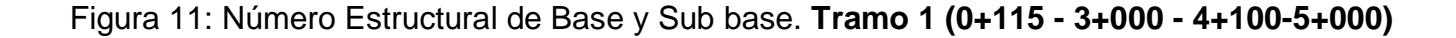

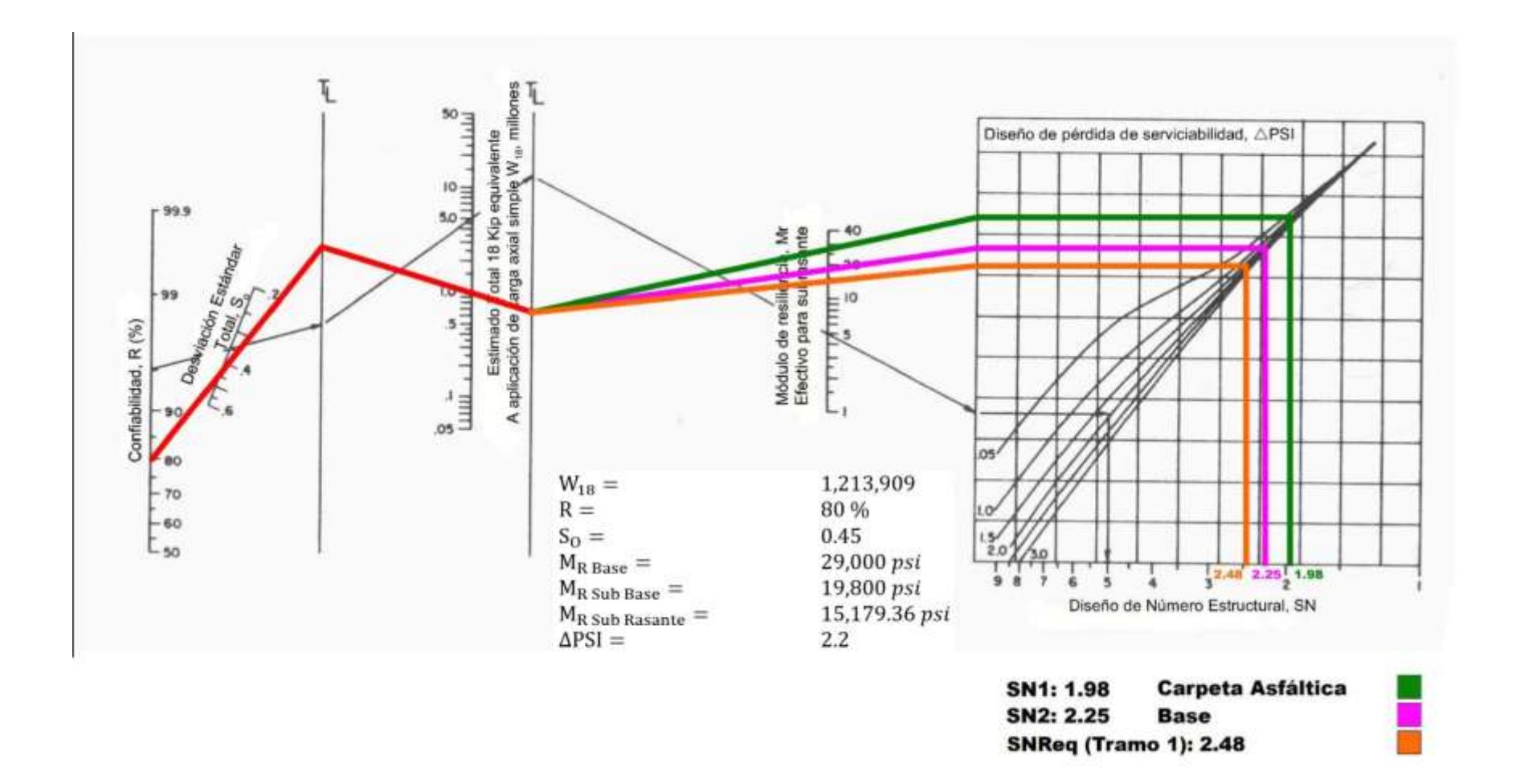

Fuente: Manual Centroamericano para Diseño de Pavimentos, SIECA 2002, Capítulo 7 Pág 6.

Figura 12: Número Estructural de Diseño (SN) - **Tramo 2 (3+000 - 4+100)**

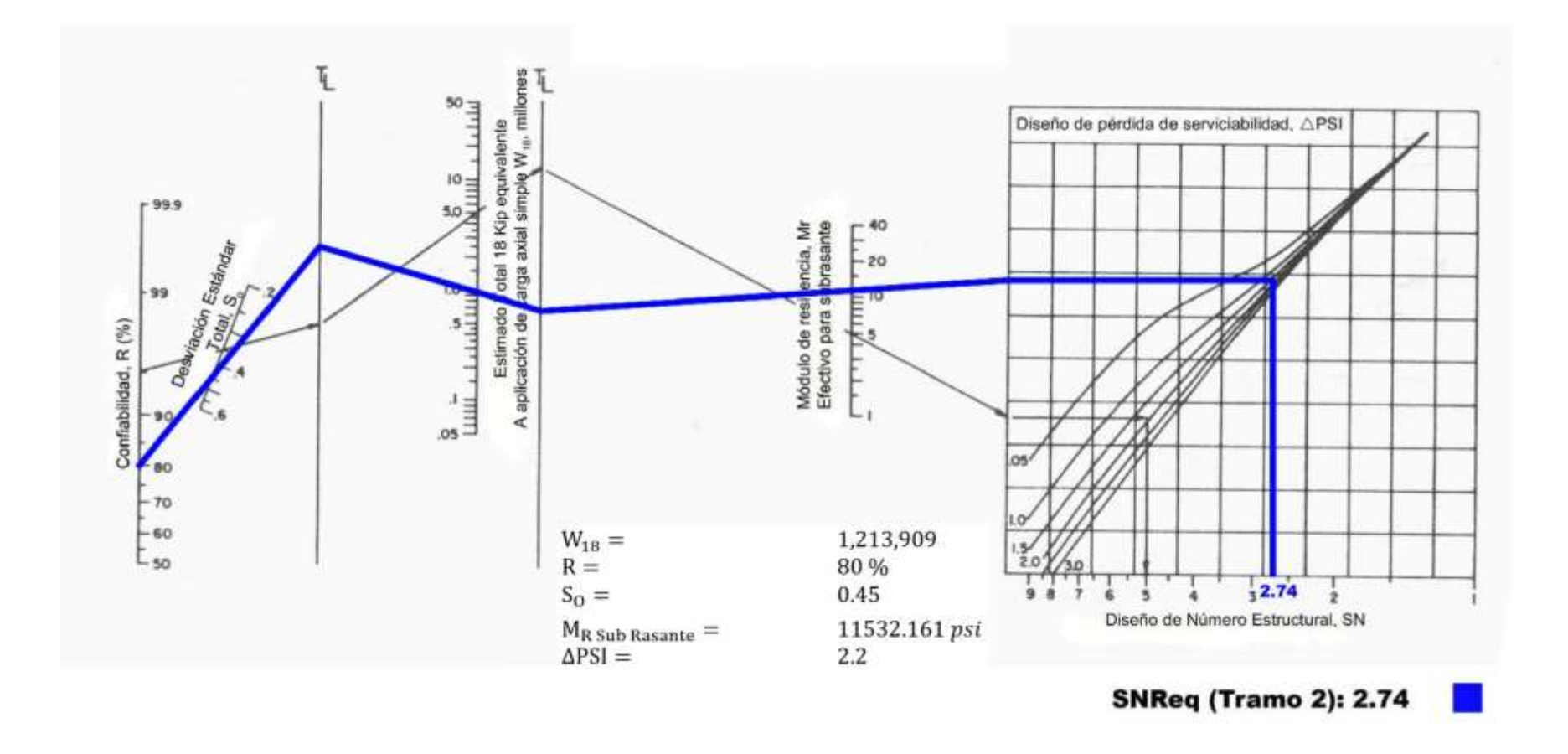

Fuente: Manual Centroamericano para Diseño de Pavimentos, SIECA 2002, Capítulo 7 Pág 6.

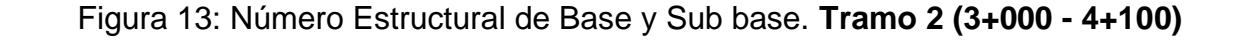

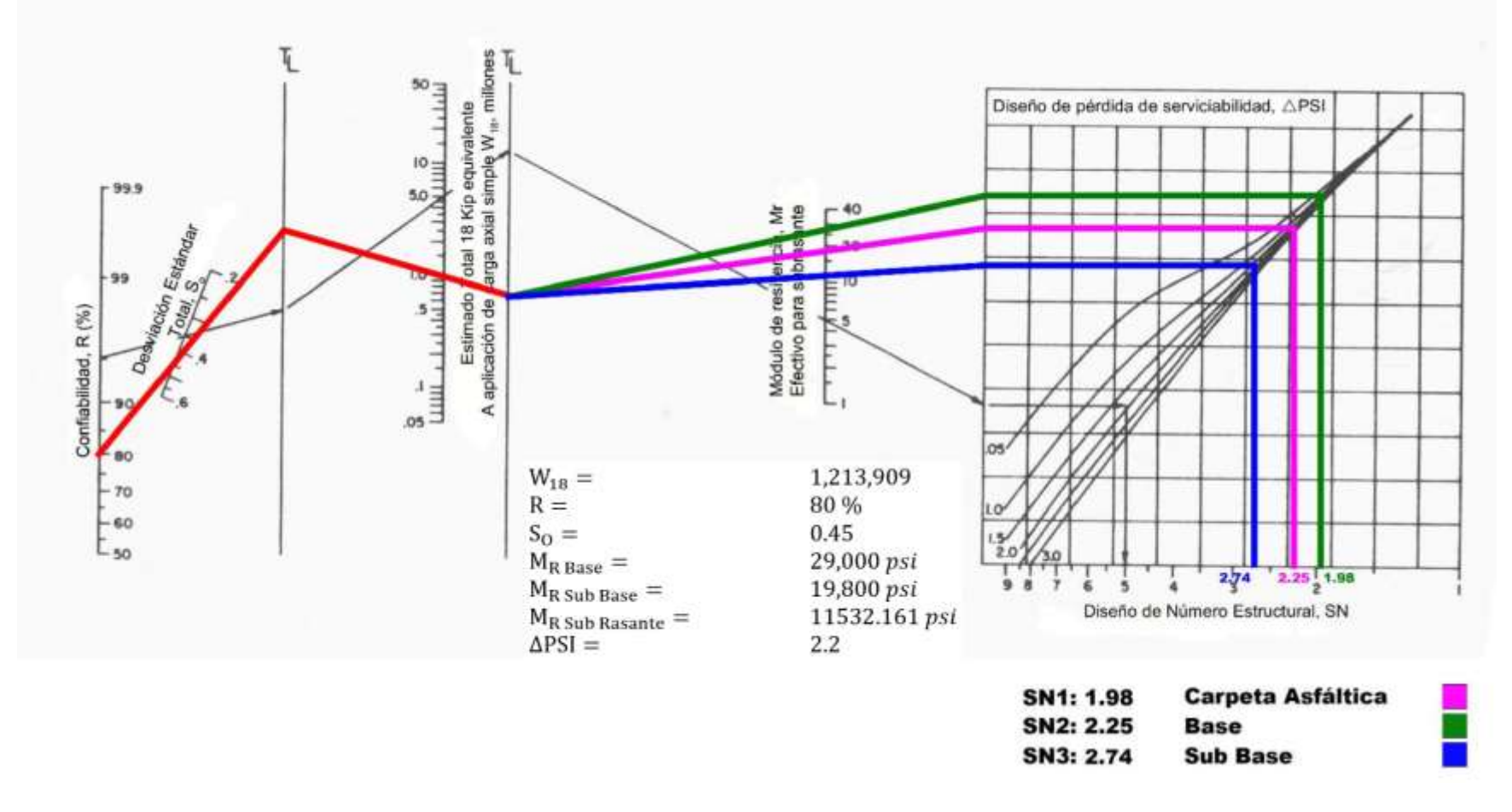

Fuente: Manual Centroamericano para Diseño de Pavimentos, SIECA 2002, Capítulo 7 Pág 6.

## **4.7 Cálculos manuales de espesores de la estructura de pavimentoTramo-1 (0+115 - 3+000 - 4+100-5+000)**

Una vez determinados los números estructurales se procede a realizar la determinación de los espesores correspondientes. La siguiente tabla contiene información para el cálculo de dichos espesores.

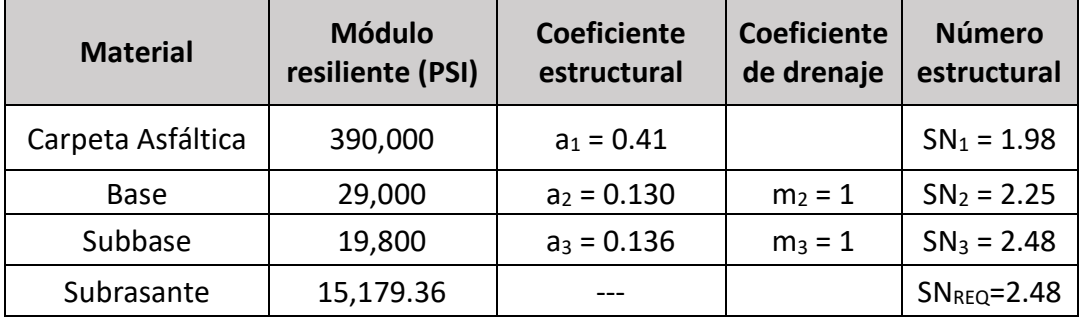

Tabla 40: Variables para el cálculo de espesores del tramo 1.

Fuente: Elaboración propia.

# **Espesor de carpeta asfáltica (D1):**

Para determinar el espesor de la carpeta asfáltica, se entra al ábaco con el MR de la base y entonces se obtiene el SN<sub>1</sub>

 $SN_1 = 1.98$  $a_1 = 0.41$ 

 $D_1 \geq$  $SN_1$  $a_1$  $D_1 \geq$ 1.98 (0.41)

*(Ecuación 17)*

 $D_1 = 4.82" \sim 5"$ 

 $D_1 = 5$ ", sin embargo, este valor se puede reducir sin llegar a valores menores al mínimo (3"), valores especificados en la tabla 41 de Espesores mínimos sugeridos, página 88 de este documento, esto se hace con el objetivo de reducir costos, proponiendo 4 pulgadas de espesor para este tramo.

| Numero de ESAL`s      | <b>Capas Asfálticas</b> | <b>Base Granular</b> |
|-----------------------|-------------------------|----------------------|
| Menos de 50,000       | 3.0 cm                  | 10 cm                |
| 50,000 - 150,000      | 5.0 cm                  | 10 cm                |
| 150,000 - 500,000     | 6.5 cm                  | 10 cm                |
| 500,000 - 2,000,000   | 7.5 cm                  | 15 cm                |
| 2,000,000 - 7,000,000 | 9.0 cm                  | 15 cm                |
| Más de 7,000,000      | 10.0 cm                 | 15 cm                |

Tabla 41: Espesores mínimos sugeridos.

Fuente: Manual Centroamericano para Diseño de Pavimentos, SIECA 2002, Capítulo 7 Pág.8.

#### Espesor propuesto: 4"

Entonces el  $(SN_1^*)$  absorbido por el concreto asfáltico conforme a la ecuación siguiente:

 $SN_1^* = a_1 * D_1^*$ 

 $D_1^* = 4$ "

 $a_1 = 0.41$ 

 $SN_1^* = 0.41 * 4$ 

 $SN_1^* = 1.64$ 

#### **Espesor de Base (D2)**

Para determinar el espesor mínimo de la base, se entra al ábaco con el MR de la subbase y entonces se obtiene el SN2, a ser absorbido por la capa asfáltica y la base.

 $SN_2 = 2.25$  $SN_1^* = 1.64$ 

 $a_2 = 0.130$
$$
m_2 = 1
$$
  
\n
$$
D_2 = \frac{SN_2 - SN_1^*}{a_2 * m_2}
$$
 (Ecuación 18)  
\n
$$
D_2 = \frac{2.25 - 1.64}{(0.130 * 1)}
$$

 $D_2 = 4.692$ ", adoptar 6.5"

Según la norma el espesor mínimo para la capa base es de 6", en este proyecto se adoptará 6.5", basándonos en la tabla 41 de este documento.

El número estructural  $(SN_2^*)$  absorbido por la capa base está dado por la ecuación siguiente:

$$
SN_2^* = a_2 * m_2 * D_2^*
$$

 $D_2^* = 6.5"$ 

$$
SN_2^* = 0.130 * 1 * 6.5"
$$

 $SN_2^* = 0.84$ 

#### **Espesor de Sub base**

Para determinar el espesor mínimo de la sub base, se entra al ábaco con el MR de la subrasante y entonces se obtiene el  $SN_{3}= SN_{Reg}$  para todo el paquete estructural ya calculado.

El espesor de la Sub base, se obtiene con la ecuación 19:

$$
SN3 = 2.48
$$

$$
SN1* = 1.64
$$

$$
SN2* = 0.84
$$

$$
a3 = 0.136
$$

$$
m3 = 1
$$

$$
D_3 \ge \frac{SN_3 - (SN_1^* + SN_2^*)}{a_3 * m_3}
$$
 (Ecuación 19)  

$$
D_3 \ge \frac{2.48 - (1.64 + 0.84)}{0.136 * 1}
$$
  

$$
D_3 = 0
$$
"

Ya que el valor de  $D_3$  resultó ser = 0", no se requiere de Sub base, para este tramo. Para verificar el número estructural total se utiliza la ecuación 20, que es la suma de los valores de los numero estructurales calculados.

$$
SN_1^* + SN_2^* \geq SN_{\text{Req}}
$$
 (Ecuación 20)

 $1.64 + 0.84 \geq 2.48$ 

 $2.48 \geq 2.48$ ; ok!

#### **4.8 Cálculos manuales de espesores de la estructura de pavimento-Tramo 2 (3+000 - 4+100).**

Igual que en el tramo 1 para el segundo tramo se calcularon las variables para los cálculos de espesores, estas variables están indicadas en la siguiente tabla:

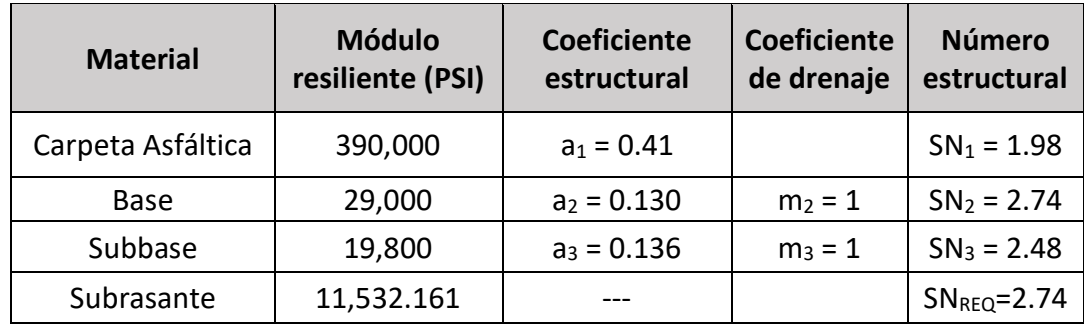

Tabla 42: Variables para el cálculo de espesores del tramo 2.

#### **Espesor de carpeta asfáltica (D1):**

$$
D_1 = \frac{SN_1}{a_1}
$$

$$
D_1 = \frac{1.98}{(0.41)}
$$

$$
D_1=4.83" \sim 5"
$$

 $D_1 = 5$ "este valor se puede reducir sin llegar a valores menores al mínimo (3"), valores especificados en la tabla 41 de Espesores mínimos sugeridos, página 92 de este documento, para este caso se proponen 4 pulgadas de espesor.

Espesor propuesto: 4" entonces  $(SN_1^*)$  absorbido por la carpeta asfáltica es:

$$
D_1^*=4"
$$

$$
SN_1^* = a_1 * D_1^*
$$

 $SN_1^* = 0.41 * 4 = 1.64$ 

#### **Espesor de Base (D2):**

Para determinar el espesor de la base, se usa la ecuación siguiente:

$$
SN_2 = 2.25
$$
  
\n
$$
SN_1^* = 1.64
$$
  
\n
$$
a_2 = 0.130
$$
  
\n
$$
m_2 = 1
$$
  
\n
$$
D_2 \ge \frac{SN_2 - SN_1^*}{a_2 * m_2}
$$
  
\n
$$
D_2 \ge \frac{2.25 - 1.64}{(0.130 * 1)}
$$
  
\n
$$
D_2 = 4.69", adoptar 6"
$$

Comprobando este espesor con la tabla 41, esta recomienda un espesor mínimo de 6" pulgadas.

El número estructural  $(SN_2^*)$  absorbido por la capa base será  $D_2^* = 6$ "

$$
SN_2^* = a_2 * m_2 * D_2^*
$$

 $SN_2^* = 0.130 * 1 * 6$ "

 $SN_2^* = 0.78$ 

#### **Espesor de Sub base(D3):**

El espesor de la Sub base, se obtiene con la ecuación siguiente:

$$
SN_3 = 2.74
$$
  
\n
$$
SN_1^* = 1.64
$$
  
\n
$$
SN_2^* = 0.78
$$
  
\n
$$
a_3 = 0.136
$$
  
\n
$$
m_3 = 1
$$
  
\n
$$
D_3 \ge \frac{SN_3 - (SN_1^* + SN_2^*)}{2 + m}
$$

$$
D_3 = \frac{a_3 \cdot m_3}{m_3}
$$

$$
D_3 \ge \frac{2.74 - (1.64 + 0.78)}{0.136 \cdot 1}
$$

$$
D_3=2.35
$$

El número estructural  $(SN_3^*)$  absorbido es:

$$
D_3^* = 2.35^{"}
$$
  

$$
SN_3^* = a_3 * m_3 * D_3^*
$$

 $SN_3^* = 0.136 * 1 * 2.18"$ 

 $SN_3^* = 0.32$ 

Como el valor de  $D_3$  resultó ser positivo = 2.35", se requiere de Sub base, para este tramo.

Para verificar el número estructural total se utiliza la ecuación de la suma de los valores de los numero estructurales calculados

 $SN_1^* + SN_2^* + SN_3^* \geq SN_{\text{Reg}}$ 

 $1.64 + 0.78 + 0.32 \ge 2.74$ 

 $2.74 \geq 2.74$ ; Cumple!

**Espesores finales de Diseño.**

#### **Tramo 1 (0+115 al 3+000 y 4+100 al 5+000)**

En base a lo analizado y a los resultados obtenidos se propone una carpeta de rodamiento de **4 pulgadas** de Concreto asfáltico, con una Base granular de **6.5pulgadas**, y según los cálculos el diseño no necesita sub-base. En la Tabla 43 se pueden apreciar los resultados de los espesores de diseño. Resultando un espesor total para el **Tramo 1** de 10.50 pulgadas.

Tabla 43: Espesores de diseño.

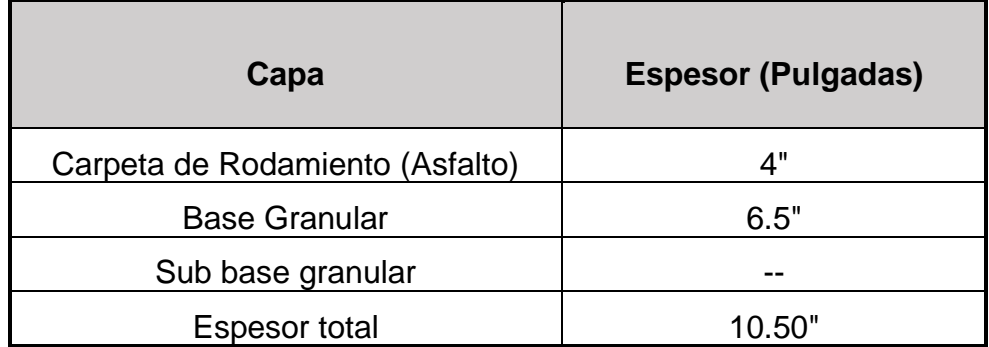

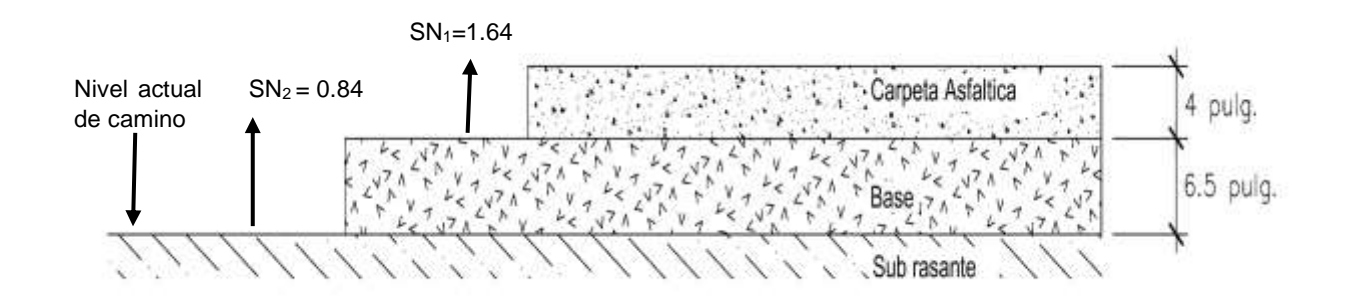

#### Figura 14: Espesores de estructura de pavimento **Tramo 1**

Fuente: Elaboración propia.

#### **Tramo 2 (3+000 a 4+100)**

Para el tramo 2 los resultados obtenidos fueron una carpeta de rodamiento de **4 pulgadas** de Concreto asfáltico, con una Base granular de **6 pulgadas**, y una sub base granular de **2.18 pulgadas**. En la Tabla 44 se pueden apreciar los resultados de los espesores de diseño.

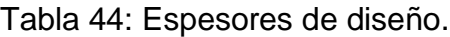

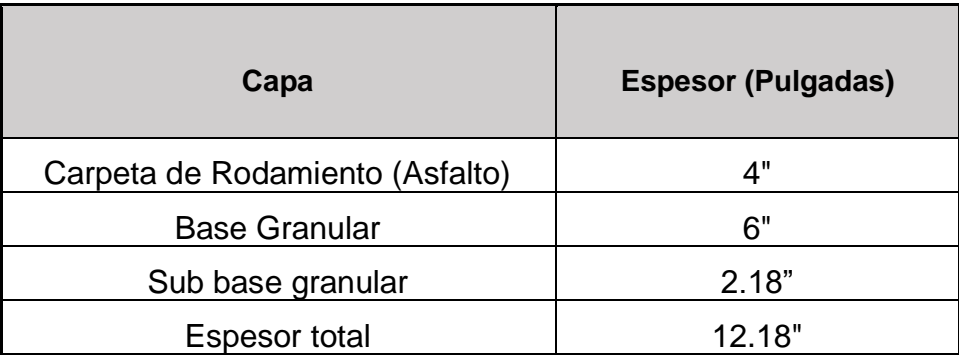

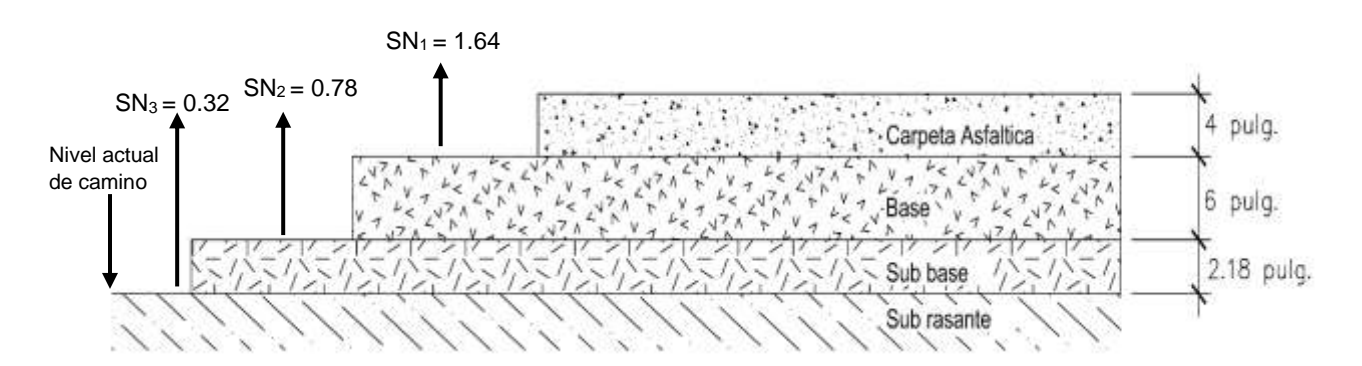

Figura 15: Espesores de estructura de pavimento **Tramo 2**

# CAPÍTULO 5 VERIFICACIÓN DE CÁLCULOS CON EL SOFTWARE WINPAS-12

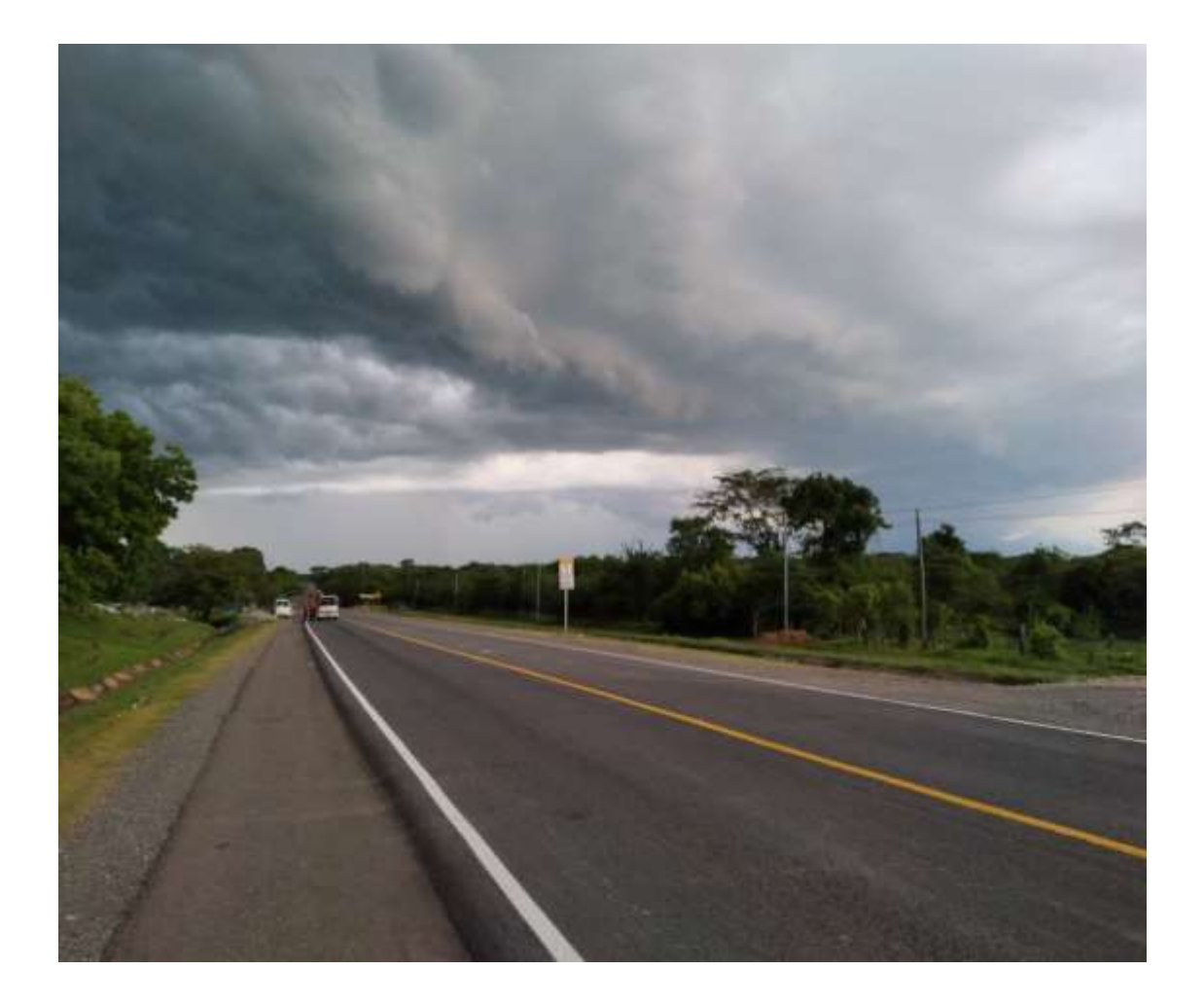

#### **5. CAPITULO 5. DISEÑO DE PAVIMENTO FLEXIBLE.**

#### **5.1 Verificación de cálculos manuales con el uso del software WinPAS-12**

Este capítulo fue hecho para ver las fases del uso del WinPAS, desde como introducir la información, hasta como calcular y obtener los números estructurales, en las siguientes imágenes se pueden observar la comprobación de los cálculos para ambos tramos.

Figura 16:: Software de diseño WinPAS.

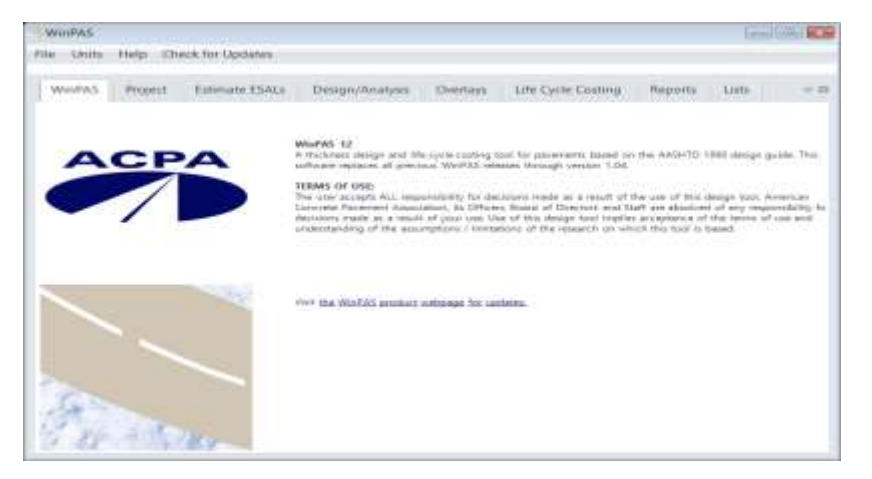

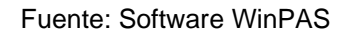

En la pestaña Project se introduce la información general del proyecto.

Figura 17: Datos de proyecto.

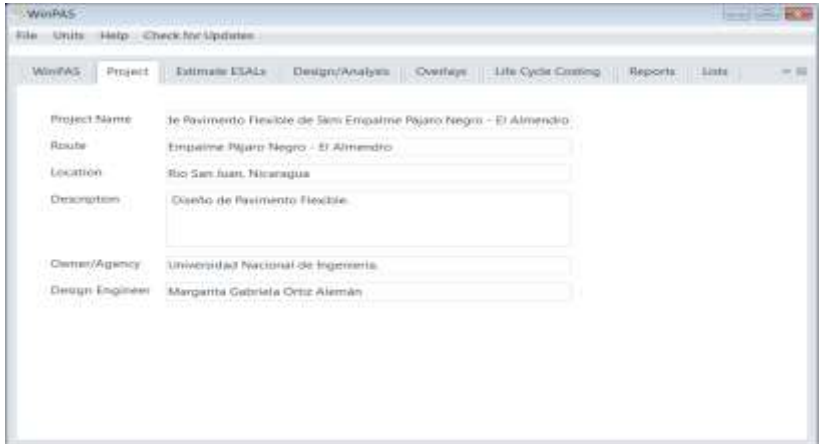

Fuente: Software WinPAS.

Luego se selecciona la pestaña Diseño, donde se presentan 3 opciones de diseño, de las que se elige la opción 2 de Diseño/ análisis de pavimentos asfálticos.

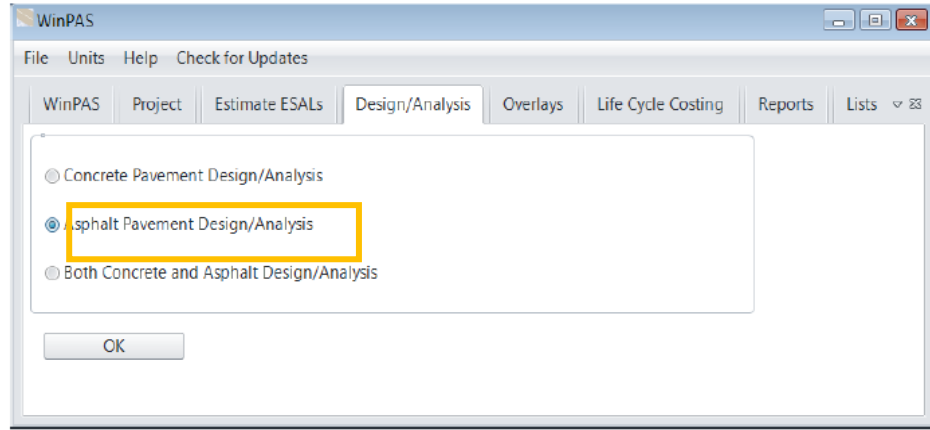

Figura 18: Selección del Tipo de Pavimento a diseñar.

Fuente: Software WinPAS.

Una vez seleccionada la opción de diseño, se abrirá la ventana donde se deben introducir los datos para el diseño, es de importancia saber que no se debe introducir el valor del SN (número estructural.

### ➢ **Verificación de cálculos para Tramo 1**

Figura 19: Ventana Asphalt Pavement Design/Analysis Inputs.

![](_page_117_Picture_7.jpeg)

Fuente: Software WinPAS.

En la pestaña anterior se observa el ingreso de los datos solicitados para estimar el SN requerido. Luego de haber dado clic sobre la pestaña Solver for (resolver), nos brinda el valor del SN requerido, para nuestro caso se requiere un SN = 2.48.

![](_page_118_Picture_68.jpeg)

Figura 20: Ventana para Cálculo del Número Estructural de Asfalto.

Fuente: Software WinPAS.

#### ➢ **Verificación de cálculos para Tramo 2**

![](_page_118_Picture_5.jpeg)

Figura 21: Ventana Asphalt Pavement Design/Analysis Inputs

Fuente: Software WinPAS.

Luego de haber dado clic sobre la pestaña Solver for (resolver), nos brinda el valor del SN requerido, para nuestro caso se requiere un SN = 2.74.

![](_page_119_Picture_69.jpeg)

Figura 22: Ventana para Calculo del Número Estructural de Asfalto.

Fuente: Software WinPAS.

Se observa en las imágenes que, al proponer los espesores calculados manualmente, cumplen satisfactoriamente, resultando un ΣSN = 2.48 igual al SN requerido SN requerido = 2.48, estas comprobaciones de cálculos fueron ejecutadas para el Tramo 1.

Del mismo modo para el Tramo 2 resultó una ΣSN = 2.74 siendo igual al SN requerido = 2.74, estas comprobaciones de cálculos fueron ejecutadas para el Tramo 2.

Todo lo anterior se hace con fin de comparar y comprobar los resultados obtenidos en los cálculos Manuales.

#### **6. CONCLUSIONES**

Mediante la recopilación de datos y de acuerdo a los estudios realizados que respaldan el desarrollo de los objetivos propuesto en este trabajo se concluye lo siguiente:

- ➢ **Estudio de Tránsito**, en resumen, el porcentaje de vehículos que circulan con más continuidad por el sitio en 12 horas son: las motos con 28.39%, seguido de las camionetas con un 28.21% estos dos tipos de vehículos son los más comunes, en la tabla 2, Capitulo 2 de este documento hace referencia a estos resultados. El tramo en estudio corresponde a una Estación de Conteo Sumaria, esta presenta datos históricos de TPDA escasos, los conteos en años anteriores no han sido consecutivos, por lo que se optó a buscar una estación con perfiles de variación en el flujo vehicular similares a la estación en estudio, resultando ser esa la Estación de Mayor Cobertura EMC 2404 Chinandega – Corinto, presentando semejanza en los porcentajes de vehículos livianos y pesados. El resultado del Tránsito Promedio Diario Anual (TPDA2019) es de 336 vehículos por día, haciendo uso de los factores de ajuste de la Estación de Mayor Cobertura EMC 2404 Chinandega – Corinto, tomando en cuenta estos valores se obtuvo un valor de ESAL's de la vía de 1, 213, 909 ejes equivalentes.
- ➢ **Estudio de suelo**, por las características que presenta el suelo en el corredor, se realizaron dos diseños de CBR, el primer tramo comprendido entre (0+115 al 3+000 y del 4+100 al 5+000) este tramo aportó suelos granulares de buena calidad de tipo A-1-b, A-2-7y A-2-4, con un CBR de diseño fue de 31.6 % clasificándose como un material para Sub – base muy buena, y en el segundo tramo (3+100 al 4+000) predomina el suelo de tipo A-7-5 de manera abundante y A-1-b, su CBR de diseño fue de 13.6% catalogándose como un material para Subrasante regular a buena. El banco analizado Andrea Capotry cumple con las características óptimas como CBR al 95%, Limite líquido, Índice de plasticidad, entre otras especificadas en el documento.
- ➢ **Diseño de pavimento,** se han propuestos dos alternativas de pavimento, para esto se presentan dos modelos de pavimento flexible divididos en dos tramos, esto debido al tipo de suelo que compone la subrasante. En base a la evaluación estructural realizada por el método de diseño de pavimento flexible mediante el método AASHTO 93, resultó un Número Estructural de SN Requerido  $= 2.48$  para el tramo 1 y un Número Estructural de SN  $_{\text{Requerido}} = 2.74$  para el tramo 2, eligiendo la opción primera con un espesor de pavimento de 4" y una base de 6" para el tramo 1 comprendido en las estaciones 0+115 al 3+000, 4+100 al 5+000, y la opción segunda con un espesor de pavimento de 4", una base de 6" y una sub base de 2.35" para el tramo 2 comprendido en las estaciones 3+000 al 4+100. Para los 5 kilómetros se usará el nivel actual de terreno como subrasante, esto con el objetivo de aminorar costos al momento de ejecutar la obra, además se observa en la estratigrafía que a nivel de subrasante presenta suelos que pueden soportar la carga del tráfico una vez que inicie operaciones la carretera.
- ➢ **Verificación de cálculos en WINPAS 12**, tanto los cálculos manuales como los realizados en el software WinPAS resultaron dar los mismos espesores, mostrándonos que el diseño del Método ASHTOO 93.si está bien empleado para este proyecto. Con el análisis de los coeficientes estructurales (a<sub>1</sub> y a<sub>2</sub>), los coeficientes de drenaje ( $m_1$  y  $m_2$ ), y por último los espesores ( $D_1$  Y  $D_2$ ). Se observa que, al proponer los espesores calculados manualmente, estos cumplen, debido a que ΣSN = 2.48 es igual que el SN requerido = 2.48, estas comprobaciones de cálculos fueron ejecutadas para el Tramo 1 y Tramo 2 resultó una  $\Sigma$ SN = 2.74 siendo igual al SN  $_{\text{requerido}}$  = 2.74, estas comprobaciones de cálculos fueron ejecutadas para el Tramo 2.

#### **7. RECOMENDACIONES**

Se recomienda de modo general a las empresas constructoras a tomar en cuenta las siguientes recomendaciones:

- ➢ Los materiales recomendados para la capa de Base y Sub base serán los del Banco de préstamo Andrea Capotry, esto por las propiedades que presenta el banco correspondiente a agregados naturales, se recomienda que este banco cumpla las especificaciones mínimas de Compactación (% de CBR al 95%, compactación de las pruebas Proctor Modificado, ASSHTO T-180), indicadas en la Norma - Nic- 2018.
- ➢ En caso de que se encontrara suelo inestable, debe ser sub-excavado y se deberá reponer con material de préstamo del Banco analizado en el estudio.
- ➢ El corredor fue analizado y estudiado, recomendando que se ejecute para los 5 km dos diseños de pavimento diferentes, tomando en cuenta las opciones descritas en este documento ya que se realizaron en base a las características que presentaban ambos tramos.
- ➢ Es de suma importancia que durante el proceso de construcción se espeten los valores y consideraciones plasmadas en el diseño, como por ejemplo garantizar que se cumplan los espesores de las capas de la estructura de pavimento ya que de esto dependerá la confiabilidad y vida útil de la vía

#### **8. BIBLIOGRAFÍA**

**Manual Centroamericano para Diseño de Pavimentos.** Secretaría de Integración Económica Centroamericana (SIECA, 2002).

**Design of Pavement Structures.** American Association of State Highway and Transportation Officials (1993).

**Especificaciones Generales de Construcción de Caminos, Calles y Puentes, NIC 2018.** Ministerio de Transporte e Infraestructura (MTI).

**Manual Centroamericano de Normas para el Diseño Geométrico de Carreteras con enfoque de Gestión de Riesgo y Seguridad Vial (2011).**  Secretaría de Integración Económica Centroamericana (SIECA 3ª. Edición,

2011)

**Manual para la Revisión de Estudios Geotécnicos.** Ministerio de Transporte e Infraestructura (2008).

**Mecánica de Suelos y Cimentaciones**, **5ta Edición.** Crespo Villalaz.

**Red Vial de Nicaragua (2018).** Ministerio de Transporte e Infraestructura.

**Anuario de Tráfico Nicaragua (2018).** Ministerio de Transporte e Infraestructura (MTI).

**Soil Mechanics and foundations, 3 <sup>a</sup> Edición,** Muni Budhu.

**Informe de Estudio de Suelos del Empalme Pájaro Negro – El Triunfo, Rio san Juan, Nicaragua (2018).** Ministerio de Transporte e Infraestructura (MTI).

**Monografía Diseño Geométrico Y De Pavimento Articulado, De 6.3km De Camino El Retén-Santa Ana Del Municipio La Concepción, Masaya"** Ing. Iván Aracelly de los Ángeles Blas, Ing. Zinrri Yixel Chavarria, Ing. Sara Raquel Alemán.

# **ANEXOS**

![](_page_125_Picture_12.jpeg)

# Tabla 45: Tipología vehicular de conteo de tráfico

Fuente: Tabla N° 9 de Anuario de Aforos de Tráfico 2019, página 26.

| Tipo de        | Esquemas de los |         | Peso máximo |                  |                  |                       |       |              |
|----------------|-----------------|---------|-------------|------------------|------------------|-----------------------|-------|--------------|
| vehículo       | vehículos       | 1er.Eje | 2do.Eje     | 3er.Eje          |                  | 4to.Eje 5to.Eje 6.Eje |       | tota(1)Ton.m |
| C <sub>2</sub> |                 | 5.00    | 10.00       |                  |                  |                       |       | 15.00        |
|                |                 | 5.00    |             | 16.5             |                  |                       |       | 21.50        |
| C <sub>3</sub> |                 |         | 8.25        | 8.25             |                  |                       |       |              |
|                |                 | 5.00    |             | 20.00            |                  |                       |       | 25.00        |
| C <sub>4</sub> |                 |         | 6.67        | 6.66             | 6.66             |                       |       |              |
| $T2-S1$        |                 | 5.00    | 9.00        | 9.0              |                  |                       |       | 23.00        |
|                | ø               | 5.00    | 9.00        | 16               |                  |                       |       |              |
| T2-S2          |                 |         |             | 8.00             | 8.00             |                       |       | 30.00        |
|                |                 | 5.00    | 9.00        |                  | 20.00            |                       |       |              |
| T2-S3          |                 |         |             | 6.67             | 6.66             | 6.66                  |       | 34.00        |
|                | 商               | 5.00    |             | 16               | 9.00             |                       |       |              |
| T3-S1          |                 |         | 8.00        | 8.00             |                  |                       |       | 30.00        |
|                | 6.              | 5.00    | 8.00        | 16<br>8.00       |                  | 16<br>8.00            |       |              |
| T3-S2          |                 |         |             | 16               | 8.00             | 20.00                 |       | 37.00        |
| T3-S3          | ¢,              | 5.00    | 8.00        | 8.00             | 6.67<br>6.66     |                       | 6.66  | 41.00        |
|                |                 |         |             |                  |                  |                       |       |              |
|                |                 | 4.5     | 9.00        | 4.00a            | 4.00a            |                       |       | 21.50        |
| $C2-R2$        |                 | 4.5     | 9.00        | 6.5 <sub>b</sub> | 6.5 <sub>b</sub> |                       |       | 26.50        |
|                |                 |         |             |                  |                  |                       |       |              |
|                |                 | 5.00    |             | 16.00            | $4.00 a$ 4.00 a  |                       |       | 29.00        |
| C3-R2          |                 |         | 8.00        | 8.00             |                  |                       |       |              |
|                |                 | 5.00    |             |                  | 6.5 <sub>b</sub> | 6.5 <sub>b</sub>      |       | 34.00        |
|                |                 | 5.00    |             | 16.00            | 4.00 a   5.00 a  |                       | 5.00a | 35.00        |
| C3-R2          |                 |         | 8.00a       | 8.00 b           |                  |                       |       |              |
|                |                 | 5.00    |             |                  | 6.5 <sub>b</sub> | 5.00a                 | 5.00a | 37.50        |

Tabla 46: Diagrama de cargas permisibles y pesos máximos permisibles por tipo de vehículo.

Fuente: Dirección General de Vialidad, Ministerio de Transporte e Infraestructura.

![](_page_127_Picture_88.jpeg)

Tabla 47: Diagrama de cargas permisibles.

Fuente: Dirección General de Vialidad, Ministerio de Transporte e Infraestructura.

Tabla 48: Factores equivalentes de carga para pavimentos flexibles, ejes simples,

![](_page_128_Picture_18.jpeg)

Fuente: Manual Centroamericano para Diseño de Pavimentos, SIECA 2002 Capítulo 3, Pág.6.

# Tabla 49: Factores equivalentes de carga para pavimentos flexibles, ejes tándem, Pt=2.

![](_page_129_Picture_17.jpeg)

Fuente: Manual Centroamericano para Diseño de Pavimentos, SIECA 2002 Capítulo 3, Pág.7.

#### Tabla 50: Factores equivalentes de carga para pavimentos flexibles, ejes tridem,

 $Pt=2$ 

![](_page_130_Picture_17.jpeg)

Fuente: Manual Centroamericano para Diseño de Pavimentos, SIECA 2002 Capítulo 3, Pág.8

![](_page_131_Picture_16.jpeg)

# Tabla 51: Resultados de los ensayes de los sondeos de línea. Estación 0+115 a 1+000

![](_page_132_Picture_16.jpeg)

# Tabla 52: Resultados de los ensayes de los sondeos de línea. Estación 1+100 a 2+000

| No.<br>Sondeo | Estacion  | Lado                             | Profundidad<br>(m) | No.<br><b>Muestra</b> | Humeda<br>c | 3"               | $2^{\circ}$ | 11/2"          |       | 34"              | $1/2$ " | $38^\circ$ | N <sub>4</sub> | N=10 | N-40 | N-200 |           | Clasificación<br>SUCS AASHTO | Descripción Litológica                                  |
|---------------|-----------|----------------------------------|--------------------|-----------------------|-------------|------------------|-------------|----------------|-------|------------------|---------|------------|----------------|------|------|-------|-----------|------------------------------|---------------------------------------------------------|
| SM-21         | $2 + 100$ | BORDE IZQUIERDO DE<br>CARRETERA  | $0.00 - 0.30$      |                       | 6           | 100              | 100         | 97.59          | 95.26 | 92.58            | 61.32   | 48.49      | 28.97          | 19.1 | 13.6 | 8.8   | GP-GM     | $A-1-b$                      | GRAVA LIMOSA MAL GRADUADA CON ARENA Y<br><b>ARCILLA</b> |
|               |           |                                  | $0.30 - 1.10$      | 2                     | 11          | 95.72            | 69.49       | 60.26          | 52.   | 47.67            | 38.83   | 35.28      | 24.92          | 16.5 | 13   | 8.5   | <b>GM</b> | A-1-b                        | GRAVA LIMOSA CON ARENA                                  |
|               |           | PIE DE TALUD                     | $0.00 - 0.32$      |                       | 30          | 100              | 100         | 100            | 97.61 | 96.4             | 84.35   | 75.04      | 54.5           | 45   | 39.3 | 32.4  | GC        | $A - 2 - 6$                  | GRAVA ARCILLOSA CON ARENA                               |
| SM-22         | 2+200     | <b>IZQUIERDO</b>                 | $0.32 - 0.55$      | o                     | 45          | $\overline{100}$ | 100         | 100            | 100   | $\overline{100}$ | 99.38   | 98.26      | 87.3           | 81.8 | 76.4 | 60.7  |           | $A - 7 - 5(3)$               | LIMO DE BAJA PLASTICIDAD CON ARENA                      |
|               |           |                                  | $0.55 - 1.45$      | 3                     | 23          | 100              | 100         | 97.38          | 82.24 | 68.42            | 54.48   | 47.63      | 36.33          | 26.5 | 20.3 | 14.4  | GC        | $A - 2 - 6$                  | GRAVA ARCILLOSA CON ARENA                               |
| SM-23         | 2+300     | BORDE IZQUIERDO DE               | $0.00 - 1.00$      |                       | 23          | 100              | 100         | 94.64          | 84.19 | 80.4             | 70.22   | 62.93      | 47.45          | 34.1 | 26.7 | 19    | GM        | $A - 2 - 4$                  | GRAVA LIMOSA CON ARENA                                  |
|               |           | CARRETERA                        | $1.00 - 1.50$      | 2                     | 17          | 100              | 100         | 100            | 100   | 100              | 98.8    | 94.35      | 68.24          | 66.7 | 59.9 | 21.4  | SM        | $A - 2 - 5$                  | ARENA LIMOSA CON GRAVA                                  |
| SM-24         | 2+400     | BORDE DERECHO DE                 | $0.00 - 1.00$      |                       | 18          | 100              | 100         | 93.48          | 82.74 | 78.03            | 66.2    | 57.94      | 46.96          | 34.6 | 27.6 | 19.5  | GM        | $A - 2 - 4$                  | GRAVA LIMOSA CON ARENA                                  |
|               |           | CARRETERA                        | $1.00 - 1.50$      | 2                     | 37          | 100              | 96.96       | 92.73          | 87.53 | 84.89            | 76.59   | 71.53      | 57.94          | 56.2 | 50.4 | 22.7  | GΜ        | $A - 2 - 7$                  | GRAVA LIMOSA CON ARENA                                  |
|               |           |                                  | $0.00 - 0.60$      |                       | 51          | 100              | 100         | 100            | 98.59 | 96.36            | 94.63   | 93.51      | 85.91          | 78.9 | 72.3 | 57.9  | MH        | $A - 7 - 5(8)$               | LIMO DE ALTA PLASTICIDAD CON ARENA                      |
| SM-25         | $2 + 500$ | PIE DE TALUD DERECHO             | $0.60 - 1.50$      | $\overline{2}$        | 13          | 93.89            | 87.32       | 78.46          | 69.72 | 62.98            | 53.2    | 48.13      | 33.85          | 12.1 | 17.2 | 33.7  | GP-GM     | $A - 2 - 4$                  | GRAVA LIMOSA MAL GRADUADA CON ARENA Y<br><b>ARCILLA</b> |
| SM-26         | 2+600     | BORDE DERECHO DE<br>CARRETERA    | $0.00 - 0.50$      |                       | 20          | 84.85            | 67.4        | 60.16          | 55.67 | 50.69            | 45.76   | 42.48      | 32.41          | 23.1 | 19.4 | 13.8  | GM        | $A - 2 - 4$                  | GRAVA LIMOSA CON ARENA                                  |
| SM-27         | $2 + 700$ | BORDE IZQUIERDO DE               | $0.00 - 0.85$      |                       | 22          | 100              | 100         | 100            | 100   | 99.31            | 98.89   | 97.4       | 77.39          | 33.7 | 25.6 | 16.5  | SM        | $A - 2 - 4$                  | ARENA LIMOSA CON GRAVA                                  |
|               |           | CARRETERA                        | $0.85 - 1.10$      | 2                     | 10          | 84.12            | 59.95       | 53.7           | 48.94 | 46.73            | 45.27   | 44.05      | 27.23          | 8.2  | 5.5  | 2.9   | GP        | $A - 2 - 6$                  | GRAVA MAL GRADUADA CON ARENA                            |
| SM-28         | 2+800     | PIE DE TALUD<br><b>IZQUIERDO</b> | $0.00 - 1.50$      |                       | 18          | 92.99            | 77.54       | 70.29          | 65.97 | 63.32            | 59.25   | 56.89      | 45.15          | 35.4 | 28.4 | 17.3  | GM        | $A-1-b$                      | GRAVA LIMOSA CON ARENA                                  |
| SM-29         | 2+900     | BORDE IZQUIERDO DE               | $0.00 - 0.80$      |                       | 17          | 92               | 78.86       | 72.06          | 67.22 | 63.53            | 58.8    | 55.23      | 43.82          | 33.5 | 26.6 | 15.7  | GM        | $A - 2 - 4$                  | GRAVA LIMOSA CON ARENA                                  |
|               |           | CARRETERA                        | $0.80 - 1.50$      | 2                     | 44          | 100              | 100         | 100            | 97.25 | 94.53            | 90.94   | 87.43      | 73             | 65.3 | 61.4 | 54.8  |           | $A - 6(4)$                   | ARCILLA DE BAJA PLASTICIDAD CON ARENA                   |
|               |           | BORDE DERECHO DE                 | $0.00 - 0.70$      |                       | 13          | 100              | 97.86       | $92.2^{\circ}$ | 89.97 | 86.94            | 83.49   | 79.88      | 63.18          | 48   | 38.  | 21.8  | SM        | $A - 2 - 4$                  | ARENA LIMOSA CON GRAVA                                  |
| SM-30         | 3+000     | CARRETERA                        | $0.70 - 1.20$      | 2                     | 19          | 100              | 100         | 94.05          | 87.51 | 85.01            | 79.67   | 75.87      | 63.24          | 49.3 | 39.9 | 25.1  | SM        | $A - 2 - 4$                  | ARENA LIMOSA CON GRAVA                                  |
|               |           |                                  | $1.20 - 1.50$      | 3.                    | 53          | 100              | 100         | 100            | 100   | 98.87            | 96.18   | 93.57      | 79.7           | 75.4 | 71.3 | 54.6  | MΗ        | $A - 7 - 5(4)$               | LIMO DE ALTA PLASTICIDAD CON ARENA.                     |

Tabla 53: Resultados de los ensayes de los sondeos de línea. . Estación 2+100 a 3+000

| No.<br>Sondeo | Estacion  | Lado                            | Profundidad<br>(m) | No.<br>Muestra | Humeda          | 3"               | 2"    | 11/2             |       | 3 <sup>4</sup> | 112"      | 3/8              | N <sub>4</sub> | N=10            | N-40 | N-200             | <b>SUCS</b>              | Clasificación<br><b>AASHTO</b> | Descripción Litológica                                  |
|---------------|-----------|---------------------------------|--------------------|----------------|-----------------|------------------|-------|------------------|-------|----------------|-----------|------------------|----------------|-----------------|------|-------------------|--------------------------|--------------------------------|---------------------------------------------------------|
| SM-31         | $3 + 100$ | PIE DE TALUD DERECHO            | $0.00 - 0.40$      |                | 15              | 88.11            | 66.04 | 59.94            | 50.35 | 44.69          | 37.25     | 32.88            | 19.14          | 14.6            | 12.6 | 9.8               | GP-GM                    | $A-1-b$                        | GRAVA LIMOSA MAL GRADUADA CON ARENA Y<br><b>ARCILLA</b> |
|               |           |                                 | $0.40 - 1.50$      | 2              | 56              | 100              | 100   | 100              | 100   | 100            | 100       | 100              | 100            | $\overline{38}$ | 96.4 | 92.6              | MΗ                       | $A - 7 - 5(34)$                | LIMO DE ALTA PLASTICIDAD CON ARENA                      |
| SM-32         | 3+200     | BORDE DERECHO DE<br>CARRETERA   | $0.00 - 1.50$      |                | 20              | 90.43            | 75.96 | 68.76            | 59.2  | 52.95          | 44.88     | 39.11            | 24.64          | 18.8            | 16.6 | 12.8              | GM                       | $A-1-b$                        | GRAVA LIMOSA CON ARENA                                  |
| SM-33         | 3+300     | BORDE IZQUIERDO DE<br>CARRETERA | $0.00 - 1.50$      |                | 56              | 100              | 100   | 100              | 100   | 100            | 100       | 100              | 100            | 98              | 96.4 | 92.6              | MH                       | A-7-5(34)                      | LIMO DE ALTA PLASTICIDAD CON ARENA                      |
| SM-34         | 3+400     | PIE DE TALUD<br>IZQUIERDO       | $0.00 - 1.50$      |                | 20              | 90.43            | 75.96 | 68.76            | 59.2  | 52.95          | 44.88     | 39.11            | 24.64          | 18.8            | 16.6 | 12.8              | GM                       | $A-1-b$                        | GRAVA LIMOSA CON ARENA                                  |
| SM-35         | 3+500     | BORDE IZQUIERDO DE              | $0.00 - 0.15$      |                | 15              | 100              | 100   | 96.62            | 95.95 | 87.07          | 72.61     | 62.38            | 41.52          | 30.6            | 20.4 | 11.6              | GP-GM                    | $A-1-b$                        | GRAVA LIMOSA MAL GRADUADA CON ARENA Y<br>ARCILLA        |
|               |           | CARRETERA                       | $0.15 - 1.30$      | 2              | 36              | 100              | 89.23 | 84.09            | 80.87 | 78.11          | 71.9      | 66.58            | 55.16          | $\overline{53}$ | 49.9 | 35.7              | <b>GM</b>                | $A - 7 - 5(0)$                 | GRAVA LIMOSA CON ARENA                                  |
|               |           |                                 | $1.30 - 1.50$      | 3              | 31              | $\overline{100}$ | 100   | 100              | 100   | 100            | 100       | 100              | 100            | 98.6            | 96.9 | $\overline{32.2}$ | МH                       | A-7-5(38)                      | LIMO DE ALTA PLASTICIDAD CON ARENA                      |
| SM-36         | 3+600     | BORDE DERECHO DE                | $0.00 - 0.40$      |                | $\overline{55}$ | 100              | 100   | 100              | 100   | 98.94          | 98.11     | 97.88            | 92.01          | 91.2            | 89.5 | $\overline{82.2}$ | МΗ                       | $A - 7 - 5(23)$                | LIMO DE ALTA PLASTICIDAD CON ARENA                      |
|               |           | CARRETERA                       | $0.40 - 150$       | 2              | 35              | 100              | 100   | $\overline{100}$ | 100   | 100            | 100       | 100              | 100            | 99.8            | 97.1 | 77.2              | MΗ                       | $A - 7 - 5(17)$                | IMO DE ALTA PLASTICIDAD CON ARENA.                      |
| SM-37         | $3 + 700$ | PIE DE TALUD DERECHO            | $0.00 - 0.30$      |                | 10              | 100              | 100   | 95.78            | 93.57 | 91.14          | 72.45     | 65.05            | 44.            | 26.6            | 17.5 | 11.2              | GP-GM                    | $A - 2 - 4$                    | GRAVA LIMOSA MAL GRADUADA CON ARENA Y<br>ARCILLA        |
|               |           |                                 | $0.30 - 1.15$      | 2              | 40              | $\overline{100}$ | 100   | 100              | 97.5  | 95.39          | 92.65     | 91.36            | 85.07          | 77.1            | 69.  | 44.7              | $\overline{\text{SM}}$   | $A - 7 - 5(2)$                 | ARENA LIMOSA CON GRAVA                                  |
|               |           |                                 | $1.15 - 1.50$      | 3              | 36              | 93.42            | 82.53 | 76.33            | 65.09 | 60.71          | 48.45     | 44.15            | 30.99          | 23.33           | 18.6 | 13.2              | $\overline{\mathsf{GC}}$ | $A - 2 - 7$                    | GRAVA ACILLOSA CON ARENA                                |
|               |           | BORDE DERECHO DE                | $0.00 - 0.13$      |                | 15.             | 100              | 100   | 96.62            | 95.95 | 87.07          | 72.61     | 62.38            | 41.52          | 30.6            | 20.4 | 11.6              | GP-GM                    | $A-1-b$                        | GRAVA LIMOSA MAL GRADUADA CON ARENAN<br>ARCILLA         |
| SM-38         | $3 + 800$ | CARRETERA                       | $0.13 - 0.45$      | 2              | 11              | 100              | 100   | 100              | 100   | 99.55          | 98.39     | 98.03            | 90.29          | 87.9            | 85.  | 76.2              | MΗ                       | $A - 7 - 5(18)$                | IMO DE ALTA PLASTICIDAD CON ARENA                       |
|               |           |                                 | $0.45 - 1.10$      | 3              | 34              | 100              | 100   | 100              | 100   | 100            | 100       | 100              |                | 95.5            | 89.  | 74.8              | MΗ                       | $A - 7 - 5(15)$                | IMO DE ALTA PLASTICIDAD CON ARENA.                      |
|               |           |                                 | $1,10 - 1,50$      | ₫              | 44              | 100              | 100   | $\overline{100}$ | 100   | 100            | 100       | $\overline{100}$ |                | 96              | 913  | 78.2              | MΗ                       | $A - 7 - 5(9)$                 | IMO DE ALTA PLASTICIDAD CON ARENA.                      |
|               |           | BORDE IZQUIERDO DE              | $0.00 - 0.30$      |                | $\overline{32}$ | 100              | 100   | 91.8             | 83.28 | 80.91          | 76.26     | 72.25            | 64.07          | 56.5            | 51.2 | 41.8              | <b>GM</b>                | $A - 7 - 5(0)$                 | GRAVA LIMOSA CON ARENA                                  |
| SM-39         | 3+900     | CARRETERA                       | $0.30 - 0.60$      | 2              | 39              | 100              | 90.09 | 85.26            | 81.97 | 78.83          | 73.42     | 67.52            | 56.78          | 55              | 52   | 38.6              | $\overline{GM}$          | $A - 7 - 5(5)$                 | GRAVA LIMOSA CON ARENA                                  |
|               |           |                                 | $0.60 - 1.50$      | 3              | 40              | 100              | 100   | 100              | 100   | 100            | 100       | 100              | 100            | $\overline{35}$ | 916  | 84.6              | MΗ                       | $A - 7 - 5(15)$                | LIMO DE ALTA PLASTICIDAD CON ARENA                      |
|               |           | PIE DE TALUD                    | $0.00 - 0.45$      |                |                 | 83.23            | 74.2  | 54.76            | 37.51 | 33.73          | 28.39     | 25.09            | 21.83          | 18.4            | 16.4 | 13.5              | $\overline{GM}$          | $A - 2 - 7$                    | GRAVA LIMOSA CON ARENA                                  |
| SM-40         | 4+000     | <b>IZQUIERDO</b>                | $0.45 - 0.80$      | 2              | 18              | 100              | 94.   | 85.05            | 76.97 | 72.33          | 67<br>.74 | 65.93            | 51.48          | 31              | 23.6 | 14.5              | $\overline{\text{GM}}$   | $A - 2 - 7$                    | GRAVA LIMOSA CON ARENA                                  |
|               |           |                                 | $0.80 - 1.50$      | $\overline{3}$ | 37              | 100              | 100   | 100              |       | 100            | 100       | 100              | 89.78          | 78.9            | 68.3 | 56.5              | MΗ                       | $A - 7 - 5(5)$                 | IMO DE ALTA PLASTICIDAD CON ARENA.                      |

Tabla 54: Resultados de los ensayes de los sondeos de línea. Estación 3+100 a 4+000.

| No.<br>Sondeo | Estacion | Lado                            | Profundidad<br>(m) | No.<br>Muestra | Humedad | 3"    | 2"    | 11/2" |       | 34"   | $1/2$ " | 3/8"  | N <sub>4</sub> | N#10         | N:40  | N:200 | <b>SUCS</b>      | Clasificación<br><b>AASHTO</b> | Descripción Litológica                                  |
|---------------|----------|---------------------------------|--------------------|----------------|---------|-------|-------|-------|-------|-------|---------|-------|----------------|--------------|-------|-------|------------------|--------------------------------|---------------------------------------------------------|
| SM-41         | 4+100    | BORDE IZQUIERDO DE<br>CARRETERA | $0.00 - 0.60$      |                | 11      | 100   | 90.38 | 84.43 | 79.64 | 75.61 | 63.73   | 55.42 | 37.23          | 23.1         | 15.6  | 9.7   | GP.<br><b>GM</b> | $A-1-b$                        | GRAVA LIMOSA MAL GRADUADA CON ARENA Y<br><b>ARCILLA</b> |
|               |          |                                 | $0.60 - 1.50$      | $\mathcal{P}$  | 42      | 100   | 100   | 100   | 99.23 | 92.61 | 86.43   | 83.5  | 62.1           | 52.2         | 45.3  | 38.4  | GM               | $A - 7 - 6(5)$                 | GRAVA LIMOSA CON ARENA                                  |
|               |          | BORDE DERECHO DE                | $0.00 - 0.25$      |                | 30      | 100   | 100   | 100   | 98.56 | 94.6  | 91.98   | 91.19 | 85             | 69.5         | 59.8  | 47.6  | <b>SC</b>        | $A-4(1)$                       | ARENA LIMOSA CON ARCILLA                                |
| SM-42         | 4+200    | CARRTERA                        | $0.25 - 1.15$      | 2              | 32      | 100   | 100   | 100   | 100   | 100   | 100     | 100   | 100            | 90.7         | 87    | 79.9  | MH               | A-7-6(21)                      | LIMO DE ALTA PLASTICIDAD CON ARENA                      |
|               |          |                                 | $1.15 - 1.50$      | 3              | 44      | 100   | 100   | 100   | 100   | 100   | 97.93   | 92.35 | 68.31          | 57.8         | 52.9  | 47.7  | <b>GM</b>        | $A-6(3)$                       | GRAVA LIMOSA CON ARENA                                  |
|               |          |                                 | $0.00 - 0.24$      |                | 12      | 100   | 100   | 100   | 97.63 | 93.52 | 93.52   | 68.08 | 52.36          | 37.9         | 28.1  | 16.2  | <b>GM</b>        | $A - b$                        | GRAVA LIMOSA CON ARENA                                  |
| SM-43         | 4+300    | PIE DE TALUD<br><b>DERECHO</b>  | $0.24 - 0.44$      | 2              | 17      | 100   | 100   | 87.68 | 78.69 | 73.66 | 63.38   | 57.61 | 43.92          | 28.6         | 16    | 9.3   | GP-GM            | $A - 2 - 7$                    | GRAVA LIMOSA MAL GRADUADA CON ARENA Y<br><b>ARCILLA</b> |
|               |          |                                 | $0.44 - 1.00$      | 3              | 22      | 100   | 89.48 | 71.18 | 59.5  | 50.88 | 40.78   | 36.71 | 29.99          | 23.9         | 18.4  | 12.5  | GM               | $A - 2 - 7$                    | GRAVA LIMOSA CON ARENA                                  |
|               |          |                                 | $0.00 - 0.15$      |                | 11      | 100   | 90.38 | 84.43 | 79.64 | 75.61 | 63.73   | 55.42 | 37.23          | 23.1         | 15.6  | 9.7   | GP<br>GM         | $A - 1-b$                      | GRAVA LIMOSA MAL GRADUADA CON ARENA Y<br><b>ARCILLA</b> |
| SM-44         | 4+400    | BORDE DERECHO DE<br>CARRTERA    | $0.15 - 0.60$      | $\overline{c}$ | 12      | 100   | 97.86 | 90.79 | 78.53 | 71.29 | 60.96   | 55.84 | 39.66          | 21.4         | 14.5  | 9.8   | GP-<br>GM        | $A - 2 - 7$                    | GRAVA LIMOSA MAL GRADUADA CON ARENA Y<br><b>ARCILLA</b> |
|               |          |                                 | $0.60 - 1.50$      | 3              | 19      | 100   | 90.75 | 81.22 | 70.51 | 60.89 | 52.66   | 47.58 | 31.8           | 18.6         | 14.7  | 11.8  | GP-GC            | $A - 2 - 7$                    | GRAVA ARCILLOSA MAL GRADUADA CON<br>ARENA Y LIMO        |
| SM-45         | 4+500    | BORDE IZQUIERDO DE              | $0.00 - 0.15$      |                | 30      | 100   | 100   | 100   | 98.56 | 94.6  | 91.98   | 91.19 | 85             | 69.5         | 59.8  | 47.6  | SC               | $A-4(2)$                       | ARENA ARCILLOSA CON GRAVA                               |
|               |          | CARRETERA                       | $0.15 - 1.50$      | $\overline{2}$ | 28      | 100   | 100   | 100   | 100   | 100   | 100     | 100   | 100            | 98.5         | 94.6  | 82.5  | MH               | A-7-5(19)                      | LIMO DE ALTA PLASTICIDAD CON ARENA                      |
|               |          |                                 | $0.00 - 0.15$      |                | 16      | 100   | 79.91 | 72.37 | 66.82 | 63.98 | 60.96   | 58.69 | 44.28          | 30.6         | 20.6  | 11.8  | GM               | $A-2-4$                        | GRAVA LIMOSA CON ARENA                                  |
| SM-46         | 4+600    | PIE DE TALUD                    | $0.15 - 0.65$      | 2              | 26      | 94.58 | 79.76 | 74.14 | 69.85 | 64.34 | 58.86   | 57.52 | 46.68          | 36.5         | 31.2  | 25.4  | GM               | $A - 2 - 7$                    | GRAVA LIMOSA CON ARENA                                  |
|               |          | IZQUIERDO                       | $0.65 - 1.05$      | 3              | 34      | 100   | 100   | 100   | 100   | 100   | 100     | 100   | 100            | 98.4         | 95.2  | 90.4  | ML               | $A - 7 - 6(15)$                | LIMO DE BAJA PLASTICIDAD CON ARENA                      |
|               |          |                                 | $1.05 - 1.50$      | $\overline{4}$ | 44      | 100   | 100   | 100   | 100   | 100   | 100     | 100   | 100            | 90.7         | 87    | 79.9  | MH               | A-7-6(21)                      | LIMO DE ALTA PLASTICIDAD CON ARENA                      |
| SM-47         | 4+700    | BORDE IZQUIERDO DE<br>CARRETERA | $0.00 - 0.50$      |                | 11      | 100   | 92.32 | 80.34 | 75.64 | 70.36 | 62.62   | 50.3  | 32.2           | 20.3         | 12.3  | 7.7   | GP-GM            | $A - 1-b$                      | GRAVA LIMOSA MAL GRADUADA CON ARENA Y<br><b>ARCILLA</b> |
|               |          |                                 | $0.50 - 1.50$      | 2              | 29      | 100   | 100   | 100   | 100   | 100   | 100     | 100   | 100            | 91.9         | 86.4  | 78.8  | MH               | A-7-5(30)                      | LIMO DE ALTA PLASTICIDAD CON ARENA                      |
|               |          | BORDE DERECHO DE                | $0.00 - 0.20$      |                | 53      | 100   | 100   | 100   | 98.61 | 93.85 | 88.73   | 86.45 | 65             | 57.3         | 50.7  | 44.9  | GM               | $A - 7 - 5(9)$                 | GRAVA LIMOSA CON ARENA                                  |
| SM-48         | 4+800    | CARRTERA                        | $0.20 - 0.60$      | $\overline{2}$ | 26      | 100   | 100   | 100   | 100   | 100   | 100     | 100   | 100            | 97.7         | 94.2  | 89    | MH               | $A - 7 - 5(37)$                | LIMO DE ALTA PLASTICIDAD CON ARENA                      |
|               |          |                                 | $0.60 - 1.50$      | $\overline{3}$ | 41      | 100   | 100   | 100   | 100   | 100   | 100     | 100   | 100            | 99.6         | 97.2  | 88.3  | MH               | $A-7-5(25)$                    | LIMO DE ALTA PLASTICIDAD CON ARENA                      |
|               |          |                                 | $0.00 - 0.70$      |                | 7       | 100   | 100   | 93.72 | 84.18 | 78.72 | 63.67   | 60.45 | 43.79          | 33.2         | 23.2  | 14.6  | <b>GM</b>        | A-1-b                          | GRAVA LIMOSA CON ARENA                                  |
| SM-49         | 4+900    | PIE DE TALUD<br><b>DERECHO</b>  | $0.70 - 1.30$      | 2              | 12      | 100   | 100   | 91.36 | 76.53 | 70.36 | 61.63   | 52.74 | 38.53          | 21.32        | 15.6  | 9.8   | GP-GM            | A-1-b(1)                       | GRAVA LIMOSA MAL GRADUADA CON ARENA Y<br>ARCILLA        |
|               |          |                                 | $1.30 - 1.50$      | 3              | 33      | 100   | 100   | 97.29 | 94.04 | 92.8  | 91.6    | 91.32 | 88.98          | $80^{\circ}$ | 71    | 62.7  | MH               | $A - 7 - 5(8)$                 | LIMO DE ALTA PLASTICIDAD CON ARENA                      |
| SM-50         | 5+000    | BORDE DERECHO DE                | $0.00 - 0.80$      |                | 9       | 100   | 90.03 | 80.66 | 70.19 | 56.86 | 45.4    | 39.42 | 30.11          | 21.3         | 15.3  | 9.6   | GP.<br><b>GM</b> | A-1-b(1)                       | GRAVA LIMOSA MAL GRADUADA CON ARENA Y<br><b>ARCILLA</b> |
|               |          | CARRTERA                        | $0.80 - 1.50$      | 2              | 28      | 100   | 100   | 100   | 100   | 100   | 100     | 100   | 100            | 90.32        | 92.65 | 80.3  | MH               | A-7-5(37)                      | LIMO DE ALTA PLASTICIDAD CON ARENA                      |

Tabla 55: Resultados de los ensayes de los sondeos de línea. Estación 4+100 a 5+000.

![](_page_136_Figure_0.jpeg)

Figura 23: Estratigrafía del tramo en estudio, sondeos de línea. Estación 0+115 a 1+000

Fuente: Ministerio de Transporte e Infraestructura MTI, año 2018, Empalme Pájaro Negro - El Almendro, 2018.

![](_page_137_Figure_0.jpeg)

Figura 24: Estratigrafía del tramo en estudio, sondeos de línea. Estación 1+100 a 2+000

Fuente: Ministerio de Transporte e Infraestructura MTI, año 2018, Empalme Pájaro Negro - El Almendro, 2018.

![](_page_138_Figure_0.jpeg)

#### Figura 25: Estratigrafía del tramo en estudio, sondeos de línea. Estación 2+100 a 3+000.

Fuente: Ministerio de Transporte e Infraestructura MTI, año 2018, Empalme Pájaro Negro - El Almendro, 2018.

![](_page_139_Figure_0.jpeg)

Figura 26*:* Estratigrafía del tramo en estudio, sondeos de línea. Estación 3+100 a 4+000.

Fuente: Ministerio de Transporte e Infraestructura MTI, año 2018, Empalme Pájaro Negro - El Almendro, 2018.

Figura 27: Estratigrafía del tramo en estudio, sondeos de línea. Estación 4+100 a 5+000.

![](_page_140_Figure_2.jpeg)

#### T**ramo 1 (0+115 - 3+000 - 4+100-5+000)**.

![](_page_141_Picture_343.jpeg)

Tabla 56: Ensaye de CBR suelo tipo A-1-b, energía de compactación = 12 golpes.

Fuente: Ministerio de Transporte e Infraestructura MTI, año 2018, Prueba de CBR-Empalme Pájaro Negro - El Almendro.

Tabla 57: Ensaye de CBR suelo tipo A-1-b, energía de compactación = 25 golpes.

![](_page_141_Picture_344.jpeg)

| Penetración<br>(Pulg) | Lectura<br>Dial | Fuerza<br>Aplicada<br>(Lb) | Esfuerzo<br>(Lb/plg <sup>2</sup> ) | Esfuerzo<br>Corregido<br>(Lb/plg <sup>2</sup> ) | <b>CBR</b><br>(%) |
|-----------------------|-----------------|----------------------------|------------------------------------|-------------------------------------------------|-------------------|
| 0.000                 | 0.00            | 0.00                       | 0.00                               | 0.00                                            |                   |
| 0.025                 | 60.00           | 565.03                     | 188.34                             | 166.64                                          |                   |
| 0.050                 | 80.00           | 753.38                     | 251.13                             | 288.19                                          |                   |
| 0.075                 | 130.00          | 1224.24                    | 408.08                             | 399.60                                          |                   |
| 0.100                 | 170.00          | 1600.93                    | 533.64                             | 500.88                                          | 50.09             |
| 0.150                 | 240.00          | 2260.13                    | 753.38                             | 673.03                                          |                   |
| 0.200                 | 250.00          | 2354.30                    | 784.77                             | 804.65                                          | 53.64             |
| 0.300                 | 270.00          | 2542.65                    | 847.55                             | 946.28                                          | 49.80             |
| 0.400                 | 310.00          | 2919.34                    | 973.11                             | 925.76                                          | 40.25             |

Tabla 58: Ensaye de CBR suelo tipo A-1-b, energía de compactación = 50 golpes.

![](_page_142_Picture_337.jpeg)

![](_page_142_Picture_338.jpeg)

![](_page_142_Picture_339.jpeg)

| Penetración<br>(Pulg) | Lectura<br>Dial | <b>Fuerza</b><br>Aplicada<br>(Lb) | Esfuerzo<br>(Lb/plg <sup>2</sup> ) | Esfuerzo<br>Corregido<br>(Lb/plg <sup>2</sup> ) | <b>CBR</b><br>(%) |
|-----------------------|-----------------|-----------------------------------|------------------------------------|-------------------------------------------------|-------------------|
| 0.000                 | 0.00            | 0.00                              | 0.00                               | 0.00                                            |                   |
| 0.025                 | 70.00           | 659.21                            | 219.74                             | 190.67                                          |                   |
| 0.050                 | 98.00           | 922.89                            | 307.63                             | 309.82                                          |                   |
| 0.075                 | 150.00          | 1412.58                           | 470.86                             | 420.87                                          |                   |
| 0.100                 | 180.00          | 1695.10                           | 565.03                             | 523.82                                          | 52.38             |
| 0.150                 | 220.00          | 2071.79                           | 690.60                             | 705.41                                          |                   |
| 0.200                 | 260.00          | 2448.48                           | 816.16                             | 854.60                                          | 56.97             |
| 0.300                 | 330.00          | 3107.68                           | 1035.89                            | 1055.76                                         | 55.57             |
| 0.400                 | 365.00          | 3437.28                           | 1145.76                            | 1127.30                                         | 49.01             |

Tabla 60: Ensaye de CBR suelo tipo A-2-4, energía de compactación = 25 golpes.

![](_page_143_Picture_350.jpeg)

Tabla 61:Ensaye de CBR suelo tipo A-2-4, energía de compactación = 50 golpes.

![](_page_143_Picture_351.jpeg)
| Penetración<br>(Pulg) | Lectura<br>Dial | Fuerza<br>Aplicada<br>(Lb) | Esfuerzo<br>(Lb/plg <sup>2</sup> ) | Esfuerzo<br>Corregido<br>(Lb/plg <sup>2</sup> ) | <b>CBR</b><br>(%) |
|-----------------------|-----------------|----------------------------|------------------------------------|-------------------------------------------------|-------------------|
| 0.000                 | 0.00            | 0.00                       | 0.00                               | 0.00                                            |                   |
| 0.025                 | 12.00           | 113.01                     | 37.67                              | 39.01                                           |                   |
| 0.050                 | 23.00           | 216.60                     | 72.20                              | 68.62                                           |                   |
| 0.075                 | 32.00           | 301.35                     | 100.45                             | 96.41                                           |                   |
| 0.100                 | 41.00           | 386.11                     | 128.70                             | 122.38                                          | 12.24             |
| 0.150                 | 55.00           | 517.95                     | 172.65                             | 168.89                                          |                   |
| 0.200                 | 65.00           | 612.12                     | 204.04                             | 208.12                                          | 13.87             |
| 0.300                 | 81.00           | 762.79                     | 254.26                             | 264.78                                          | 13.94             |
| 0.400                 | 95.00           | 894.64                     | 298.21                             | 292.38                                          | 12.71             |

Tabla 62: Ensaye de CBR suelo tipo A-2-7, energía de compactación = 12 golpes.

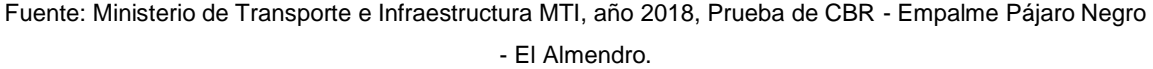

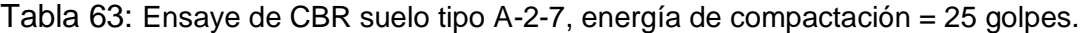

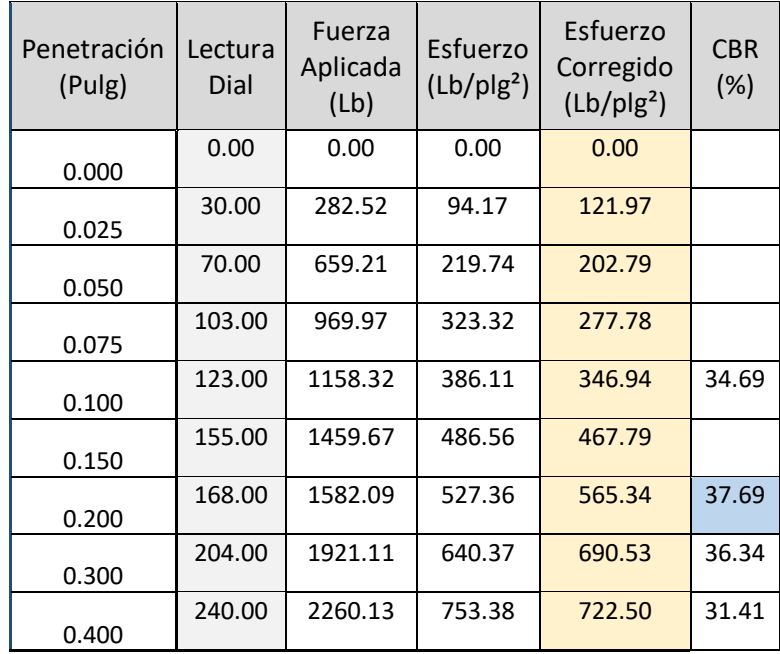

| Penetración<br>(Pulg) | Lectura<br>Dial | Fuerza<br>Aplicada<br>(Lb) | Esfuerzo<br>(Lb/plg <sup>2</sup> ) | Esfuerzo<br>Corregido<br>(Lb/plg <sup>2</sup> ) | <b>CBR</b><br>(%) |
|-----------------------|-----------------|----------------------------|------------------------------------|-------------------------------------------------|-------------------|
| 0.000                 | 0.00            | 0.00                       | 0.00                               | 0.00                                            |                   |
| 0.025                 | 35.00           | 329.60                     | 109.87                             | 145.75                                          |                   |
| 0.050                 | 95.00           | 894.64                     | 298.21                             | 274.14                                          |                   |
| 0.075                 | 135.00          | 1271.32                    | 423.77                             | 393.37                                          |                   |
| 0.100                 | 164.00          | 1544.42                    | 514.81                             | 503.45                                          | 50.35             |
| 0.150                 | 215.00          | 2024.70                    | 674.90                             | 696.15                                          |                   |
| 0.200                 | 279.00          | 2627.40                    | 875.80                             | 852.23                                          | 56.82             |
| 0.300                 | 322.00          | 3032.34                    | 1010.78                            | 1054.54                                         | 55.50             |
| 0.400                 | 360.00          | 3390.20                    | 1130.07                            | 1110.38                                         | 48.28             |

Tabla 64: Ensaye de CBR suelo tipo A-2-7, energía de compactación = 50 golpes.

Fuente: Ministerio de Transporte e Infraestructura MTI, año 2018, Prueba de CBR - Empalme Pájaro Negro - El Almendro.

## **Tramo 2 (3+000 - 4+100)**

Tabla 65: Ensaye de CBR suelo tipo A-7-5, estación 3+000 a la 4+000 energía de

compactación = 12 golpes.

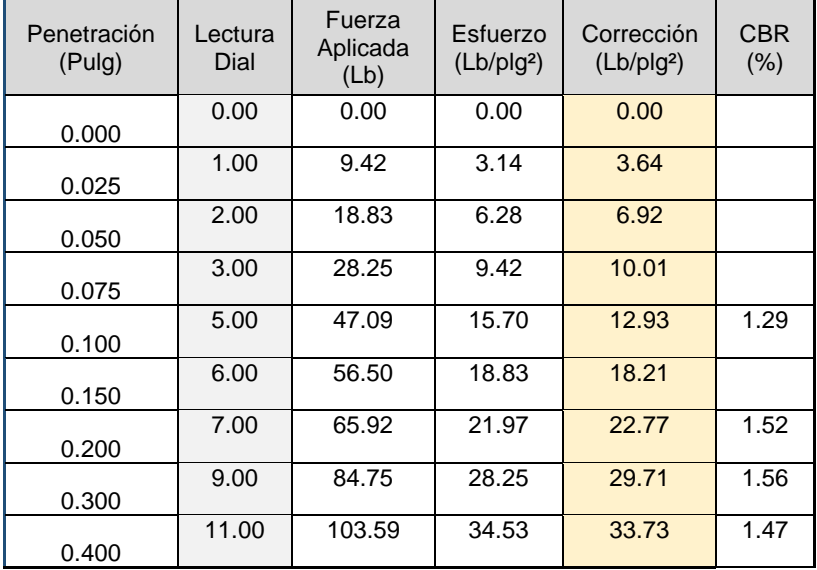

Tabla 66: Ensaye de CBR suelo tipo A-7-5, estación 3+000 a la 4+000 energía de

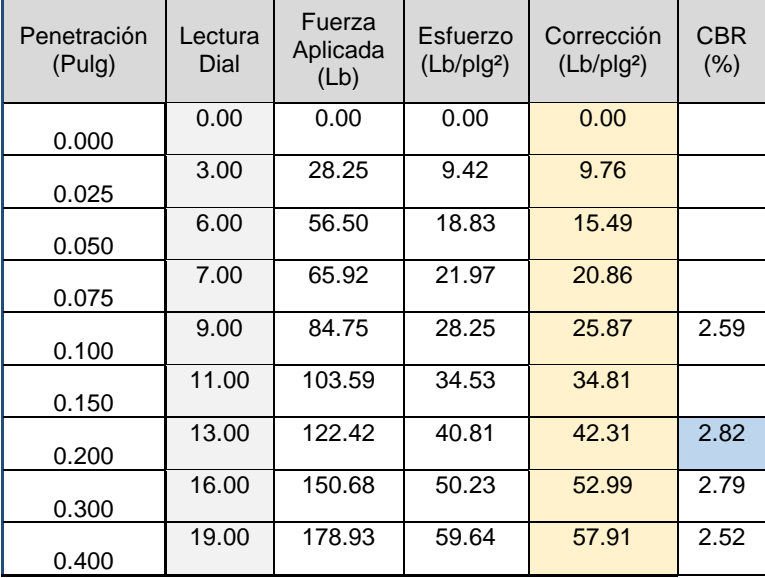

compactación = 25 golpes.

Fuente: Ministerio de Transporte e Infraestructura MTI, año 2018, Prueba de CBR - Empalme Pájaro Negro - El Almendro.

Tabla 67: Ensaye de CBR suelo tipo A-7-5, estación 3+000 a la 4+000 energía de compactación = 50 golpes.

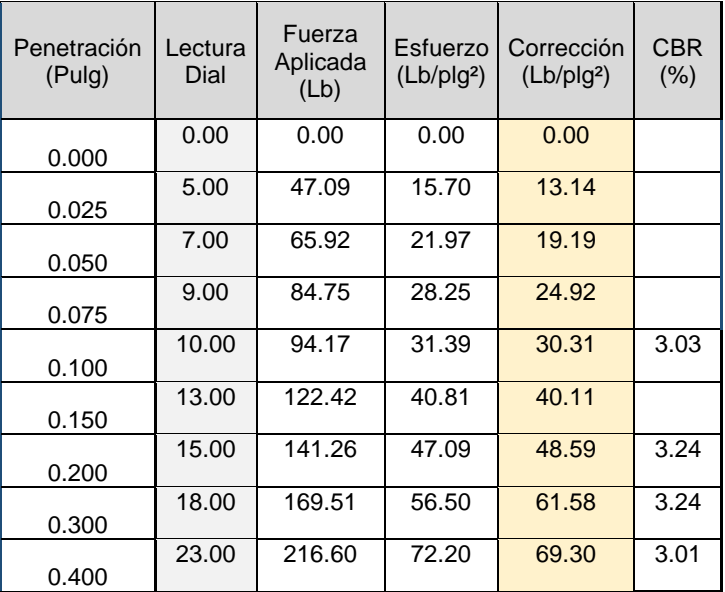

# Tabla 68: Ensaye de CBR suelo tipo A-1-b, estación 3+000 a la 4+000 energía

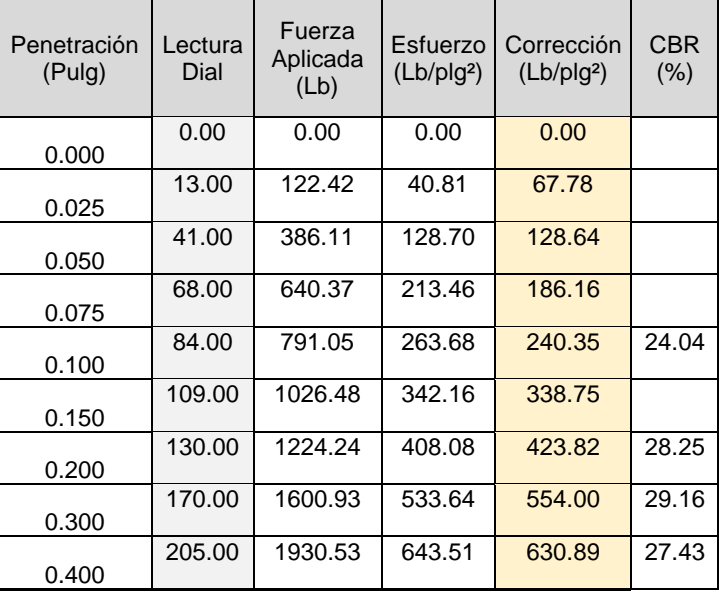

de compactación = 12 golpes.

## Tabla 69: Ensaye de CBR suelo tipo A-1-b, estación 3+000 a la 4+000 energía de compactación = 25 golpes.

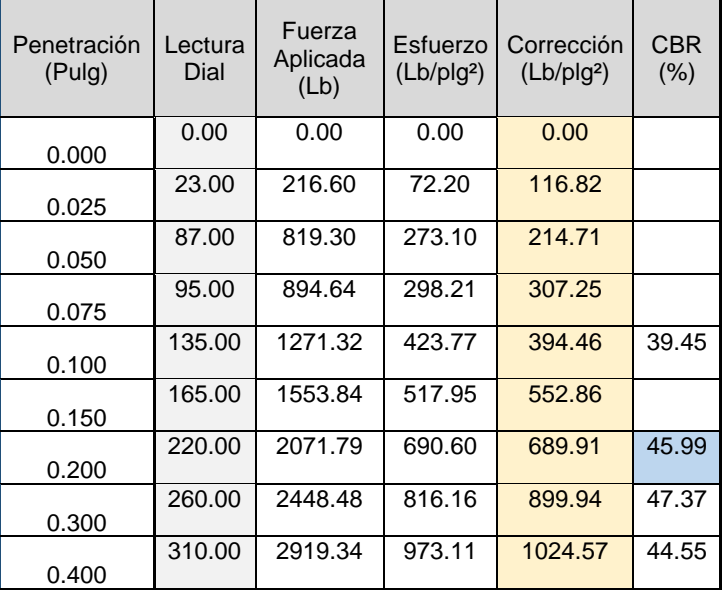

Fuente: Ministerio de Transporte e Infraestructura MTI, año 2018, Prueba de CBR - Empalme Pájaro Negro - El Almendro.

# Tabla 70: Ensaye de CBR suelo tipo A-1-b, estación 3+000 a la 4+000 energía

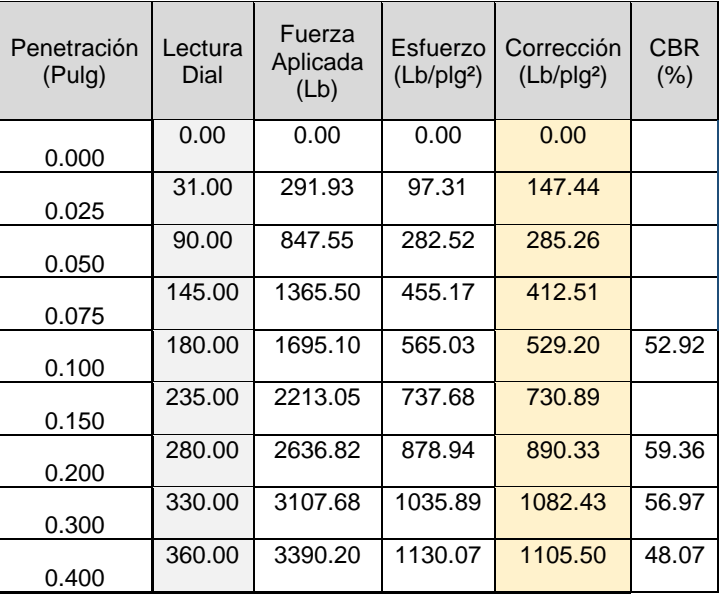

de compactación = 50 golpes.

Figura 28: Ficha de ubicación del Banco Andrea Capotry.

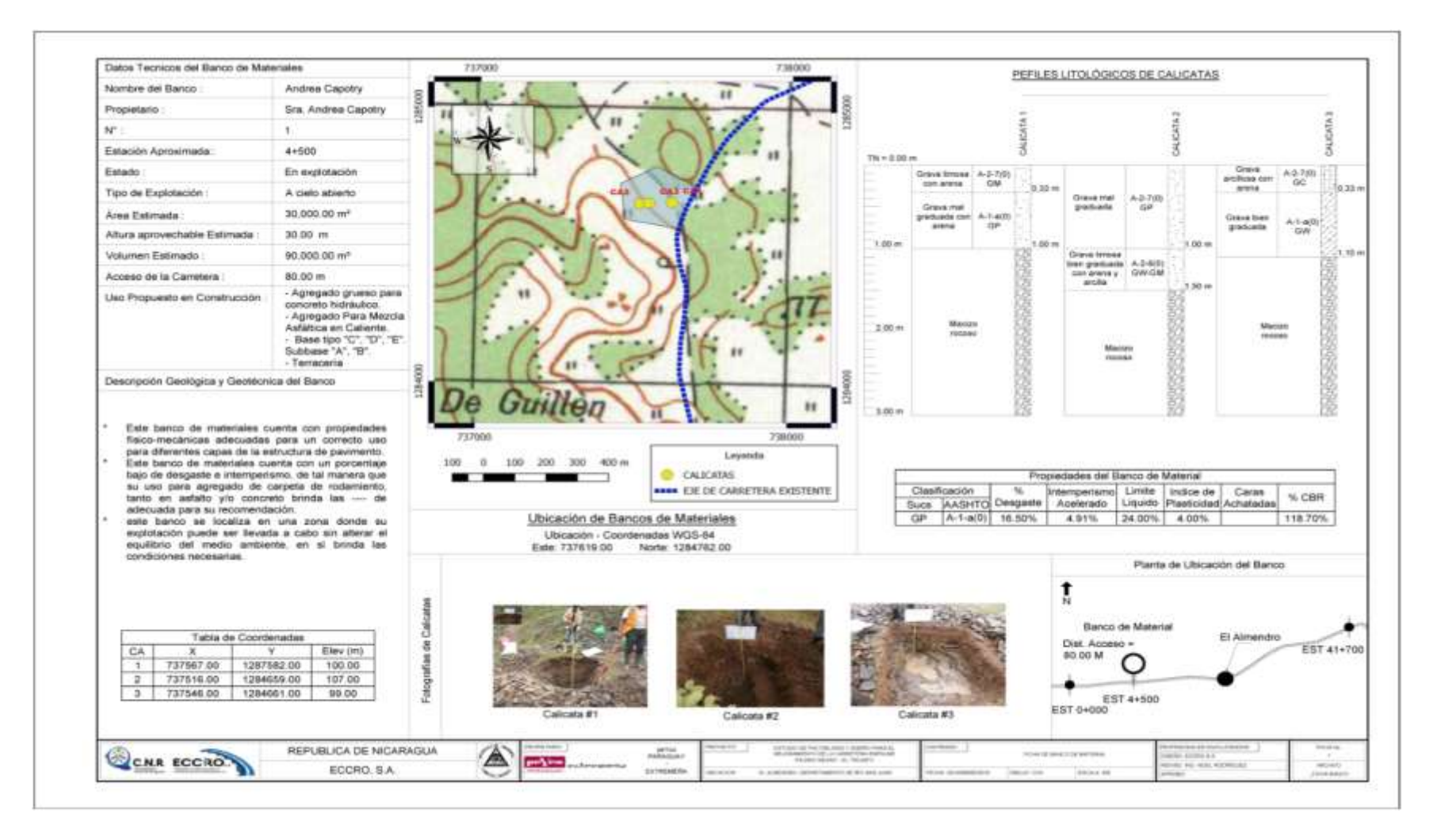

Fuente: Ministerio de Transporte e Infraestructura MTI, año 2018, - Ficha de ubicación Empalme Pájaro Negro - El Almendro.

## Figura 29: Agregado para subbase o base.

## **1003.08 Agregado para Capas de Subbase, Base o de Revestimientos**

## **Superficiales**

## **(b) Agregados para Sub base o Base.**

Además de lo estipulado anteriormente en el inciso (a), se debe cumplir con lo siguiente:

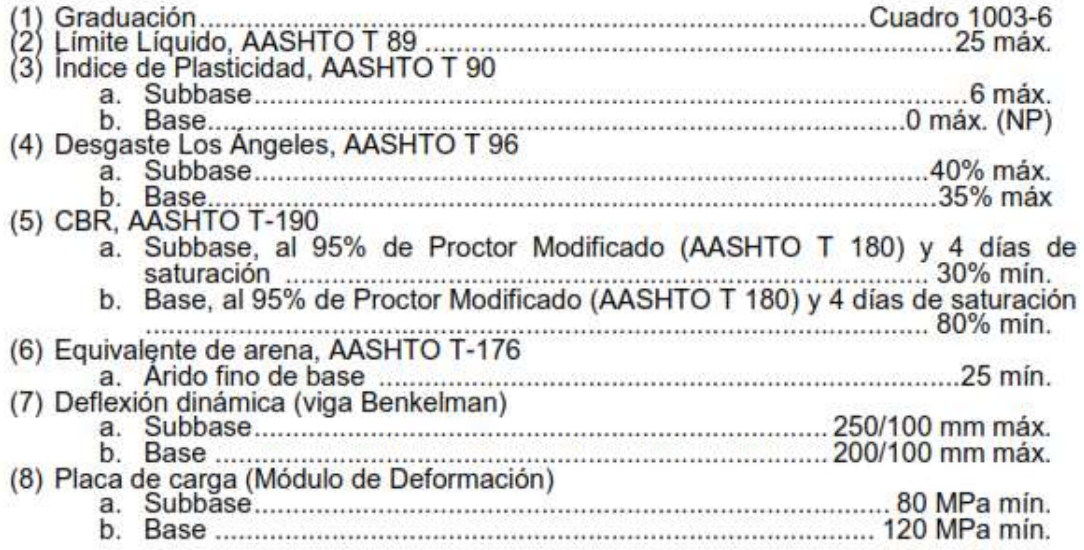

Fuente: Especificaciones Generales de Construcción de Caminos, Calles y Puentes, Nic 2018.

## Tabla 71: Tabla de resumen de pruebas realizadas al Banco Andrea Capotry

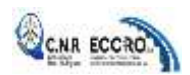

### **EMPRESA DE CONSULTORIA Y CONSTRUCCIÓN RODRIGUEZ, S.A**

#### **RESUMEN DE PRUEBAS EN BANCOS DE MATERIALES**

**Agregados para Capas de Subbase, Base o de Revestimientos Superficiales Banco Andrea Capotry, Calicata # 1, Muestra #2**

#### **1) Granulometría**

- 1.1. Requisitos Granulométricos del Agregado para Concreto (1003-2)
- 1.2. Requisitos Agregado para Carpeta de Concreto Asfáltico en Caliente B (1003-4)
- 1.3. Graduación de Subbase tipo A (1003 -3)
- 1.4. Graduación de Subbase tipo B (1003 -3)
- 1.5. Graduación de Base tipo C (1003 -3)
- 1.6. Graduación de Base tipo D (1003 -3)
- 1.7. Graduación de Base tipo E (1003 -3)
- 1.8. Graduación de Superficie F (1003 -3)
- 1.9. Graduación para Préstamo Selecto F (1003-14)
- 1.10. Graduación del Material Selecto para Capa Superior del Terraplén F (1003-15)

#### **2) Agregado Fino Para Concreto de Cemento Portland (1003.01)**

a) Material que Pasa el Tamiz de 0.075 mm, 3% max 1% 1% 1% CUMPLE

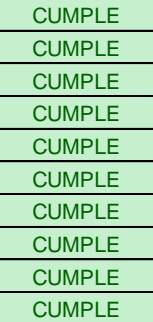

#### **3) Agregado Grueso Para Concreto de Cemento Portland (1003.02)**

a) Desgaste de Los Ángeles, AASHTO, 40% Max 16.500 CUMPLE 16.500 CUMPLE 16.500 CUMPLE

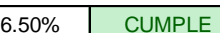

#### **3) Agregado para Capas de Subbase, Base y Revestimientos (1003.09)**

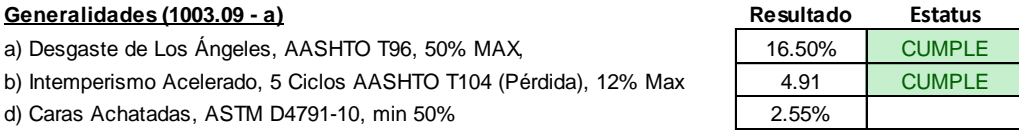

#### **Agregados Para Subbase o Base (1003.09 - b)**

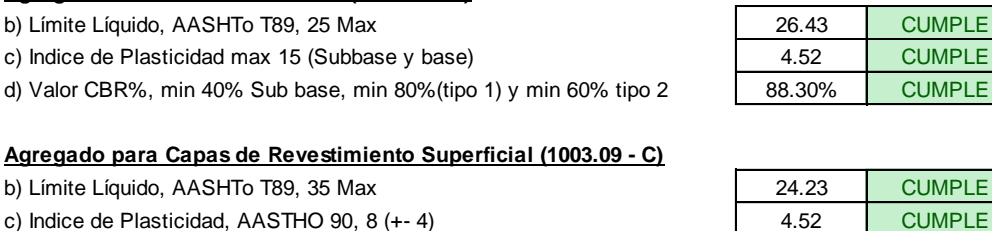

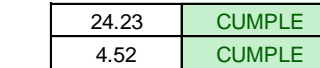

#### **4) Agregado para Concreto Asfáltico en Caliente (1003.10)**

a) Desgaste de Los Ángeles, AASHTO, 40% Max b) Caras Achatadas, ASTM FLH 507, min 75%

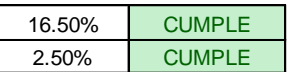

Fuente: Ministerio de Transporte e Infraestructura MTI, año 2018.- Empalme Pájaro Negro - El

Almendro.

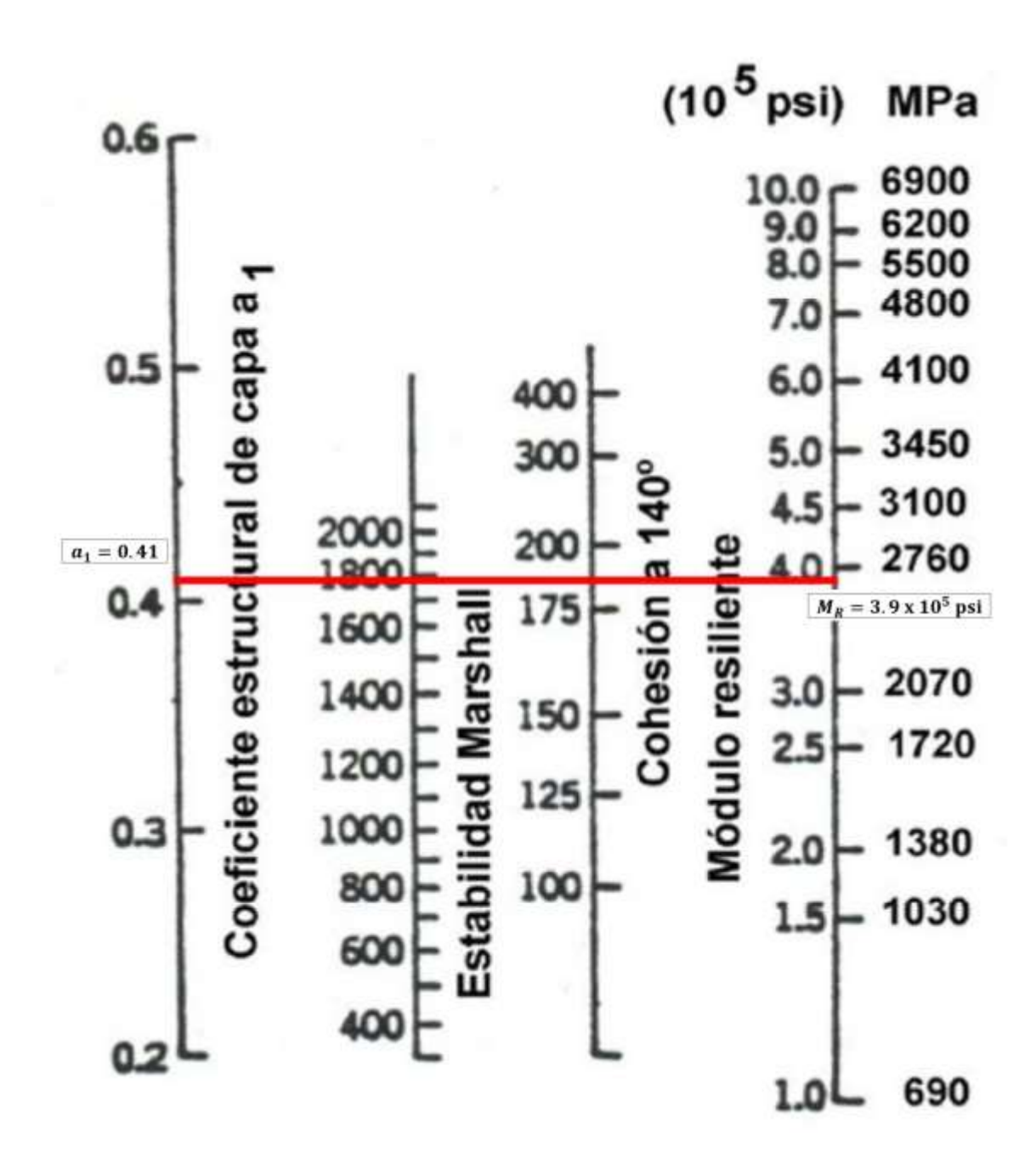

Figura 30: Coeficiente estructural a<sub>1</sub>, para la capa asfáltica.

Fuente: Fuente: Guía para Diseño de Estructuras de Pavimento, AASHTO-1993, Capítulo 5

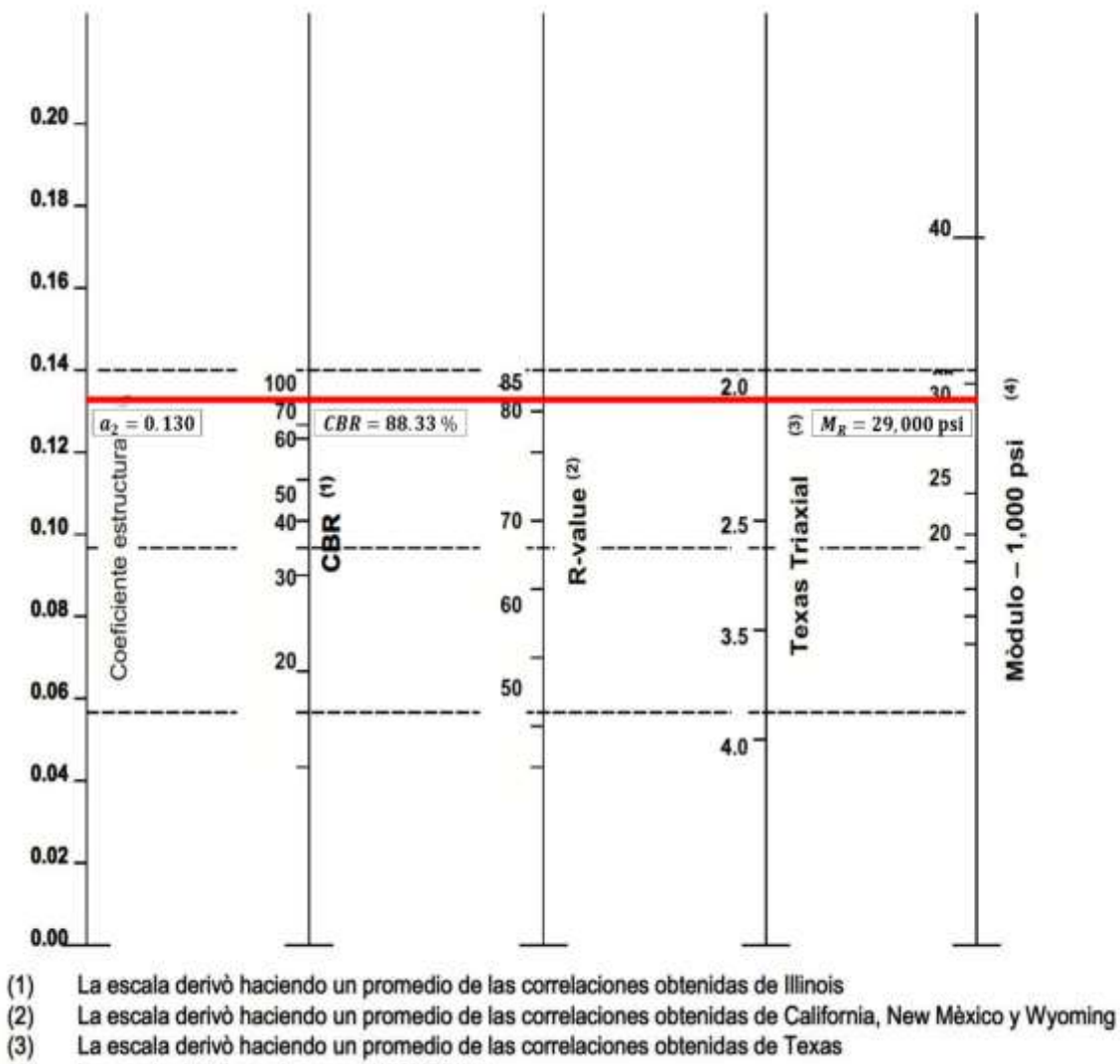

Figura 31: Variación en el coeficiente estructural de la capa de base (a2).

 $(4)$ La escala derivò en el proyecto NCHRP (3)

Fuente: Manual Centroamericano para Diseño de Pavimentos, SIECA 2002, Capítulo 7 Pág.15.

Figura 32: Variación en el coeficiente estructural de la capa de Subbase (a3)

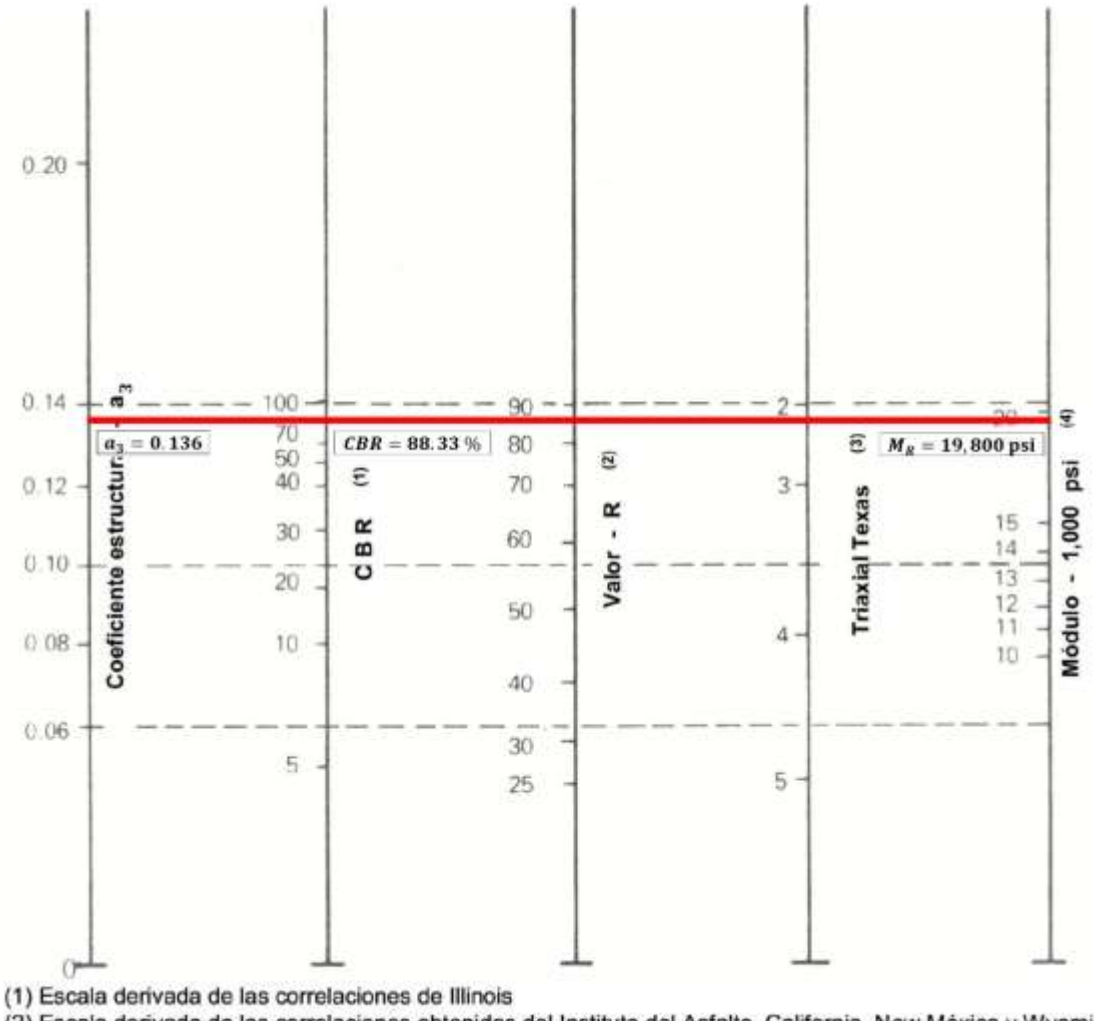

(2) Escala derivada de las correlaciones obtenidas del Instituto del Asfalto, California, New México y Wyoming

(3) Escala derivada de las correlaciones de Texas (4) Escala derivada del proyecto NCHRP (3)

Fuente: Manual Centroamericano para Diseño de Pavimentos, SIECA 2002, Capítulo 7 Pág.17

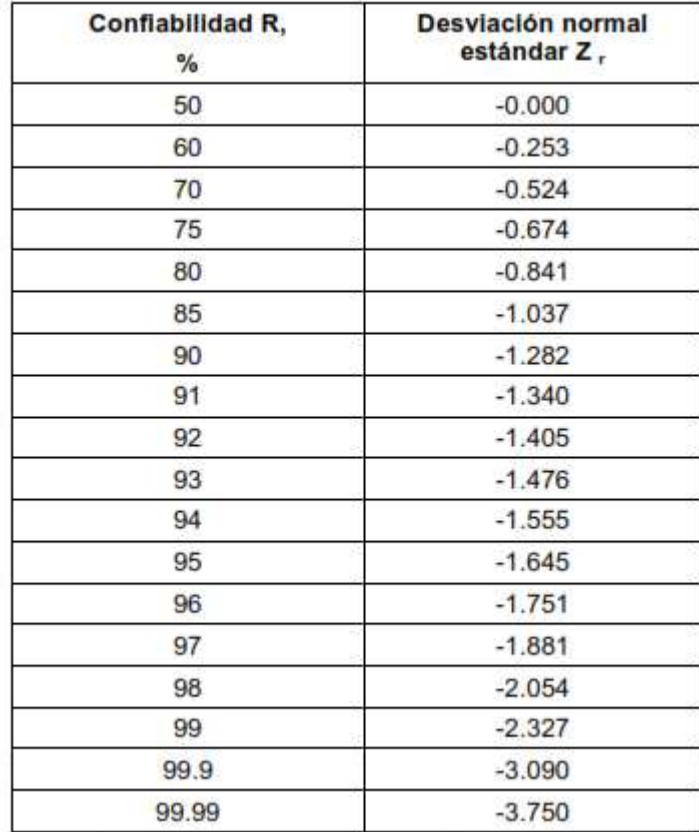

Tabla 72: Valores de Zr en función de la confiabilidad R.